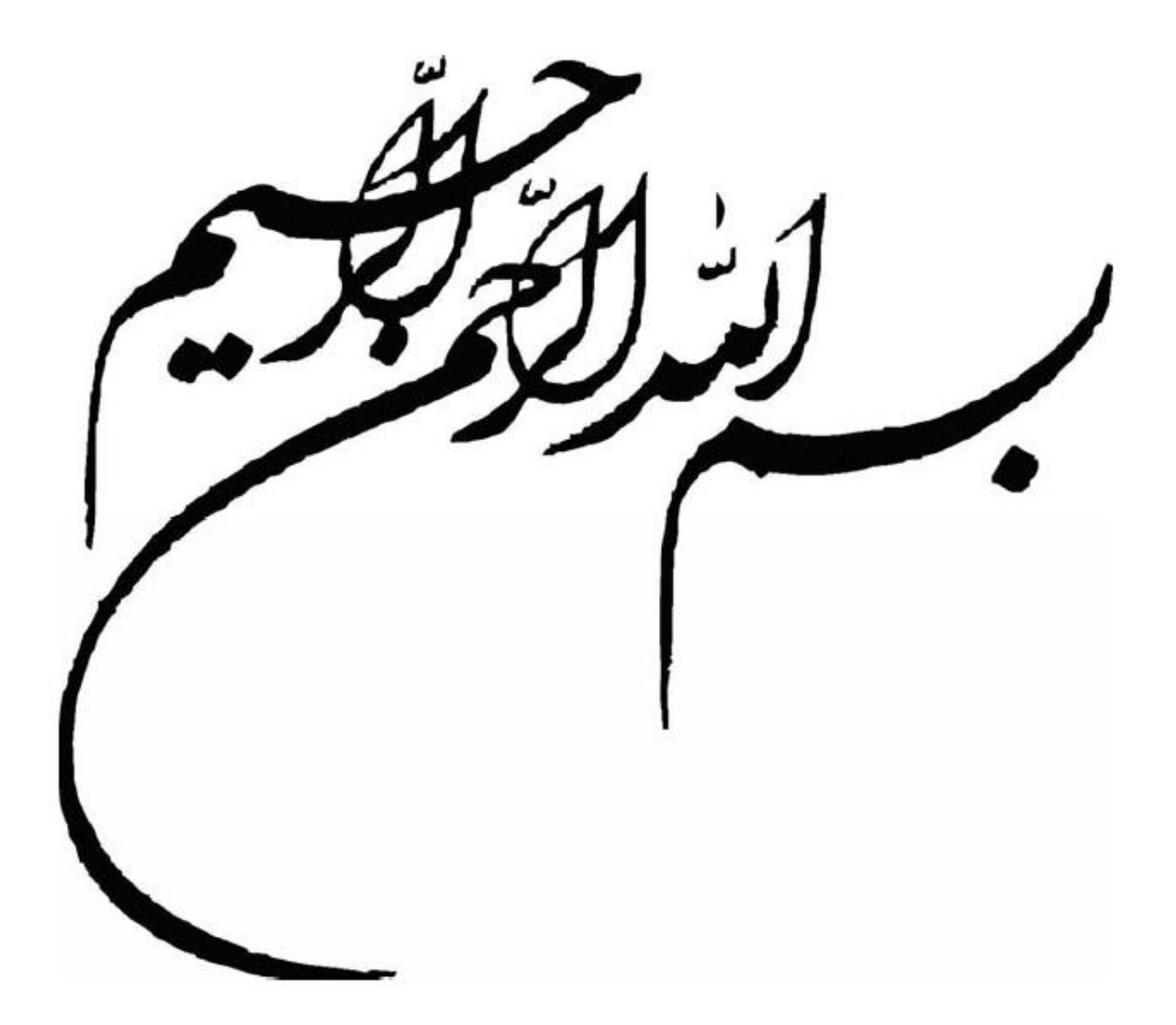

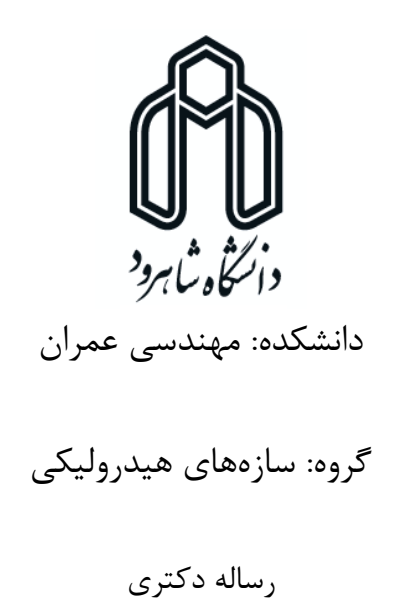

# **مدلسازی جریان در کانال روباز با استفاده از روش ایزوژئومتریک**

رضا مقصودی

استاد راهنما:

دکتر رامین امینی

استاد مشاور:

دکتر ناصر ظریف مقدم باصفت

شهریور 4931

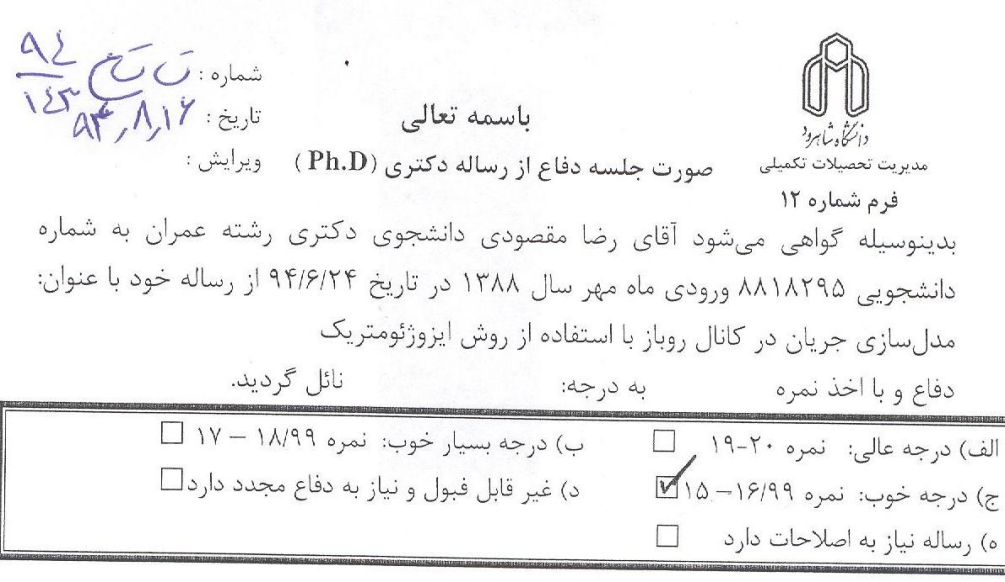

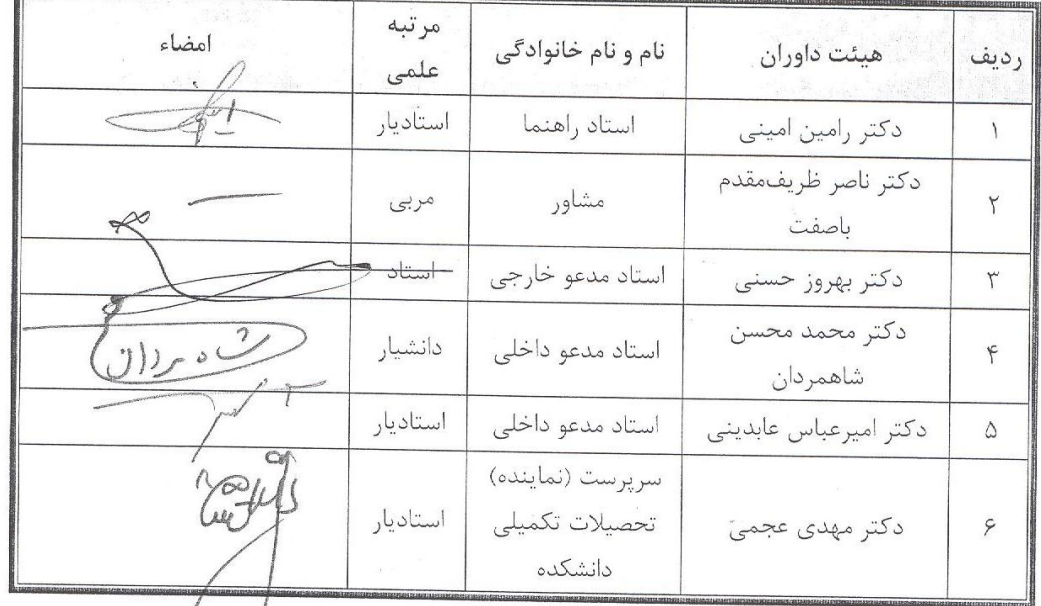

۔<br>مدیر محترم تحصیلات تکمیلی دانشگاه: .<br>ضمن تأييد مراتب فوق مقرر فرمائيد اقداما<u>ت لازم بعمل آيد.</u> ر<br>رئیس دانشکده و رئیس هیأت داوران:

م تاريخ وامضاء.

 $45, 9, 16$ 

هب پدر ، مارد، رم س هم

ودخرم مرسانا م خت و د تترم مرسانا.

### **تشکر و قدردانی**

در ابتدای این رسالهی از همهی کسانی که به هر شکلی در به ثمر رساندن این پایاننامه مرا یاری نمودند تشکر و قدردانی میکنم. از آقای دکتر رامین امینی بخاطر راهنماییهای ارزندهی ایشان در به انجام رساندن این رساله و همچنین زحمات ایشان در دورههای کارشناسی ارشد و دکترا صمیمانه تشکر میکنم و باعث افتخار است که به عنوان شاگرد در خدمت ایشان بودهام. همچنین از دکتر ظریف، دکتر توکلی و دکتر سرکرده بخاطر مشاورههای مناسب و راهنماییهای مفید کمال تشکر را دارم.

از طرفی الزم میدانم از اساتید محترم دانشکدهی عمران دانشگاه شاهرود، آقایان دکتر احمدی، دکتر ساغروانی، دکتر نادری کمال تشکر و قدردانی را داشته باشم. همچنین از داوران محترم جناب دکتر حسنی از دانشکدهی مهندسی دانشگاه فردوسی، جناب دکتر شاهمردان از دانشکدهی مکانیک دانشگاه شاهرود و دکتر عابدینی بخاطر قبول زحمت و ارائهی نظرات مفیدشان کمال تشکر را دارم.

همچنین از پدر گرامی و مادر مهربانم بخاطر کمکهای بیدریغشان در طول دوران تحصیل تشکر مینمایم. در نهایت از همسر عزیزم که در این مدت همواره پشتیبان و یاور من بودهاند تشکر و قدردانی میکنم. دانشجو تأیید مینماید که مطالب مندرج در این رساله نتیجه تحقیقات خودش میباشد و در صورت استفاده از نتایج دیگران مرجع آن را ذکر نموده است.

کلیه حقوق مادی مترتب از نتایج مطالعات، آزمایشات و نوآوری ناشی از تحقیق موضوع این رساله متعلق به دانشگاه شاهرود میباشد.

شهریور 31

#### **چکیده**

روش جدید ایزوژئومتریک<sup>۱</sup> بر مبنای استفاده از فناوری طراحی به کمک کامپیوتر <sup>۲</sup> به تحلیل مسائل مختلف میپردازد و دارای مزایای بسیاری مانند کاهش قابل ملاحظهی دستگاه معادلات، مدل سازی هندسی بسیار دقیق (بخصوص مدلسازی منحنیها و غیره)، استفاده از روشهای معمول در روش اجزای محدود"، دارا بودن بیشتر 1 مزایای روش اجزای محدود، استفاده در مسائلی که نیاز به شبکهبندی مجدد دارند )مسائلی که با دیدگاه الگرانژی حل می شوند) و غیره می باشد.

با توجه به نوپا بودن این روش و استفاده بیشتر آن در مکانیک سازهها، در این رساله سعی بر آن شده است که از قابلیتهای روش ایزوژئومتریک در دینامیک سیالات محاسباتی<sup>۵</sup> هم در دیدگاه اویلری<sup>۶</sup> و هم در دیدگاه لاگرانژی نشان داده شود. بدین منظور در دیدگاه اویلری مسائلی مانند توزیع سرعت در کانال شیبدار با جریان یکنواخت، مدلسازی جریان غیرچرخشی $^\vee$  اطراف مانع دایروی و مستطیلی بررسی شدهاند. همچنین مدلسازی شکست سد $^\wedge$ در زمانهای مختلف با دیدگاه الگرانژی به وسیلهی این روش به انجام رسیده است تا به این طریق به قدرت این روش در دینامیک سیاالت محاسباتی پی برد.

هدف از مدلسازی توزیع سرعت در کانال شیبدار با جریان یکنواخت مقایسهی قابلیت روش تحلیل ایزوژئومتریک و روش اجزای محدود در مدلسازی مسائل با هندسهی ساده میباشد. یکی از مسائل مهم در روشهای عددی کاهش دستگاه معادالت است که در این قسمت سعی شده این دو روش از این نظر با هم مقایسه شوند. یکی از

- <sup>1</sup> Lagrangian approach
- <sup> $\triangle$ </sup> Computational Fluid Dynamics (CFD)
- <sup>6</sup> Eulerian approach
- 7 Irrotational flow
- $^{\wedge}$  Dam break

<sup>4</sup> Isogeometric analysis

<sup>&</sup>lt;sup>7</sup> Computer Aided Geometric Design

 $\bar{p}$  Finite element method

مشکالت بسیار مهم روشهای عددی مدلسازی هندسهی دارای انحناء میباشد که برای هر چه بهتر مدل کردن این هندسه باید شبکهبندی را ریزتر کرد که باعث افزایش قابل مالحظهی دستگاه معادالت و در نتیجه افزایش زمان حل میشود. در بخش مدلسازی جریان غیرچرخشی اطراف مانع دایروی بر قابلیت روش تحلیل ایزوژئومتریک در مدلسازی هندسههای پیچیده اشاره شده است. در بخش مدلسازی شکست سد یکی دیگر از قابلیتهای روش تحلیل ایزوژئومتریک یعنی استفاده در مسائل دیدگاه الگرانژی پرداخته شده است. در این مسائل مرزهای موجود در طول زمان تغییرات زیادی پیدا میکنند بنابراین تحلیل اینگونه مسائل به دلیل فرآیند شبکهبندی پر هزینه و زمانبر میباشد. در حالی که با روش تحلیل ایزوژئومتریک این مشکل اساسی به شکل قابل مالحظهای برطرف میشود.

**واژههای کلیدی:** روش ایزوژئومتریک، دینامیک سیاالت محاسباتی، دیدگاه اویلری، دیدگاه الگرانژی، توزیع سرعت در کانال شیبدار، جریان غیرچرخشی، شکست سد.

### **لیست مقاالت مستخرج از رساله**

**مقالهی ژورنالی )ISI):**

- R. Amini, R. Maghsoodi, N. Z. Moghaddam, (2015), "Simulating free surface problem using Isogeometric Analysis", Journal of the Brazilian Society of Mechanical Sciences and Engineering, (Springer).

**مقالههای علمی پژوهشی )ISC):**

- رامین امینی، رضا مقصودی، ناصر ظریف مقدم باصفت، )4939(، "استفاده از روش ایزوژئومتریک در مدلسازی شکست سد با دیدگاه الگرانژی"، مجله علمی پژوهشی مکانیک سازهها و شارهها دانشگاه شاهرود، دوره ،1 شماره ،9 صفحه .15-55

- R. Amini, R. Maghsoodi, N. Z. Moghaddam, S. M. Tavakkoli, (2015) "Channels Flow Modeling by Using Isogeometric Analysis", Journal of Solid and Fluid Mechanics.

**مقالههای کنفرانسی:**

- رامین امینی، رضا مقصودی، ناصر ظریف مقدم باصفت، )4932(، "مقایسهی روش ایزوژئومتریک و روش اجزای محدود در حل معادلهی پواسون"، دوازدهمین کنفرانس هیدرولیک ایران، گروه مهندسی آبیاری و آبادنی دانشگاه تهران.
- رامین امینی، رضا مقصودی، ناصر ظریف مقدم باصفت، )4939(، "مدلسازی توزیع سرعت در یک کانال شیبدار با جریان یکنواخت با استفاده از روش ایزوژئومتریک"، هشتمین کنگره ملّی مهندسی عمران، دانشکده مهندسی عمران، بابل.

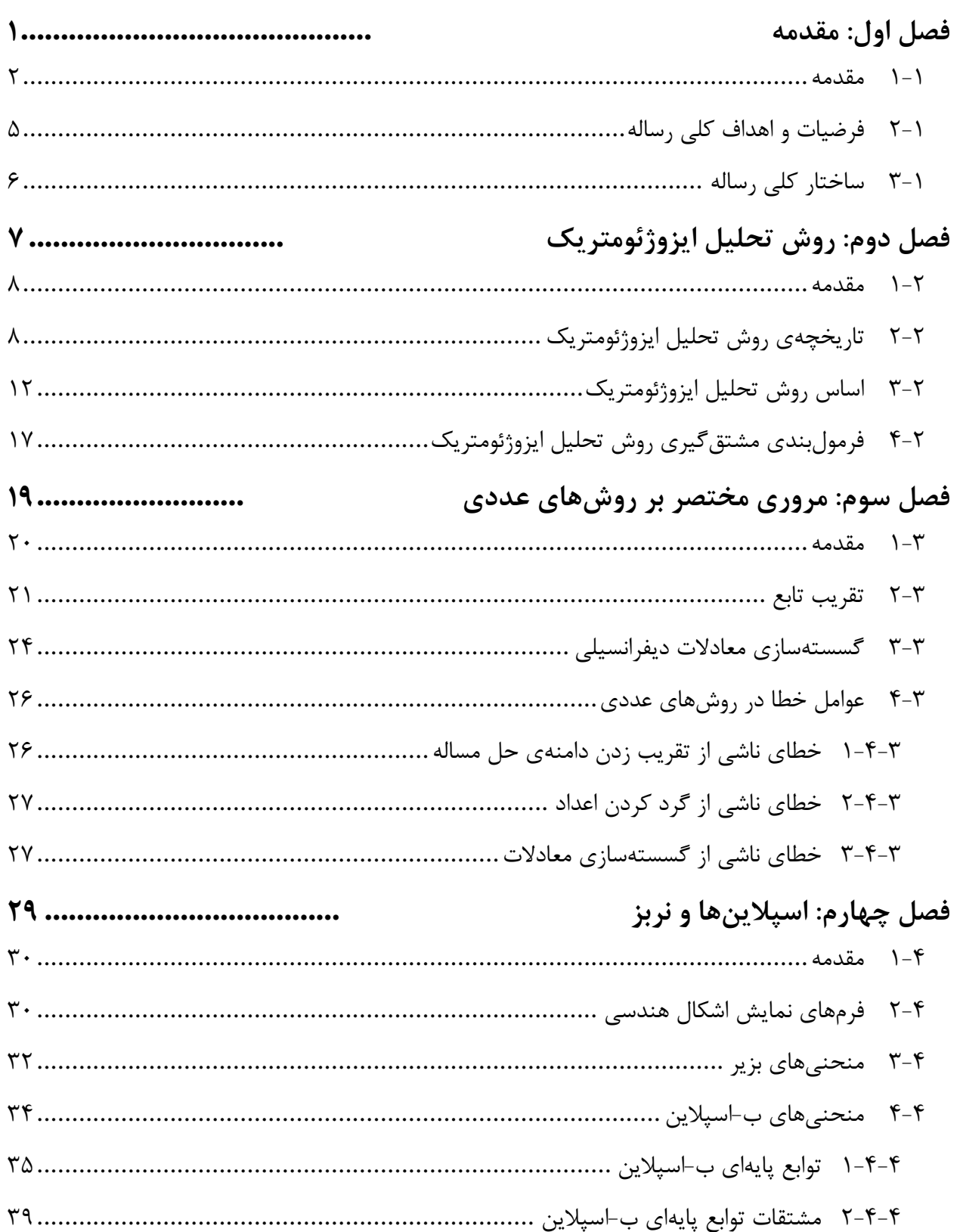

# فهرست مطالب

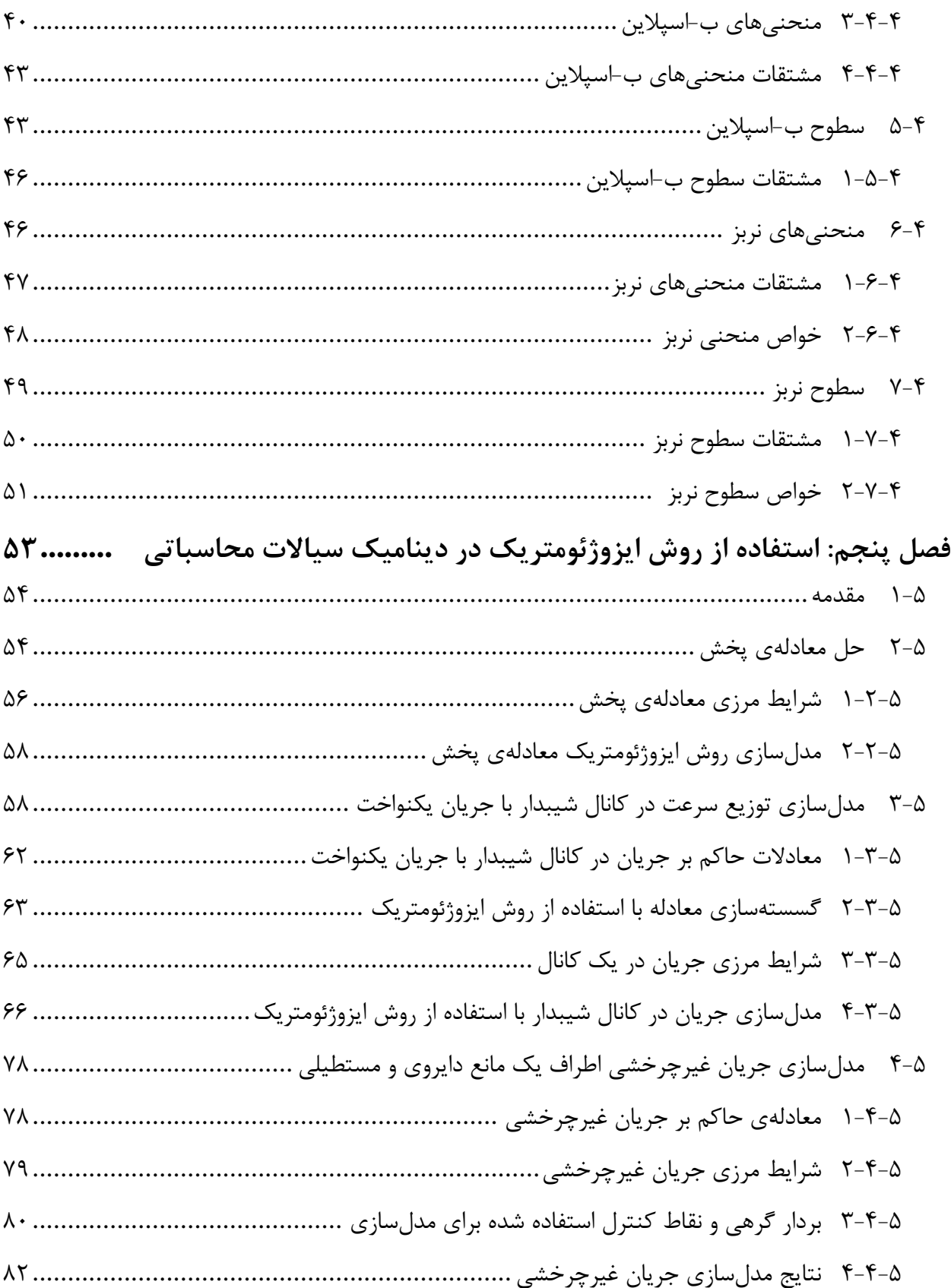

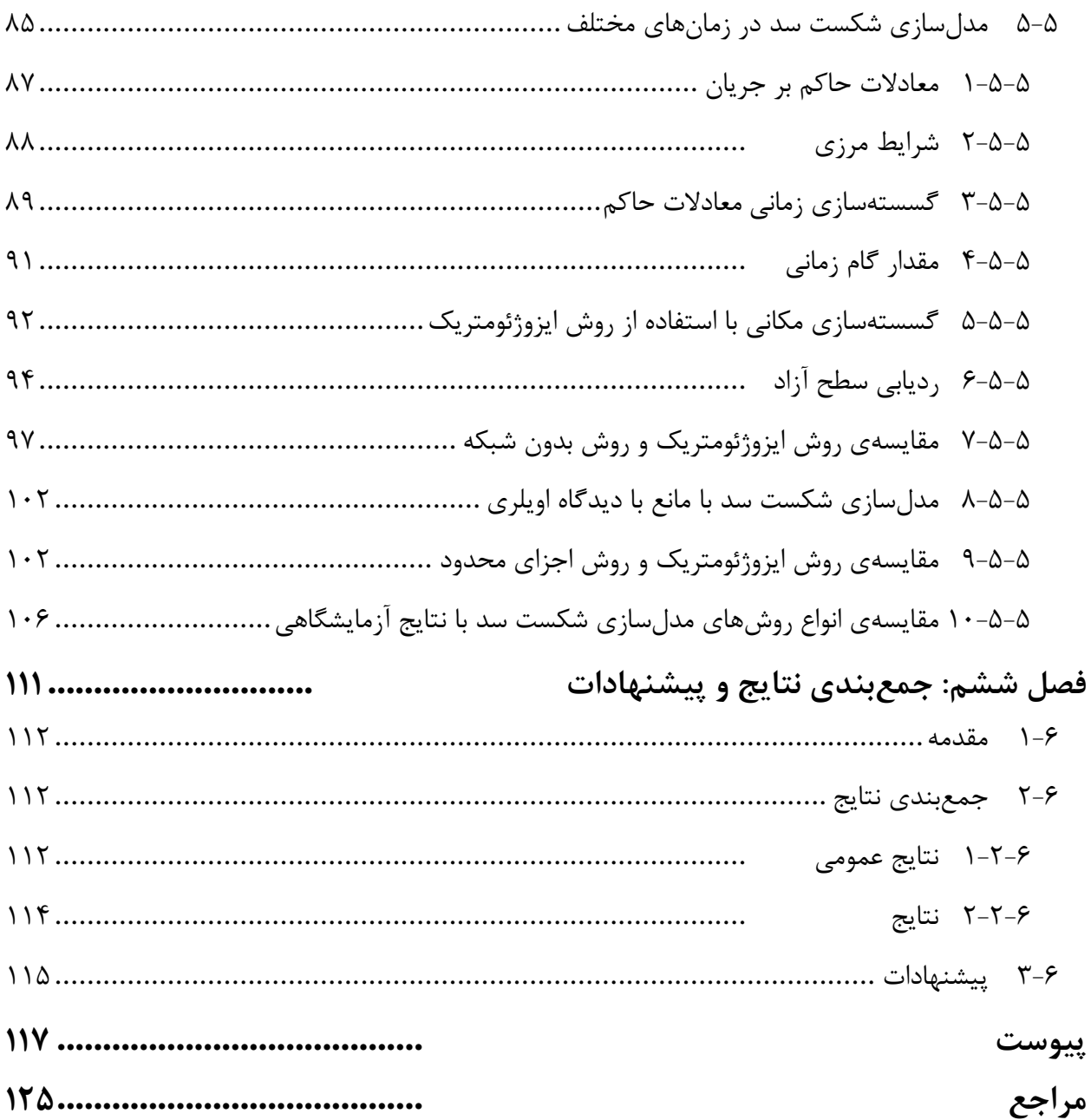

**فهرست اشکال**

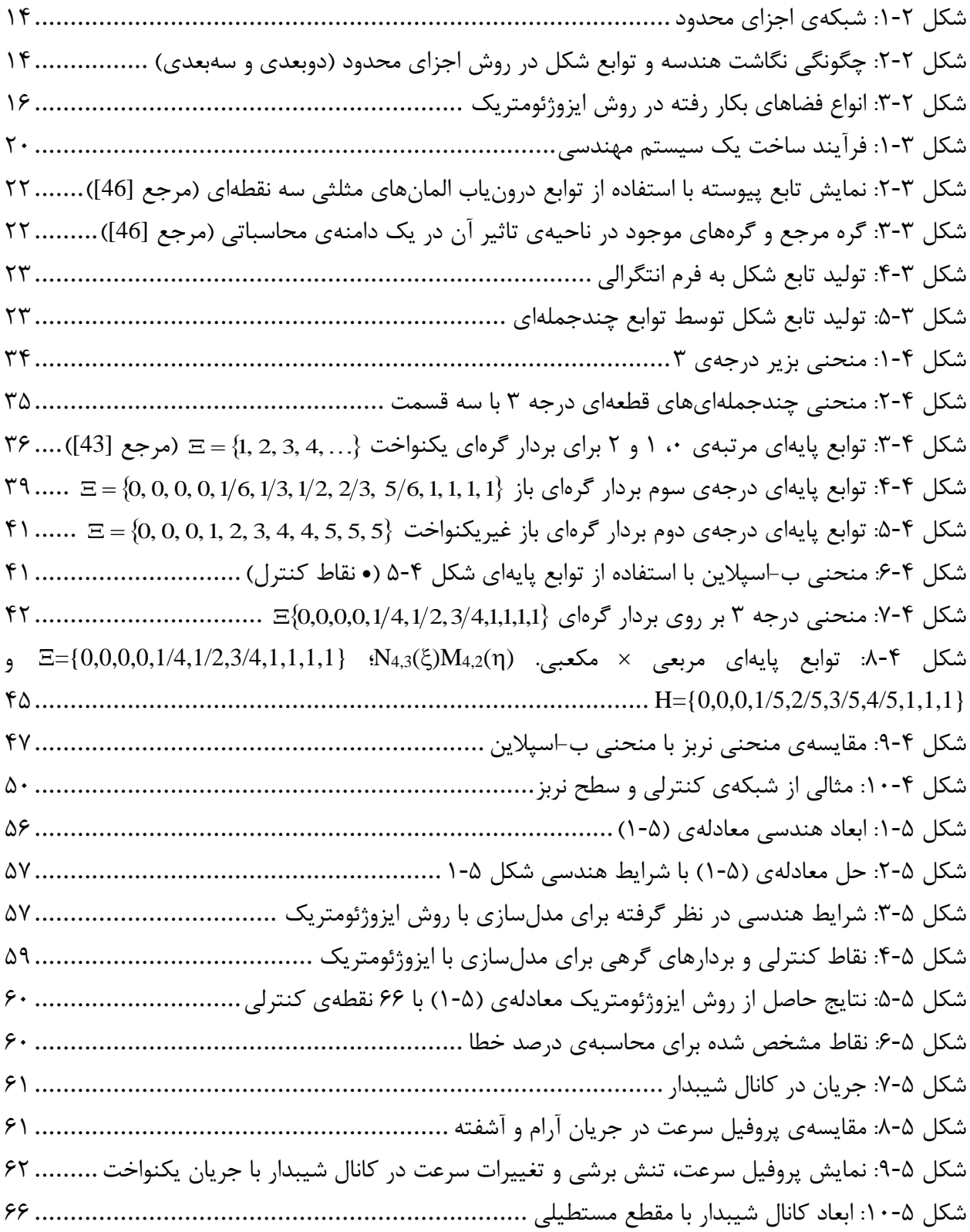

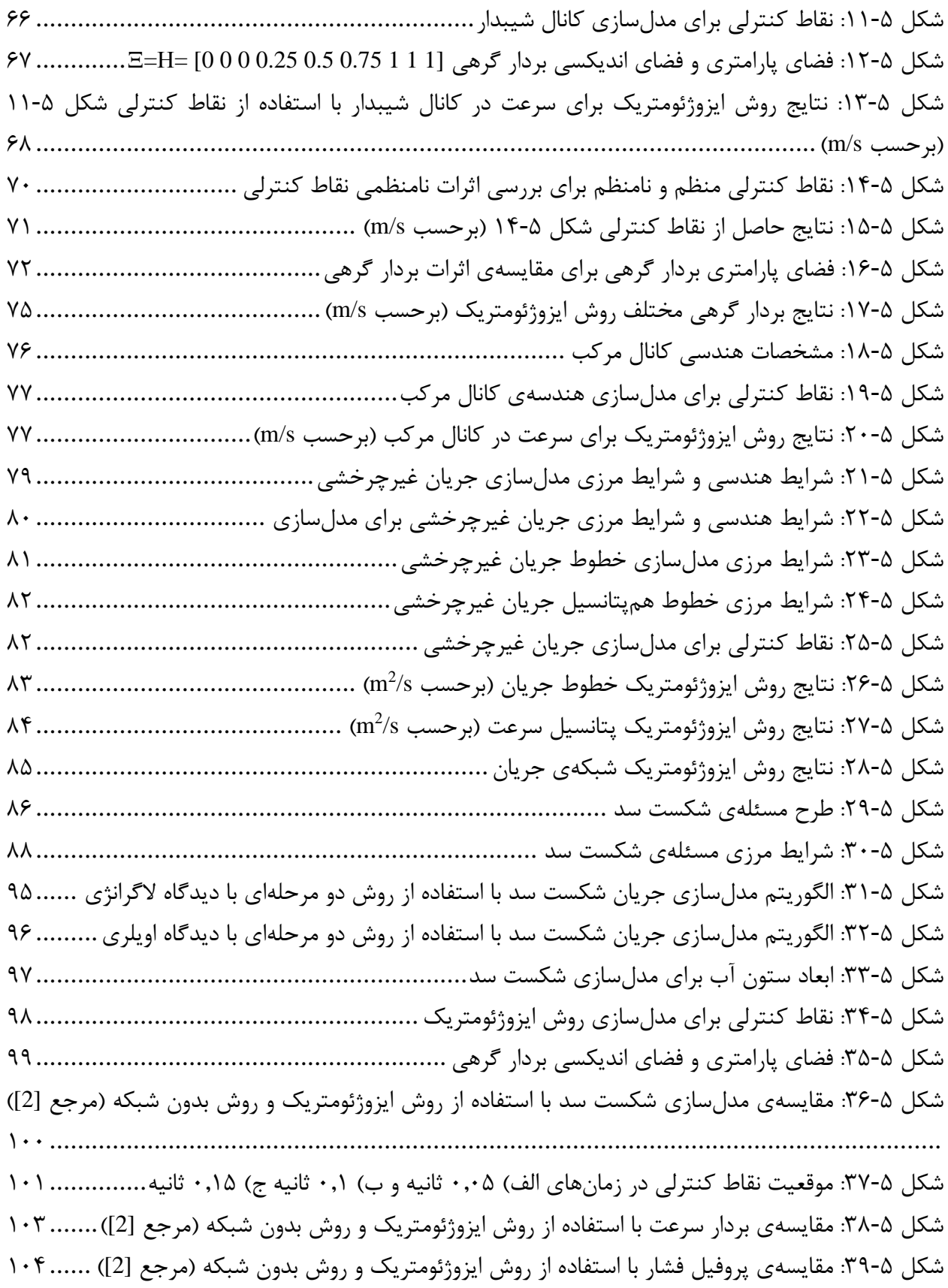

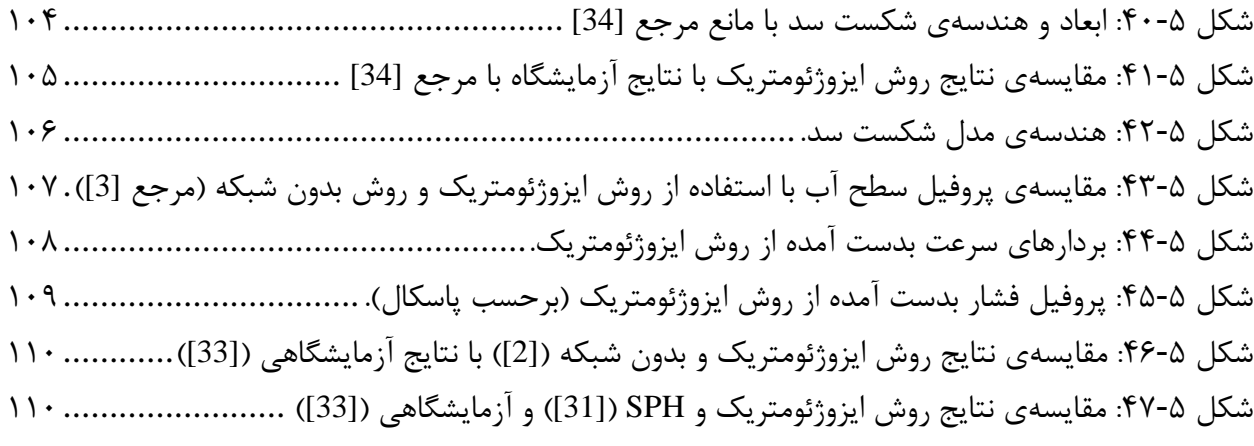

## **فهرست جداول**

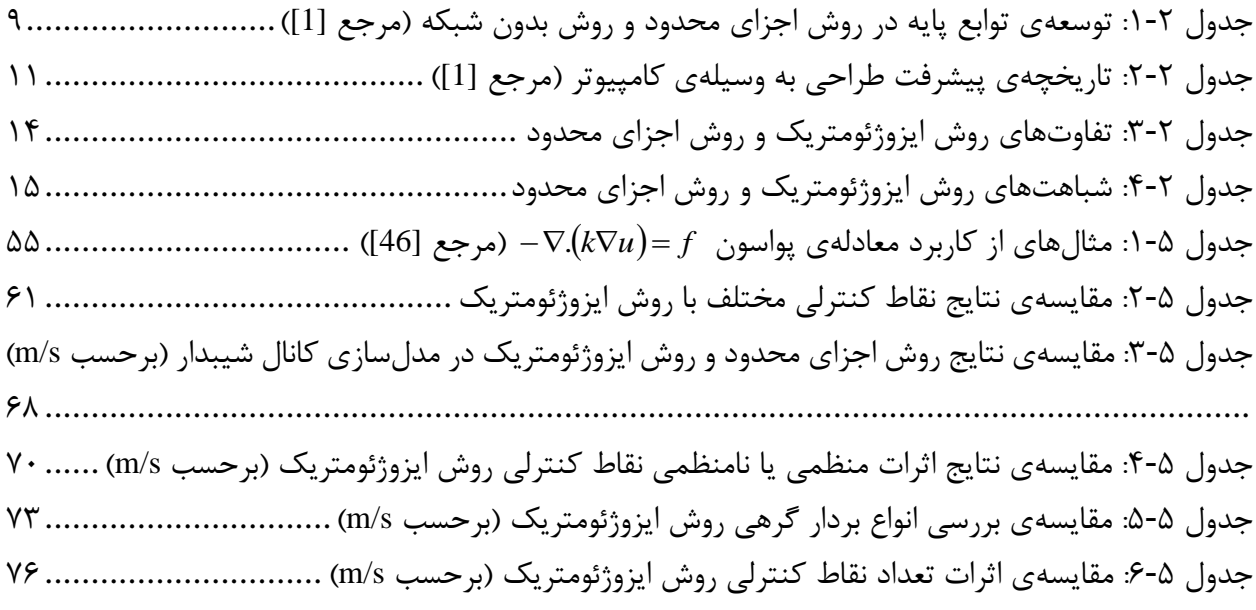

# **فهرست عالئم و اختصارات**

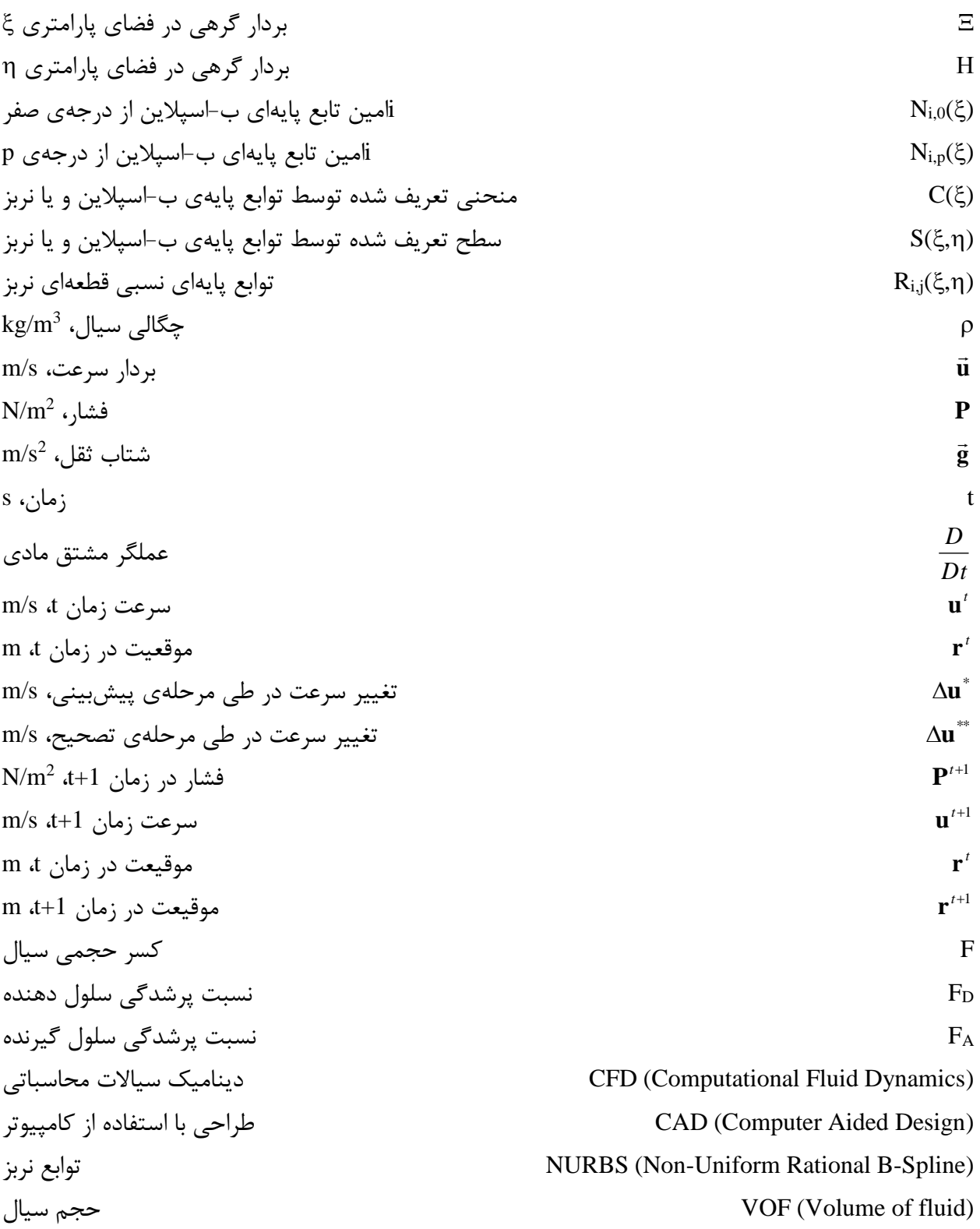

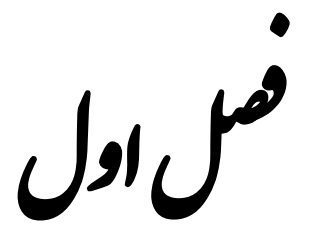

<span id="page-18-0"></span>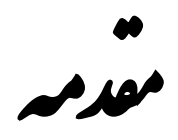

<span id="page-19-0"></span>**1-1 مقدمه**

بررسی پدیدههای طبیعی همواره مورد توجه محققان و پژوهشگران میباشد. در اوایل برای بدست آوردن اطالعات دقیق در مورد فرآیندهای فیزیکی تحقیقات آزمایشگاهی در مورد آن پدیده انجام میشد. به علت هزینهی زیاد آزمایش با همان مقیاس، مدلهای با مقیاس کوچکتر ساخته میشود. با توجه به هزینهی زیاد، خطا در اندازهگیری اطالعات و طوالنی بودن انجام آزمایش از مدلهای تحلیلی برای حل معادالت حاکم استفاده شد. اما این روش برای تعداد بسیار محدودی از مسائل میتوان استفاده کرد و با پیچدهتر شدن پدیدههای طبیعی و لزوم حل دقیق و سریع آنها روشهای تحلیلی، مناسب چنین مسائلی نیستند.

روش دیگر حل معادلات روش مدلسازی عددی <sup>۱</sup> میباشد، که با توجه به توسعهی کامپیوترها رشد قابل ملاحظهای داشته است. حل عددی جریان در حوزهی سیالات، دینامیک سیالات محاسباتی<sup>۲</sup> نامیده میشود. از امتیازهای مهم مدلسازی عددی میتوان به هزینهی کم، زمان مناسب و اطالعات کامل نسبت به کارهای آزمایشگاهی نام برد. با رشد بسیار سریع کامپیوترها روش عددی نیز به سرعت در حال پیشرفت میباشد.

روشهای عددی عبارتنداز: روشهای تفاضل محدود<sup>۳</sup>، حجم محدود<sup>۴</sup>، اجزای محدود<sup>۵</sup> و روشهای بدون شبکه <sup>۶</sup> میباشد. این روشها در مسائل گوناگونی همچون دینامیک سیاالت محاسباتی، مکانیک جامدات و غیره استفاده میشود. در واقع با مدلسازی معادالت حاکم به بررسی این پدیدهها پرداخته میشود. هر کدام از این روشها دارای معایب و مزایایی هستند و پژوهشگران در تالش برای بهبود این روشها میباشند.

<sup>4</sup> Numerical Model

<sup>&</sup>lt;sup>e</sup> Computational Fluid Dynamics (CFD)

<sup>9</sup> Finite Difference Method

<sup>1</sup> Finite Volume Method

<sup>&</sup>lt;sup> $\triangle$ </sup> Finite Element Method

<sup>6</sup> Meshless Method

روشهای تفاضل محدود و حجم محدود بهطور وسیع در دینامیک سیاالت محاسباتی استفاده میشوند. روش 4 حجم محدود کاربرد بیشتری نسبت به روش تفاضل محدود دارد. به عنوان مثال نرمافزارهای همچون فلوئنت ، بال<br>، بالا المعاشية المعاشية المعاشية المعاشية المعاشية المعاشية المعاشية المعاشية المعاشية المعاشية المعاشية<br>، بالمعاشية المعاشية المعاشية المعاشية المعاشية المعاشية المعاشية المعاشية المعاشية المعاشية المعاشية المعاشي سی اف ایکس 2 و غیره براساس روش حجم محدود میباشند. روش اجزای محدود نسبت به دو روش گفته شده بهطور محدودتری در دینامیک سیاالت محاسباتی استفاده میشود. این روش در اوایل دههی 4312 بوجود آمد و در دههی ۱۹۵۰ تا ۱۹۶۰ پیشرفت قابل ملاحظهی پیدا کرد و نرمافزاهای مانند نسترن"، آسکا"، انسیس ْ، آباکوس ْ، کتیا"، سپ^ و غیره بوجود آمدند.

با وجود پیشرفت روز افزون، این روشها دارای نقاط ضعف میباشند. مهمترین نقطهی ضعف این روشها تقریب هندسی میباشد. در روش اجزای محدود ایجاد هندسهی واقعی به نحوهی شبکهبندی کامال وابسته است به طوری که در برخی از مسائل که دارای هندسهی پیچیده میباشند، رسیدن به هندسهی واقعی بسیار سخت میباشد. برای بهبود حل باید هندسهی تقریب زده شده به هندسهی واقعی نزدیکتر شود که این عمل باعث افزایش تعداد معادالت و افزایش زمان حل میشود. از طرف دیگر نقطه ضعف دیگر این روشها ارضای شرایط مرزی میباشد که در روشهای بدون شبکه این نقطه ضعف محسوستر میباشد. تولید شبکه یکی از مهمترین قسمتهای تحلیل هر مسئله میباشد به طوری که تولید شبکه در صنایعی مانند اتومبیلسازی، هوافضا و کشتیسازی بیش از 82 درصد زمان آمادهسازی برای تحلیل را بهخود اختصاص میدهد [1].

- $^{\mathsf{f}}$  ASKA
- **ANSYS**
- <sup>6</sup> ABAQUS
- <sup>7</sup> CATIA
- $^{\wedge}$  SAP

<sup>4</sup> Fluent

 $\lq$ <sup>r</sup> CFX

<sup>9</sup> NASTRAN

بین سالهای 4372 تا 4382 با توجه به پیشرفت قابل مالحظه در علم مدلسازی هندسه ایدهی طراحی بهوسیلهی کامیپوتر ٰ بوجود آمد. در سال ۲۰۰۵ هیوز و همکارانش ٔ روش جدیدی بهمنظور برطرف کردن نقاط ضعف روشهای گفته شده، به نام تحلیل ایزوژئومتریک <sup>۳</sup> معرفی کردند. این روش برگرفته شده از مفهوم ایزوپارامتریک <sup>۴</sup> در روش اجزای محدود است. یکی از نقاط قوت این روش دقت باال در مدلسازی هندسه میباشد. با توجه به استفاده از شرایط یکسان در مدلسازی هندسه و تقریب تابع مجهول، این روش "تحلیل ایزوژئومتریک" نامیده میشود.

از مزایای این روش میتوان به موارد زیر اشاره کرد:

- -4 مدلسازی دقیقتر هندسه نسبت به دیگر روشهای عددی و همچنین انعطافپذیری قابل توجه در تولید مدلهای هندسی پیچیده (بخصوص مرزهای دارای انحناء).
- -2 عدم وابستگی مدلسازی هندسه به ریز یا درشت بودن شبکهبندی با توجه به استفاده از شبکهی کنترلی.
- ۳- استفاده از روشهای معمول اجزای محدود (مانند روش گالرکین<sup>۵</sup>) و دارا بودن بیشتر مزایای این روش.
- -1 کاهش قابل مالحظهی ابعاد دستگاه معادالت و در نتیجه کاهش زمان حل دستگاه معادالت )که باعث کاهش حجم حافظهی کامپیوتری برای ذخیرهسازی اطالعات میشود(.
- -5 نیاز کمتر به شبکهبندی مجدد در مسایلی که هندسه مساله در حین حل تغییر میکند )مانند روشهای که با دیدگاه الگرانژی حل میشوند و یا بهینهسازی شکل سازهها که در آن مرزها در روند بهینهسازی تغییر می کنند).

<sup>4</sup> Computer Aided Design (CAD)

<sup>&</sup>lt;sup> $\tau$ </sup> Hughes et al

<sup>9</sup> Isogeometric Ananlysis

*<sup>&#</sup>x27;* Isoparametric

<sup>&</sup>lt;sup> $\triangle$ </sup> Galerkin method

-6 کاهش فایلهای ورودی برای تعریف هندسه و قابل درك بودن آن. -7 سادگی در مسائل بهبود شبکه و باال بردن دقت حل این مسائل. -8 قابلیت حل معادالت دیفرانسیل با ضرایب متغیر.

در بخشهای بعدی روش تحلیل ایزوژئومتریک بهطور مفصل توضیح داده میشود.

### <span id="page-22-0"></span>**9-1 فرضیات و اهداف کلی رساله**

با توجه به جدید بودن روش تحلیل ایزوژئومتریک و استفاده بیشتر آن در مکانیک سازهها، در این رساله از این روش برای حل مسائل دینامیک سیاالت محاسباتی استفاده شده است.

هدف این رساله استفاده از برخی خصوصیات گفته شده روش تحلیل ایزوژئومتریک در حوزهی دینامیک سیاالت محاسباتی میباشد. بدین منظور در ابتدا به حل معادلهی پخش که یکی از معادالت پر کاربرد در مکانیک سازهها، دینامیک سیالات محاسباتی، انتقال حرارت و غیره میباشد، پرداخته میشود و با حل تحلیلی مقایسه میکنیم. سپس به مدلسازی توزیع سرعت در یک کانال شیبدار مستطیلی با جریان یکنواخت میپردازیم. برخی از اهداف این مدلسازی عبارتنداز: بررسی برتریهای روش تحلیل ایزوژئومتریک نسبت به روش اجزای محدود (مانند کاهش چشم گیر دستگاه معادلات با دقت یکسان) و همچنین استفاده از روشهای معمول اجزای محدود در روش تحلیل ایزوژئومتریک برای مدلسازی میباشد. در بخش بعدی، هدف بررسی قابلیت روش تحلیل ایزوژئومتریک در مدلسازی هندسی مرزهای دارای انحناء میباشد. بدین منظور به مدلسازی جریان غیرچرخشی اطراف یک مانع مستطیلی و دایروی میپردازیم. یکی از خصوصیات مهم گفته شده در مورد روش تحلیل ایزوژئومتریک نیاز کمتر به شبکهبندی مجدد در مسائلی که هندسهی مساله در حین حل تغییر میکند میباشد. برای بررسی این خصوصیت به مدلسازی شکست سد با استفاده از دیدگاه الگرانژی در زمانهای مختلف میپردازیم و با نتایج روش بدون شبکه (مرجع [2]) و روش اجزای محدود (مرجع [3]) مقایسه میشود.

### <span id="page-23-0"></span>**5-1 ساختار کلی رساله**

این رساله شامل شش فصل و یک پیوست میباشد. فصل اول (همین فصل) شامل مقدمهی روشهای عددی و فرضیات میباشد. در فصل دوم روش ایزوژومتریک و فرمولبندی آن در حل معادالت دیفرانسیل شرح داده میشود. در فصل سوم اصول کلی روشهای عددی توضیح داده میشود و به تفاوتهای اساسی روشهای عددی بهطور مختصر پرداخته میشود. در فصل بعد به معرفی روشهای مدلسازی هندسی مانند اسپلاینها<sup>۱</sup> و نربز<sup>۲</sup> که مبنا و اساس روش تحلیل ایزوژئومتریک میباشند پرداخته میشود. در فصل پنجم با استفاده از خصوصیات ذکر شده چند مسئلهی دینامیک سیاالت محاسباتی با استفاده از روش تحلیل ایزوژئومتریک مورد بررسی قرار میگیرد. در فصل آخر ضمن اشاره به نوآوریهای رساله، جمعبندی از نتایج بدست آمده گزارش میشود. و در انتهای این فصل چند پیشنهاد برای ادامهی کار ارائه میشود.

<sup>4</sup> Spline

<sup>2</sup> Non-Uniform Rational B-Spline (NURBS)

ل فص دوم

<span id="page-24-0"></span>ریک مت و و<br>أم ل ازیوژ حلی ه<br>تخ دوس علمل انروزنومشریک<br>روس میں انروزنومشریک

<span id="page-25-0"></span>**1-9 مقدمه**

همانطور که گفته شد روش ایزوژئومتریک ترکیبی از روش اجزای محدود و طراحی به کمک کامپیوتر میباشد. در ابتدای این فصل بر پیشرفتهای هر دو بخش در طول زمان و چگونگی بوجود آمدن روش تحلیل ایزوژئومتریک میپردازیم. در بخش بعدی اصول کلی روش ایزوژئومتریک تشریح میشود و روش اجزای محدود و روش تحلیل ایزوژئومتریک به طور مختصر با هم مقایسه میشود. در ادامهی این فصل فرمول بندی مشتق گیری روش ایزوژئومتریک توضیح داده می شود.

<span id="page-25-1"></span>**9-9 تاریخچهی روش تحلیل ایزوژئومتریک**

کتاب آرگریس' (سال ۱۹۶۰) اولین کتاب در مورد روش اجزای محدود است [4]. کلاف<sup>۲</sup> در سال ۱۹۶۰ اصطلاح اجزای محدود را برای این روش انتخاب کرد [5]. البته اولین المان محدود مثلثی ؓ در سال ۱۹۴۳ توسط کورانت ٔ ارائه شد [6]. هر چند که هنوز این المان بهصورت گسترده استفاده می شود. در سال ۱۹۶۲ المان سهبعدی چهاروجهی خطی توسط گالاگر و همکاران  $\left[7\right]$  و در سال ۱۹۶۱ المان چهارگرهی دوخطی $^{\circ}$ توسط تایگ<sup>۷</sup> [8] معرفی و توسعه یافت. آیرونز<sup>۸</sup> در سال ۱۹۶۶ [9] و زینکویچ و همکاران<sup>۹</sup> در سال ۱۹۶۸ را معرفی نمودند. بعد از معرفی مفهوم تعداد گرههای متغیر در المان و <sup>42</sup> [10] المانهای ایزوپارامتریک

- <sup>6</sup> Bilinear quadrilateral
- $\mathrm{a}^{\prime}$  Taig

<sup>4</sup> Argyris

<sup>&</sup>lt;sup>7</sup> Clough

<sup>&</sup>lt;sup>r</sup> Linear triangle

<sup>1</sup> Courant

<sup>&</sup>lt;sup> $\triangle$ </sup> Gallagher et al

<sup>8</sup> Irons

<sup>3</sup> Zienkiewic et al

<sup>&</sup>lt;sup>1</sup> Isoparametric elements

4 المانهای هشت گرهی سرندیپیتی توسط زینکویچ [11] روش اجزای محدود به صورت گستردهتری استفاده شد. ریاضیدانانی مانند راویارت<sup>۲</sup> و توماس<sup>۳</sup> در سال ۱۹۷۷ [12]، برزی و همکاران<sup>۴</sup> در سال ۱۹۸۵ 7 در سال 4382 [15] و دموکوویچ <sup>6</sup> در سال 4334 [14]، ندلک <sup>5</sup> [13]، برزی و فرتین در سال 2227 [16] در توسعهی روش اجزای محدود بسیار چشمگیر بود. از سال 4332 روش جدیدی برای ساخت توابع پایه و تحلیل مسائل مهندسی به نام روش بدون شبکه معرفی شد [17]. در [جدول 4](#page-26-0)-2 توابع پایهی استفاده شده در طول زمان در روش اجزای محدود و روش بدون شبکه نشان داده شده است.

<span id="page-26-0"></span>

| ۱۷۷۹          | چندجملهایهای لاگرانژی^                           |
|---------------|--------------------------------------------------|
| ١٨۶۴          | چندجملهایهای هرمیتی <sup>۹</sup>                 |
| ۱۹۴۳          | المان خطي مثلثي                                  |
| ۱۹۶۰          | نام گذاری روش اجزای محدود توسط کلاف              |
| ۱۹۶۱          | چهاروجهي دوخطي                                   |
| ۱۹۶۲          | چهاروجهي خطي ``                                  |
| 1980-1981     | پیوستگی $\mathrm{C}^1$ در اجزای مثلثی و چهاروجهی |
| 1988          | المانهاى ايزوپارامتريك                           |
| 1981-1971     | المانهای با تعداد گرههای متغیر                   |
| $1997 - 1999$ | روشهاى بدون شبكه                                 |

جدول ۲-۱: توسعهی توابع پایه در روش اجزای محدود و روش بدون شبکه (مرجع [1])

' eight-node serendipity

<sup>2</sup> Raviart

- <sup>9</sup> Thomas
- <sup>1</sup> Brezzi et al
- $\triangle$  Fortin
- <sup>6</sup> Nedelec
- <sup>7</sup> Demkowicz
- <sup>8</sup> Lagrange polynomials
- <sup>3</sup> Hermite polynomials
- <sup>1</sup> Linear tetrahedron

در طی سالیان اخیر روش اجزای محدود با پیشرفتهای علوم هندسه ترکیب شده است. شاخهای از علم که به بررسی مدلسازی هندسی میپردازد طراحی به کمک کامپیوتر نامگذاری شده است. با توجه به اختالف زمانی بین روشهای طراحی به کمک کامپیوتر و روش اجزای محدود، این دو روش با هم استفاده نمیشد. آغاز پیدایش روشهای اجزای محدود در سالهای 4352 تا 4362 میالدی است اما روشهای طراحی به کمک کامپیوتر در حدود سالهای 4372 تا 4382 شکل گرفته است. پیشرفت مدلسازی هندسه و طراحی 4 به کمک کامپیوتر توسط دو دانشمند فرانسوی در زمینهی مهندسی اتومبیل به نامهای پیر بزیر از کارخانهی رنو<sup>۲</sup> و پائول دیکاستلیاو ؓ از کارخانه سیتروئن ٔ برای ساختن منحنیها و سطوح صورت گرفت. شونبرگ<sup>۵</sup> در سال ۱۹۴۶ از اسپلاینها، جهت تقریبسازی استفاده نمود [18]. در ابتدای دههی ۱۹۷۰ ریزنفلد $\,$  [19] و ورسپریل<sup>۷</sup> [20] در رسالههای دکتری پیشرفتهای در ب⊣سپلاین و ب⊣سپلاینهای نسبی (نربز) انجام دادند. در دههی 4372 از پیشرفتهای اسپالینها در صنایع انیشمین به صورت گسترده استفاده شد. در سال ۲۰۰۳ ت-اسپلاین^ توسط سدربرگ و همکاران<sup>۹</sup> معرفی شد [21]. توسط همین محقق در سال ۲۰۰۸ نربزهای قطع شده `` با ت–اسپلاینهای ممتد`` جایگزین شد [22]. تاریخچهی پیشرفت طراحی به وسیلهی کامپیوتر در [جدول 2](#page-28-0)-2 بهطور خالصه نشان داده شده است [1].

<sup>2</sup> Renault

- <sup>9</sup> De Casteljau
- <sup>1</sup> Citroen
- <sup> $\triangle$ </sup> Schoenberg
- <sup>6</sup> Reisenfeld
- <sup>7</sup> Versprille
- $\textdegree$  T-splines
- <sup>3</sup> Sederberg et. al.
- <sup>1</sup> Trimmed NURBS
- <sup>11</sup> Untrimmed T-splines

<sup>4</sup> Pierre Bezier

4 سابین در سال 4337 ایدهی استفاده از توابع پایهی اسپالین در تحلیل مسائل مهندسی با عنوان المانهای محدود اسپلاینی<sup>۲</sup> مطرح کرد [23]. هولیگ ّ و کاگان ٔ در سالهای ۲۰۰۳–۱۹۹۸ نیز از توابع اسپلاین به عنوان حل مسائل حساب تغییرات<sup>۵</sup> مطرح و توسعه دادند [25, 24]. هیوز در سال ۲۰۰۵ از توابع نربز برای تحلیل مسائل مهندسی استفاده کرد و روش تحلیل ایزوژئومتریک را معرفی کرد [1]. بعد از معرفی هیوز و همکارانش این روش را توسعه دادند و همچنان ادامه دارد.

| ۱۹۱۲                          | چند جملهای برنشتین               |
|-------------------------------|----------------------------------|
| ۱۹۴۶                          | نامگذاری اسپلاینها (توسط شونبرگ) |
| ۱۹۵۹                          | الگوريتم دوكاستلو                |
| 1988-1972                     | منحنىها و سطوح بزير              |
| ۱۹۷۱-۱۹۷۲                     | الگوريتم كوكس و دوبور            |
| ۱۹۷۲                          | ب–اسپلاين                        |
| ۱۹۷۵                          | نر بز                            |
| ۱۹۷۸                          | سطوح زيرناحيهاى                  |
| ۱۹۸۰                          | الگوريتم گرهگذاري اسلو           |
| ۱۹۹۶                          | ب-اسپلاینهای مثلثی و هرمی        |
| $\mathbf{y} \cdot \mathbf{y}$ | ت-اسيلاين                        |
| ۲۰۰۸                          | نربزهای قطع شده                  |

<span id="page-28-0"></span>جدول ۲-۲: تاریخچهی پیشرفت طراحی به وسیلهی کامپیوتر (مرجع [1])

بهعلت استفاده از توابع پایه برای مدلسازی دقیق هندسهی جسم و همچنین تقریب زدن حل این روش 6 ایزوژئومتریک نامگذاری شد. این روش مشابه مفهوم ایزوپارامتریک در روش اجزای محدود میباشد که

- <sup>\*</sup> Spline Finite Element
- $*$  Hollig

- <sup>1</sup> Kagan
- <sup> $\triangle$ </sup> Variational problems
- *'* Isoparametric

<sup>4</sup> Malcolm Sabin

توابع پایه برای تولید هندسه و تحلیل مساله یکی است. تفاوت اصلی بین مفهوم ایزوپارامتریک و روش ایزوژئومتریک این است که در روش کالسیک اجزای محدود ابتدا برای تقریب زدن حل مساله و بعد برای تولید هندسهی جسم از توابع پایه استفاده میشود. در حالیکه در روش ایزوژئومتریک این روند کامال برعکس است بدین صورت که از توابع پایه ابتدا هندسهی دقیق جسم ایجاد شده و بعد به عنوان توابع تقریب مساله حل میشود [1].

اجزای محدود کالسیک: هندسه تقریب مساله روش تحلیل ایزوژئومتریک: هندسه تقریب مساله

در چند سال اخیر، با توجه به قابلیتهای روش تحلیل ایزوژئومتریک استفاده از این روش بهطور گسترده در زمینههای مختلفی مانند دینامیک سیاالت [32-26] و مکانیک سازهها [42-33] استفاده شده و با توجه به خصوصیات و برتریهای گفته شده، این روش نسبت به دیگر روشها در حال گسترش میباشد. هر چند که روشهای دیگر دارای مزایایی نسبت به این روش میباشند.

### <span id="page-29-0"></span>**5-9 اساس روش تحلیل ایزوژئومتریک**

روش اجزای محدود در بسیاری از مسائل مهندسی مانند مسائل مکانیک سازه، دینامیک سیاالت محاسباتی،انتقال حرارت و غیره استفاده میشود و هر روز در حال پیشرفت میباشد. علیرغم پیشرفتهای قابل مالحظهای که در این بخش صورت گرفته است باز هم دارای معایبی میباشد که روش ایزوژئومتریک به منظور برطرف کردن این معایب بوجود آمده است. اساس روش ایزوژئومتریک برمبنای روش اجزای محدود میباشد. در این قسمت به تفاوتهای اساسی بین این دو روش پرداخته میشود.

در روش اجزای محدود دامنهی حل به المان که در واقع اجزای کوچکتری میباشند تقسیم میشوند. به مجموعهای از المانها که هندسه را تعریف میکنند شبکهی اجزای محدود میگویند (شکل ۲-۱). در روش اجزای محدود هر المان به دو حالت فیزیکی ٰ و پایهای<sup>۲</sup> نشان داده میشود. در این روش روابط توابع پایه (توابع شکل یا توابع درون پاب) در فرم پایهای استخراج شده و سپس با استفاده از یک نگاشت به فرم فیزیکی تبدیل میشوند [\)شکل 2](#page-31-1)-2(. توابع پایه دارای خاصیت درونیابی میباشند و از گرههای تعریف شده عبور میکنند.

در روش ایزوژئومتریک برای تعریف هندسه از نقاط کنترل استفاده میشود که لزوما بر فیزیک حل منطبق نمیباشد و فقط به عنوان یک چهارچوب کلی برای کنترل هندسهی واقعی به کار میرود )نقش نقاط کنترل مانند نقاط شبکه و یا گرههای گسستهسازی در روشهای اجزای محدود و تفاضل محدود میباشد). نقاط کنترلی شبکهی کنترلی را ایجاد می کنند (در مسائل دوبعدی شامل اعضای چهار ضلعی و در مسائل سهبعدی شامل اعضای شش وجهی). شبکهکنترلی مانند شبکهی موجود در روش اجزای محدود میباشد و درجات آزادی در نقاط کنترلی تعریف میشود و متغیرهای کنترلی نامیده میشود. شبکهی دیگری که در این روش استفاده میشود شبکهی فیزیکی میباشد. که از تقسیم هندسهی واقعی جسم بدست میآید. شبکهی فیزیکی دارای زیردامنهها<sup>۳</sup> (المانهای بزرگتر<sup>۴</sup>) و اجزای گرهی<sup>۵</sup> (المانهای کوچکتر *۴) م*یباشند. همانند روش اجزای محدود زیردامنهها به یکدیگر متصل شده و ماتریس ضرایب را تشکیل میدهند. هر زیردامنه به اجزای گرهی تقسیم میشوند. توضیحات گفته شده در [شکل 9](#page-33-0)-2 نمایش داده شده است [1].

- <sup>r</sup> Base element
- $\mathbf{p}$  Patches

- *'* Macro elements
- <sup> $\triangle$ </sup> Knot elements
- <sup>6</sup> Micro elements

<sup>4</sup> Physical element

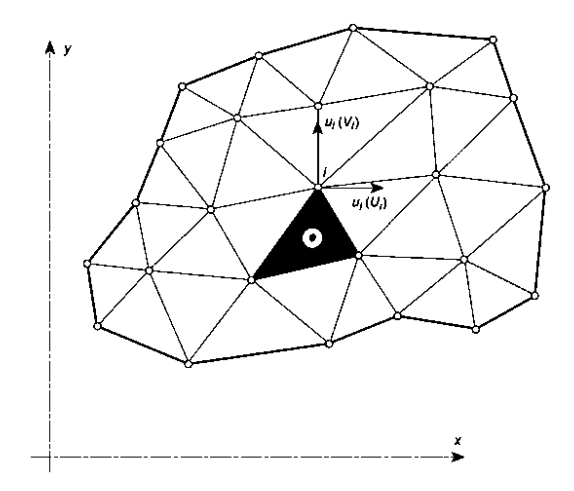

<span id="page-31-0"></span>شکل ۲-۱: شبکهی اجزای محدود

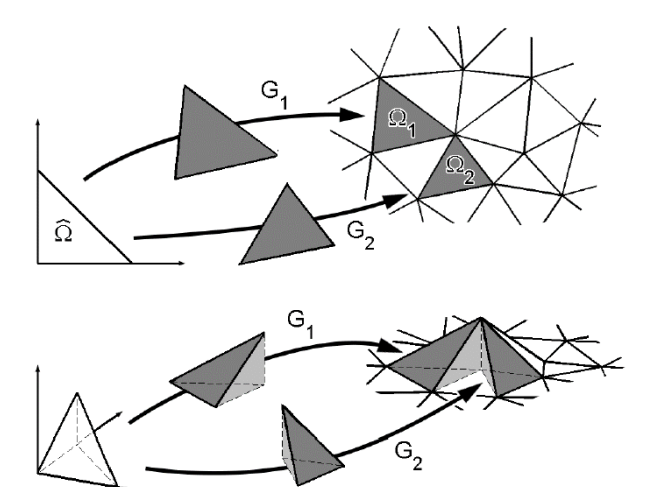

شکل ۲-۲: چگونگی نگاشت هندسه و توابع شکل در روش اجزای محدود (دوبعدی و سهبعدی)

با توجه به مطالب گفته شده تفاوتها و شباهتهای روش اجزای محدود و روش ایزوژئومتریک به ترتیب در [جدول 9](#page-31-2)-2 و [جدول 1](#page-32-0)-2 مشخص شده است [43].

| روش اجزاي محدود   | روش ایزوژئومتریک           |
|-------------------|----------------------------|
| نقاط گرهی         | نقاط کنترلی                |
| متغیرهای گرهی     | متغیرهای کنترلی            |
| شبکهی اجزای محدود | مقادیر گرەھا در بردار گرھی |

<span id="page-31-2"></span><span id="page-31-1"></span>جدول ۲-۳: تفاوتهای روش ایزوژئومتریک و روش اجزای محدود

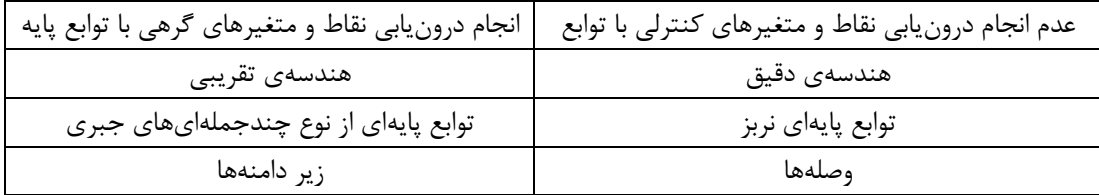

جدول ۲-۴: شباهتهای روش ایزوژئومتریک و روش اجزای محدود

<span id="page-32-0"></span>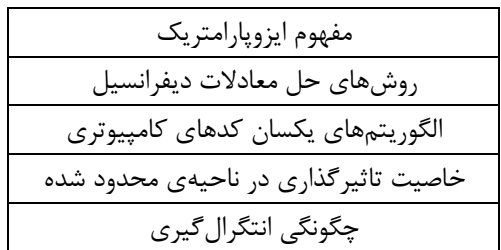

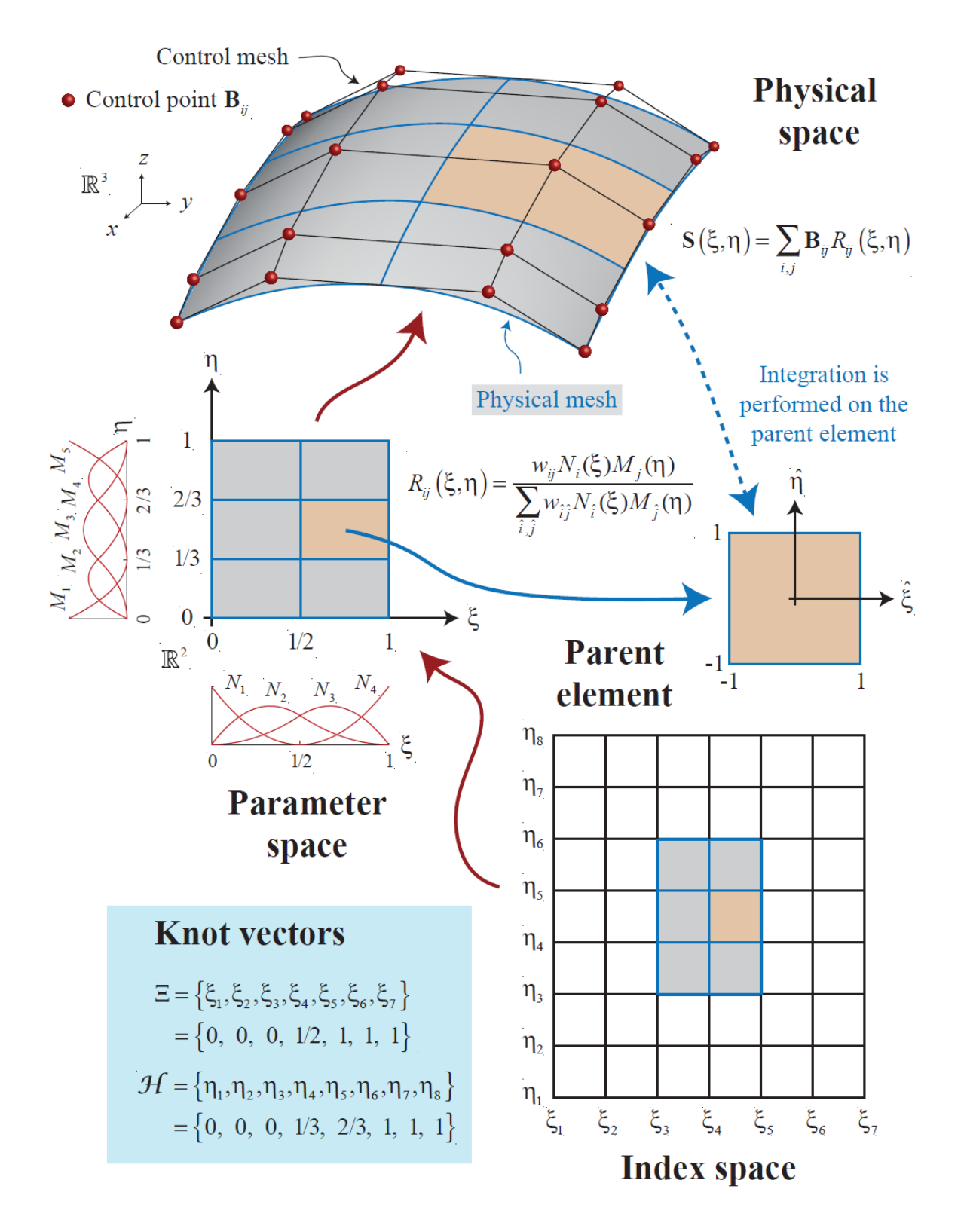

<span id="page-33-0"></span>شکل ۲-۳: انواع فضاهای بکار رفته در روش ایزوژئومتریک

# <span id="page-34-0"></span>**4-9 فرمولبندی مشتقگیری روش تحلیل ایزوژئومتریک**

روابط زیر را در نظر میگیریم:

$$
x(\xi, \eta) = \sum_{i=0}^{n} \sum_{i=0}^{m} R_{i,j}(\xi, \eta) X_{i,j}
$$
  
\n
$$
y(\xi, \eta) = \sum_{i=0}^{n} \sum_{i=0}^{m} R_{i,j}(\xi, \eta) Y_{i,j}
$$
  
\n
$$
z(\xi, \eta) = \sum_{i=0}^{n} \sum_{i=0}^{m} R_{i,j}(\xi, \eta) Z_{i,j}
$$
\n(1-1)

مشتقگیری به صورت زیر انجام میشود [44]:

$$
F(x, y, z, \xi, \eta) = 0 \implies F = x - \sum_{i=0}^{n} \sum_{i=0}^{m} R_{i,j}(\xi, \eta) X_{i,j} = 0
$$
  
\n
$$
G(x, y, z, \xi, \eta) = 0 \implies G = y - \sum_{i=0}^{n} \sum_{i=0}^{m} R_{i,j}(\xi, \eta) Y_{i,j} = 0
$$
  
\n
$$
H(x, y, z, \xi, \eta) = 0 \implies H = z - \sum_{i=0}^{n} \sum_{i=0}^{m} R_{i,j}(\xi, \eta) Z_{i,j} = 0
$$
\n(7-5)

با در نظر گرفتن x و y به عنوان متغیرهای مستقل:

$$
\frac{\partial z}{\partial x} = -\frac{\begin{vmatrix} F_{,x} & F_{,\xi} & F_{,n} \\ G_{,x} & G_{,\xi} & G_{,n} \\ H_{,x} & H_{,\xi} & H_{,n} \end{vmatrix}}{\begin{vmatrix} F_{,y} & F_{,x} & F_{,n} \\ G_{,y} & G_{,\xi} & G_{,n} \\ G_{,y} & G_{,\xi} & G_{,n} \\ G_{,z} & G_{,\xi} & G_{,n} \\ H_{,z} & H_{,\xi} & H_{,n} \end{vmatrix}} , \qquad \frac{\partial z}{\partial y} = -\frac{\begin{vmatrix} F_{,y} & F_{,\xi} & F_{,n} \\ G_{,y} & G_{,\xi} & G_{,n} \\ H_{,y} & H_{,\xi} & H_{,n} \end{vmatrix}}{\begin{vmatrix} F_{,z} & F_{,\xi} & F_{,n} \\ G_{,z} & G_{,\xi} & G_{,n} \\ G_{,z} & G_{,\xi} & G_{,n} \\ H_{,z} & H_{,\xi} & H_{,n} \end{vmatrix}} (r-r)
$$

<span id="page-34-1"></span>با قرار دادن u بجای z و سادهسازی روابط باال داریم:

$$
\frac{\partial u}{\partial x} = \frac{\frac{\partial u}{\partial \xi} \frac{\partial y}{\partial \eta} - \frac{\partial u}{\partial \eta} \frac{\partial y}{\partial \xi}}{\frac{\partial x}{\partial \xi} \frac{\partial y}{\partial \eta} - \frac{\partial x}{\partial \eta} \frac{\partial y}{\partial \xi}} \qquad , \qquad \frac{\partial u}{\partial y} = \frac{-\frac{\partial u}{\partial \xi} \frac{\partial x}{\partial \eta} + \frac{\partial u}{\partial \eta} \frac{\partial x}{\partial \xi}}{\frac{\partial x}{\partial \xi} \frac{\partial y}{\partial \eta} - \frac{\partial x}{\partial \eta} \frac{\partial y}{\partial \xi}} \qquad (f - f)
$$

با تعریف:

<span id="page-35-0"></span> $(\Delta - \Upsilon)$ 

$$
J_{x\xi} = \frac{\partial x}{\partial \xi} = \sum_{i=0}^{n} \sum_{j=0}^{m} \frac{\partial R_{i,j}^{p,q}(\xi, \eta)}{\partial \xi} X_{i,j} , \quad J_{x\eta} = \frac{\partial x}{\partial \eta} = \sum_{i=0}^{n} \sum_{j=0}^{m} \frac{\partial R_{i,j}^{p,q}(\xi, \eta)}{\partial \eta} X_{i,j}
$$
  

$$
J_{y\xi} = \frac{\partial y}{\partial \xi} = \sum_{i=0}^{n} \sum_{j=0}^{m} \frac{\partial R_{i,j}^{p,q}(\xi, \eta)}{\partial \xi} Y_{i,j} , \quad J_{y\eta} = \frac{\partial y}{\partial \eta} = \sum_{i=0}^{n} \sum_{j=0}^{m} \frac{\partial R_{i,j}^{p,q}(\xi, \eta)}{\partial \eta} Y_{i,j}
$$
  

$$
J_{a\xi} = \frac{\partial a}{\partial \xi} = \sum_{i=0}^{n} \sum_{j=0}^{m} \frac{\partial R_{i,j}^{p,q}(\xi, \eta)}{\partial \xi} a_{i,j} , \quad J_{a\eta} = \frac{\partial a}{\partial \eta} = \sum_{i=0}^{n} \sum_{j=0}^{m} \frac{\partial R_{i,j}^{p,q}(\xi, \eta)}{\partial \eta} a_{i,j}
$$

دترمینان ماتریس ژاکوبی به صورت زیر محاسبه میشود:

$$
\overline{J} = \begin{vmatrix} \frac{\partial x}{\partial \xi} & \frac{\partial y}{\partial \xi} \\ \frac{\partial x}{\partial \eta} & \frac{\partial y}{\partial \eta} \end{vmatrix} = \begin{vmatrix} J_{x\xi} & J_{y\xi} \\ J_{x\eta} & J_{y\eta} \end{vmatrix} = J_{x\xi}J_{y\eta} - J_{y\xi}J_{x\eta}
$$
\n(8-5)

با قرار دادن رابطهی (۲-۵) در رابطهی (۲-۴):

$$
\frac{\partial u(\xi,\eta)}{\partial x(\xi,\eta)} = \frac{J_{y\eta}}{\overline{J}} J_{u\xi} - \frac{J_{y\xi}}{\overline{J}} J_{u\eta}
$$
\n
$$
\frac{\partial u(\xi,\eta)}{\partial y(\xi,\eta)} = -\frac{J_{x\eta}}{\overline{J}} J_{u\xi} - \frac{J_{x\xi}}{\overline{J}} J_{u\eta}
$$
\n
$$
(Y-Y)
$$
ل فص وم س

ر رب روش م اهی عددی روری ص ن<br>م مخ

#### **1-5 مقدمه**

همانطور که قبال گفته شد با رشد سریع کامپیوترها و نرمافزارها، از روش عددی بهطور وسیعتری برای بررسی پدیدههای طبیعی استفاده میشود. فرآیند روشهای عددی (مانند روش اجزای محدود، روش بدون شبکه و غیره) برای حل مسائل مهندسی را میتوان در [شکل 4](#page-37-0)-9 بهطور خالصه نشان داد.

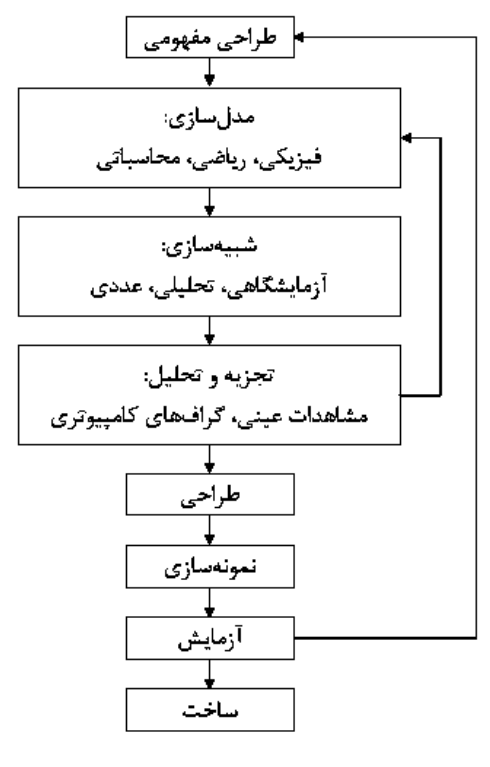

<span id="page-37-0"></span>شکل :4-9 فرآیند ساخت یک سیستم مهندسی

تمامی روشهای عددی از دو بخش اساسی تقریب تابع` و گسستهسازی معادلات حاکم<sup>۲</sup> تشکیل شده است. در بخشهای بعدی به انواع روشهای تقریب تابع و همچنین روشهای گسستهسازی معادالت اشاره میشود و سعی بر آن است که تفاوتهای این روشها به طور مختصر بیان شود.

<sup>4</sup> Function approximation

 $\gamma$  Discretization of the governing equations

#### <span id="page-38-0"></span>**9-5 تقریب تابع**

مقادیر پارامترهای میدانی ٔ (مانند تغییر مکان، سرعت، فشار و غیره) در یک نقطهی مشخص مانند (x,y,z) با مقادیر تابع در نقاط گرهی<sup>۲</sup> موجود در یک حوزهی محلی کوچک به نام ناحیهی تاثیر<sup>۳</sup> توسط رابطهی زیر درون یابی ٔ میشود.

$$
u(x, y, z) = \sum_{i=1}^{n} N_i(x, y, z) u_i
$$
 (1-T)

در این رابطه n تعداد نقاط موجود در ناحیهی تاثیر گره مرجع مدنظر، (z,y,x(N<sup>i</sup> تابع شکل گره i در نقطهای با مختصات (z,y,x(، u<sup>i</sup> مقدار گرهی متغیر مدنظر در گره i و (z,y,x(u مقدار تقریب زده شده تابع مدنظر در نقطهای با مختصات (z,y,x (است [\)شکل 2](#page-39-0)-9(.

در [شکل 9](#page-39-1)-9 یک گره مرجع و گرههای موجود در ناحیهی تاثیر آن در یک دامنهی محاسباتی فرضی نشان داده شده است [45].

با توجه به معادلهی [\)4](#page-38-0)-9( تقریب تابع توسط توابع شکل صورت میگیرد. بنابراین انتخاب توابع شکل مناسب تاثیر بسیار زیادی در دقت تقریب تابع دارد.

<sup>4</sup> Field variables

<sup>&</sup>lt;sup>7</sup> Nodal points

<sup>9</sup> Support domain

*<sup>&#</sup>x27;* Interpolation

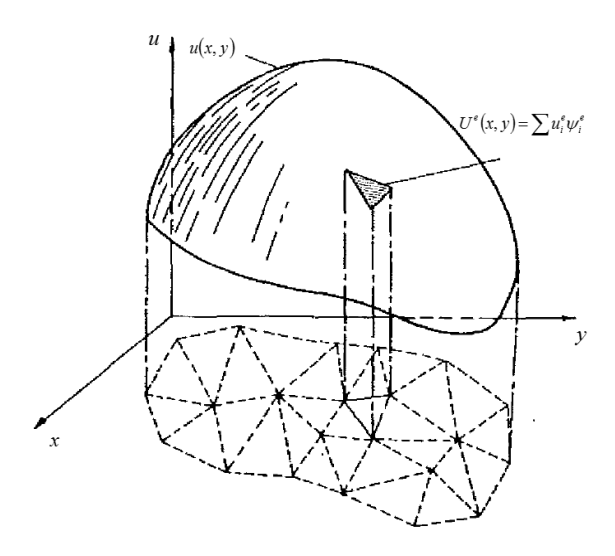

شکل ۳-۲: نمایش تابع پیوسته با استفاده از توابع درونیاب المانهای مثلثی سه نقطهای (مرجع [46])

<span id="page-39-0"></span>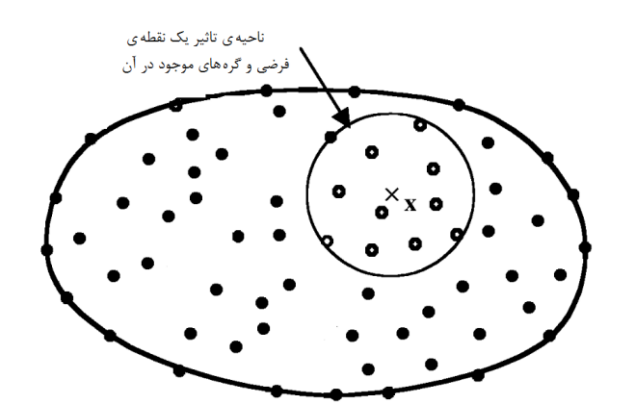

شکل ۳-۳: گره مرجع و گرههای موجود در ناحیهی تاثیر آن در یک دامنهی محاسباتی (مرجع [46])

<span id="page-39-1"></span>روشهای مختلفی برای تولید تابع شکل وجود دارد. که عبارتند از:

**تولید تابع شکل با استفاده از فرم انتگرالی:** در این روش تابع شکل توسط اطالعات خود تابع در حوزهی تاثیر یک نقطهی مشخص و یک تابع وزندار به فرم انتگرالی ساخته میشود (مانند روش هیدرودینامیک ذرات هموار '). در [شکل 1](#page-40-0)-9 نحوهی تولید تابع شکل به فرم انتگرالی نشان داده شده است.

<sup>4</sup> Smoothed Particle Hydrodynamic (SPH)

<span id="page-40-0"></span>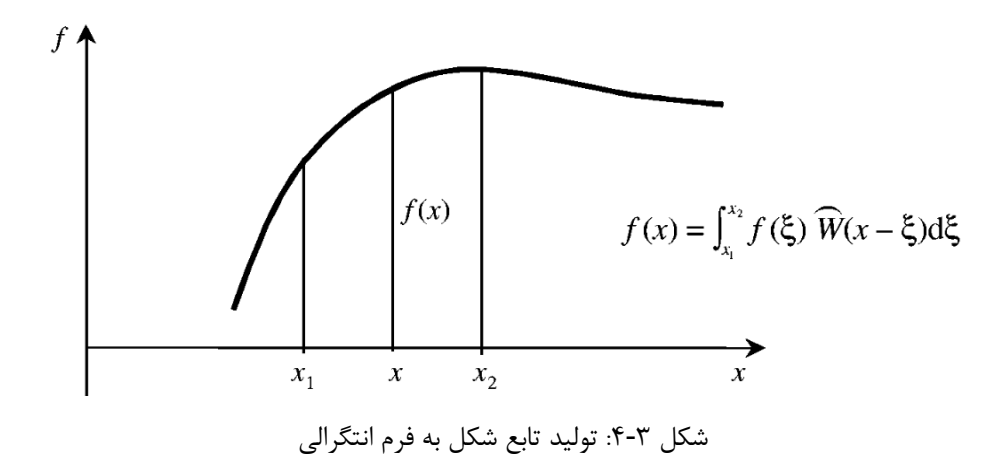

**1 تولید تابع شکل با استفاده از توابع چندجملهای :** این روش از قدیمیترین روشها در تولید توابع شکل میباشد که در حوزهی روش اجزای محدود به خوبی گسترش یافته است. در این روش از تعدادی مشخص جمالت یک چندجملهای با توجه به دقت مورد نظر استفاده میشود. چگونگی تولید توابع شکل با استفاده از این روش در [شکل 5](#page-40-1)-9 نشان داده شده است.

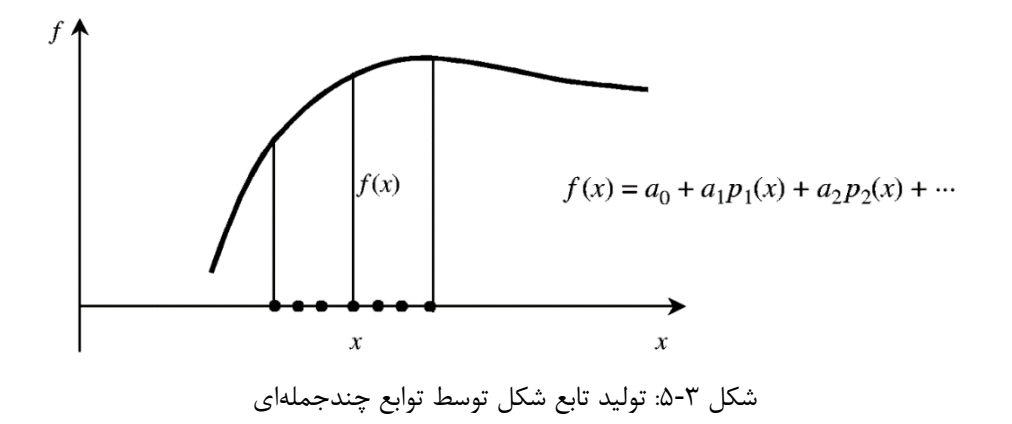

<span id="page-40-1"></span>نشان داده شده که این روش در نهایت همان جوابهای روش اول را با حجم عملیات بیشتر میدهد.

<sup>4</sup> Polynomial function

**5-5 گسستهسازی معادالت دیفرانسیلی 1**

در روشهای عددی پس از بکارگیری تابع شکل، خود تابع و مشتقات آن تقریب زده میشوند. با استفاده از این تقریبها میتوان معادالت حاکم را به شیوههای گوناگون گسستهسازی و در نهایت این معادالت را به یک دستگاه معادالت جبری با ضرایب مجهول تبدیل کرده و با حل آن مجهوالت مساله را بدست آورد. به عنوان مثال در روش 2 اجزای محدود محیط پیوسته به اجزای هندسی سادهتر و کوچکتری به نام جزء محدود تقسیمبندی میشود. سپس با انتخاب یک تابع شکل متغیرهای مدنظر برحسب تغییر مکانهای مجهول گرههای هر یک از این اجزاء 9 تعریف میشود. معادالت هر یک از اجزاء با توجه به نحوهی قرارگیری اجزا در کنار هم، روی همگذاری و با در نظر گرفتن شرایط مرزی در محل گرهها، معادالت کل سیستم بدست میآید. با حل این معادالت مجهوالت بدست میآیند.

چهار اصل برای گسستهسازی معادلات وجود دارد. اولین اصل براساس کار مجازی ٔ میباشد. که اصل همیلتون <sup>۵</sup> و اصل حداقل انرژی کل پتانسیل ٔ و غیره از این نوع میباشند. روش اجزای محدود<sup>۷</sup> بر پایهی این اصل بنا شده است. دومین اصل براساس روشهای باقیمانده^ میباشد که فرم کلیتری برای بدست آوردن معادلات اجزای 3 محدود در مسائل مکانیک جامدات و دینامیک سیاالت محاسباتی میباشد. سومین اصل بر مبنای سری تیلور

- <sup> $\triangle$ </sup> Hamilton
- <sup>6</sup> Minimum total potential energy
- <sup>7</sup> Finite element method
- <sup>8</sup> Residual methods
- <sup>3</sup> Taylor series

<sup>4</sup> Discretization of the differential equations

<sup>&</sup>lt;sup> $\tau$ </sup> Finite Element

 $\mathbf{A}$ ssemble

<sup>1</sup> Virtual work

است که از این اصل در روش تفاضل محدود<sup>۱</sup> استفاده میشود. و آخرین اصل براساس قوانین بقا<sup>۲</sup> روی حجم محدود ؓ میباشد که روش حجم محدود ٔ براساس این روش میباشد. فرمولبندی که براساس دو روش اول بدست میآید شکل ضعیف<sup>ه</sup> گفته میشود. دستگاه معادلات گسستهسازی شده براساس روش شکل ضعیف پایدارتر هستند و نتایج بدست آمده دارای دقت بیشتری میباشند. با توجه به تجربیات مهندسی، دو اصل اول بیشتر در مکانیک جامدات استفاده می شود در حالی که دو اصل دیگر بیشتر برای دینامیک سیالات محاسباتی (مانند جریان سیالات و انتقال حرارت) استفاده میشود. اگر چه میتوان از روش اجزای محدود در مدلسازی مسائل دینامیک سیاالت محاسباتی استفاده کرد و همچنین از روش تفاضل محدود برای شبیهسازی مسائل مکانیک جامدات بهره برد.

پس از گسستهسازی معادالت و استفاده از تقریب تابع و مشتقات آنها معادلهی دیفرانسیلی به معادلهی جبری تبدیل میشوند. با توجه به مسئلهی مدنظر الگوریتمهای مختلفی برای حل معادالت جبری وجود دارد. برای انتخاب الگوریتم مناسب باید دو نکته را رعایت کرد. یکی حجم اطالعات ذخیره شده و دیگری زمان الزم برای پردازش اطالعات میباشد.

بهطور کلی دو روش برای حل همزمان معادلات وجود دارد. روشهای مستقیم ٔ و روشهای تکراری ٔ. از جمله روشهای مستقیم میتوان به معکوسسازی ماتریس ضرایب^، روش حذفی گوس` و روش تجزیهی ماتریس ``

- <sup>1</sup> Finite volume method
- <sup> $\triangle$ </sup> Weak form

- <sup>6</sup> Direct methods
- 7 Iterative methods
- 8 Invertible matrix
- <sup>1</sup> Gauss elimination method
- <sup>1</sup> Matrix decomposition method

<sup>4</sup> Finite difference method

<sup>&</sup>lt;sup>†</sup> Conservation laws

 $\bar{y}$  Finite volume

اشاره کرد. این روشهای برای ماتریسهای با ابعاد کوچک بسیار مناسب هستند. در روش مستقیم به علت اینکه فرآیند حل بر تمامی ماتریس اعمال میشود، فضای مورد نیاز برای ذخیره کردن اطالعات زیاد میباشد. البته میتوان طوری برنامهنویسی نمود که مونتاژ کردن المانها فقط بر روی قسمتی که حل روی آن صورت میگیرد انجام شود و بدین ترتیب کاهش قابل مالحظهی در ذخیرهسازی اطالعات ایجاد کرد..

روشهای تکراری شامل روشهای ژاکوبی'، روش گوس سایدل<sup>۲</sup> و غیره میباشد. این روشها برای دستگاههای نسبتا بزرگتر به خوبی عمل میکنند. به این شکل که جلوی مونتاژ کردن کامل المانها را گرفته و بدین ترتیب حجم ذخیرهسازی را کاهش میدهد.

# **4-5 عوامل خطا در روشهای عددی**

روشهای عددی روشهای تقریبی هستند بنابراین دارای خطا میباشند، این خطاها به سه گروه تقسیم میشوند :[46]

#### **1-4-5 خطای ناشی از تقریب زدن دامنهی حل مساله 5**

در روشهای عددی نمیتوان دامنهی حل مساله را با المانهای مدنظر به طور کامل مدلسازی نمود، بهخصوص زمانیکه هندسه دارای مرزهای پیچیده میباشد. البته میتوان با ریزتر نمودن شبکهبندی المانها این خطا را کاهش داد که موجب افزایش تعداد مجهوالت و در نتیجه افزایش تعداد معادالت و افزایش فضای مورد نیاز برای ذخیرهی اطالعات میشود.

<sup>4</sup> Jacobi method

<sup>2</sup> Gauss-Seidel method

 $\bar{p}$  Domain approximation error

#### **9-4-5خطای ناشی از گرد کردن اعداد 1**

با توجه به اینکه تعداد محدودی از ارقام یک عدد را میتوان در کامپیوتر ذخیره نمود، استفاده از این عدد در روشهای عددی باعث ایجاد خطا خواهد شد و به علت اینکه محاسبات بهصورت زنجیروار به نتایج مراحل قبلی وابسته است، موجب گسترش خطا در جواب نهایی خواهد شد. با ریزتر کردن شبکهبندی خطای ناشی از تقریب زدن دامنهی حل مساله کاهش مییابد اما خطای ناشی از گرد کردن اعداد افزایش مییابد. برای کاهش این نوع خطا، باید تعداد ارقام یک عدد که در کامیپوتر نگهداری میشود افزایش داد. این امر موجب افزایش حافظهی مورد نیاز و همچنین باال رفتن زمان حل میشود.

### **5-4-5 خطای ناشی از گسستهسازی معادالت 9**

این نوع خطا ناشی از تقریب زدن میدان جابجایی به وسیلهی توابع شکل میباشد. با ریزتر کردن شبکهی المانبندی و باال بردن درجهی توابع شکل میتوان این نوع خطا را کاهش داد. که این نیز موجب افزایش تعداد مجهوالت و در نتیجه افزایش تعداد معادالت و افزایش فضای مورد نیاز برای ذخیرهی اطالعات میشود.

<sup>4</sup> Quadrature and finite arithmetic errors

 $\alpha$ <sup> $\gamma$ </sup> Approximation error

ل فص چهارم

ن پال ا اه و رنزب ی س

#### **1-4 مقدمه**

با توجه به این روش تحلیل ایزوژئومتریک ترکیبی از روش هندسی )استفاده از تکنولوژی طراحی به وسیلهی کامپیوتر) و روش اجزای محدود میباشد لذا در این قسمت به بخش هندسهی روش تحلیل ایزوژئومتریک پرداخته میشود.

#### **9-4 فرمهای نمایش اشکال هندسی**

بطور کلی برای مدلسازی هندسی منحنیها و سطوح دو روش عمومی وجود دارد:

-4 معادالت ضمنی 4 ۲- توابع پارامتری<sup>۲</sup>

نشان داده میشود. این *f* (*x*, *y*) 0 معادلهی ضمنی یک منحنی که در صفحهی xy قرار میگیرد بهصورت معادله رابطهی ضمنی بین x و y مختصات نقاط قرار گرفته روی منحنی را بیان میکند. بهعنوان مثال دایره به شعاع واحد با مرکز در مبدا، بهصورت  $-1\!=\!0$  =  $x^2+y^2$  نوشته میشود.

در معادلهی پارامتریک، مختصات نقاط روی منحنی بهصورت جداگانه با یک تابع صریح از یک متغیر مستقل بیان میشود:

 $C(\xi) = (x(\xi), y(\xi))$   $a \le \xi \le b$  (1-f)

<sup>4</sup> Implicit equations

<sup>2</sup> Parametric functions

اختیاری [*a*,*b*] میباشد. اگرچه بازهی یک تابع با مقدار برداری است، که تابعی از متغیر مستقل *C* بنابراین، است، ولی معمولا این بازه بهصورت [0٫1] در نظر گرفته میشود. معادلهی ربع دایره را میتوان به دو صورت زیر نشان داد:

$$
\begin{cases}\nx(\xi) = \cos \xi \\
0 \le \xi \le \frac{\pi}{2} \\
y(\xi) = \sin \xi\n\end{cases}
$$
\n(7-5)

با در نظر گرفتن  $\tt = \tan (\mathcal{E}/2)$  معادلات بالا به معادلات زیر تبدیل میشوند:

$$
\begin{cases}\nx(t) = \frac{1 - t^2}{1 + t^2} \\
y(t) = \frac{2t}{1 + t^2}\n\end{cases}
$$
\n $(\tau - \tau)$ 

بنابراین معادالت یک منحنی در حالت پارامتری منحصر به فرد نمیباشد.

هر کدام از روشهای گفته شده دارای معایب و مزایایی میباشد به عنوان مثال محاسبهی مختصات یک نقطه روی منحنی در حالت ضمنی کار مشکلی است. در حالی که محاسبهی مقدار تابع با استفاده از مختصات یک نقطه در حالت پارامتریک مشکل است. ولی برای مدلسازی یک شکل هندسی در کامپیوتر استفاده از فرم پارامتریک سادهتر است [47 48,].

**5-4 منحنیهای بزیر 1**

یکی از توابع مهم، توابع چند جملهای<sup>۲</sup> میباشد. در ادامه به مطالعهی دو روش عمومی یعنی روش توانی<sup>۳</sup> و روش بزیر ٔ میپردازیم. هر چند که هر دو روش از لحاظ ریاضی معادل هستند ولی روش بزیر برای مدلسازی شکلهای مختلف در برنامهنویسی مناسبتر میباشد.

یک منحنی مبنای توانی مرتبهی n بهصورت زیر میباشد:

$$
C(\xi) = (x(\xi), y(\xi), z(\xi)) = \sum_{i=0}^{n} a_i \xi^i \qquad 0 \le \xi \le 1
$$
\n
$$
(f - f)
$$

که *i i i i* ، بنابراین: *a x* , *y* ,*z*

$$
x(\xi) = \sum_{i=0}^{n} x_i \xi^i, \quad y(\xi) = \sum_{i=0}^{n} y_i \xi^i, \quad z(\xi) = \sum_{i=0}^{n} z_i \xi^i
$$
 (2-5)

منحنی درجهی nام بزیر بهصورت زیر تعریف میشود:

$$
C(\xi) = \sum_{i=0}^{n} B_{i,n}(\xi) \mathbf{P}_i \qquad \qquad 0 \le \xi \le 1 \tag{8-8}
$$

ضرایب هندسی موسوم به نقاط کنترلی $^{\circ}$  و  $B_{i,n}(\xi)$  چندجملهای کلاسیک برنشتین $^{\circ}$  نامیده میشود که بهصورت  $\mathbf{P}_i$ زیر بدست میآید:

- <sup>9</sup> Power Basis Form
- <sup>1</sup> Bézier

- <sup> $\triangle$ </sup> Control Points
- <sup>6</sup> Bernstein

<sup>4</sup> Bézier Curves

<sup>2</sup> Polynomial

$$
B_{i,n}(\xi) = \frac{n!}{i!(n-i)!} \xi^{i} (1-\xi)^{n-i}
$$
\n
$$
B_{i,n}(\xi) \ge 0
$$
\n
$$
\sum_{i=0}^{n} B_{i,n}(\xi) \ge 0
$$
\n
$$
B_{i,n}(\xi) = 1 \text{ and } B_{i,n}(\xi) = 1 \text{ and } B_{i,n}(\xi) = 1 - \sum_{i=0}^{n} B_{i,n}(\xi) = 1 - \sum_{i=0}^{n} B_{i,n}(\xi) = 1 - \sum_{i=0}^{n} B_{i,n}(\xi) = 1 - \sum_{i=0}^{n} B_{i,n}(\xi) = 1 - \sum_{i=0}^{n} B_{i,n}(\xi) = 1 - \sum_{i=0}^{n} B_{i,n}(\xi) = \sum_{i=0}^{n} B_{i,n}(\xi) = \sum_{i=0}^{n} B_{i,n
$$

- مشتقات این توابع بەصورت زیر محاسبه میشود:  
\n
$$
B'_{i,n}(\xi) = \frac{dB_{i,n}\xi}{du} = n(B_{i-1,n-1}(\xi) - B_{i,n-1}(\xi))
$$
\n
$$
B_{-1,n-1}(u) \cong B_{n,n-1}(u) \cong 0
$$

بهعنوان مثال منحنی بزیر از درجهی 9 بهصورت زیر میباشد:

$$
C(\xi) = (1 - \xi)^3 P_0 + 3\xi (1 - \xi)^2 P_1 + 3\xi^2 (1 - \xi) P_2 + \xi^3 P_3
$$
\n(A-5)

که در [شکل 4](#page-51-0)-1 نشان داده شده است.

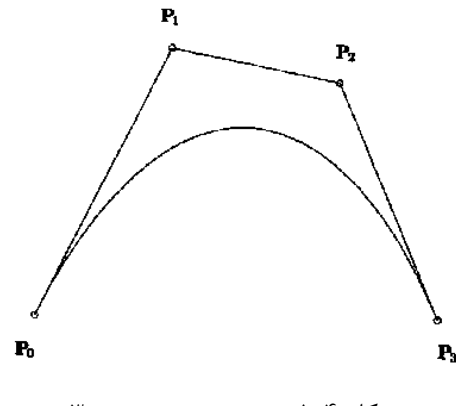

شکل ۴-۱: منحنی بزیر درجهی ۳

<span id="page-51-0"></span>مهمترین خصوصیات منحنی بزیر:

- چند ضلعی کنترل تقریبا شکل منحنی میباشد. – نقاط کنترلی ابتدایی و انتهایی روی منحنی قرار میگیرند ( *C*(0)=  $P_{\scriptstyle 0},$  C(1)=  $P_{\scriptstyle 1}$ - شیب منحنی در نقاط انتهایی موازی با شیب خط اتصال نقاط کنترلی میباشد. - و غیره.

### **4-4 منحنیهای ب-اسپالین**

برای ایجاد دقیق اشکال پیچیده، استفاده از منحنیهای بزیر مناسب نمیباشد، بدین علت که در نظر گرفتن تنها یک چندجملهای برای ایجاد چنین اشکالی مناسب نمیباشد. بهعنوان مثال برای برازش یک منحنی بزیر به n نقطه نیاز به چندجملهای از درجه n-1 داریم. استفاده از درجات بالا باعث افزایش حجم محاسبات و همچنین ناپایداریهای عددی میشود. در صورتیکه میتوان منحنی استفاده کرد که شامل m قطعهی چندجملهای درجه n باشد. با توجه به این مطلب توابع پایهای ب-اسپالین مطرح شد.

در شکل ۴-۲ منحنی (گ)C که دارای 3=m قطعهی چندجملهای درجه n میباشد، نشان داده شده است.

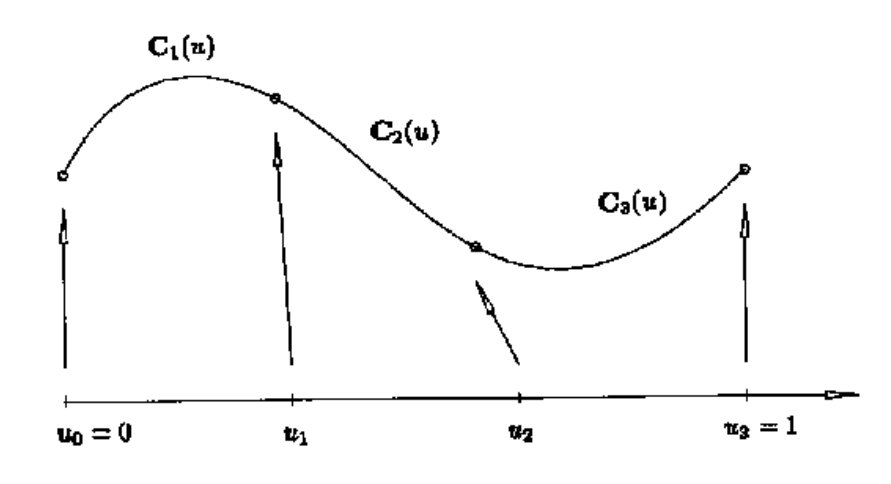

شکل ۴-۲: منحنی چندجملهایهای قطعهای درجه ۳ با سه قسمت

- <span id="page-52-0"></span>**1-4-4 توابع پایهای ب-اسپالین** 
	- با فرض مجموعهی زیر

$$
\Xi = \left\{ \xi_1, \xi_2, \dots, \xi_{n+p+1} \right\} \tag{9-6}
$$

که به آن بردار گرهی گفته میشود، به شرطی که

$$
\xi_{i+1} \geq \xi_i
$$
  $i = 1, 2, ..., n + p + 1$ 

که در آن <sub>،</sub>عِ iامین گره'، i شاخص گره'، p درجهی چندجملهای و n تعداد توابع پایهای ب−اسپلاین میباشد.

چنانچه گرهها دارای فواصل برابر باشند، بردار یکنواخت<sup>۳</sup> گفته میشود. ولی چنانچه دارای فواصل نابرابر باشند، بردار غیریکنواخت<sup>۴</sup> گویند. تکرار گره در فضای پارامتریک مجاز است که به آن تکرار گره<sup>۵</sup> گفته میشود. بردار

<sup>4</sup> Knot

- <sup>†</sup> Knot Index
- <sup>9</sup> Uniform Vector
- <sup>1</sup> Non-Uniform Vector
- <sup> $\triangle$ </sup> Repeated Knots

گرهی باز <sup>۱</sup> نامیده میشود که اولین و آخرین گرهها p+1 مرتبه تکرار شده باشد (p درجهی توابع پایهی اسپلاین). در بردارهای که بهصورت باز هستند، ابتدا و انتهای منحنی بر روی نقاط کنترلی قرار میگیرند، ولی در بردارهای که باز نیستند این انطباق وجود ندارد. بردارهای گرهی استاندارد بهصورت زیر تعریف میشود:

<span id="page-53-2"></span>
$$
\Xi = \left\{ \underbrace{a, ..., a}_{p+1}, \xi_{p+1}, ..., \xi_{m+p+1}, \underbrace{b, ..., b}_{p+1} \right\}
$$
\n(1. -F)

نشان داده میشود و بهصورت زیر p+1 (مرتبهی p+1)، بهصورت  $N_{i,p}(\xi)$  نشان داده میشود و بهصورت زیر al تعریف خواهد شد.

<span id="page-53-1"></span>
$$
N_{i,0}(\xi) = \begin{cases} 1 & \text{if } \xi_i \le \xi < \xi_{i+1} \\ 0 & \text{otherwise} \end{cases}
$$
  

$$
N_{i,p}(\xi) = \frac{\xi - \xi_i}{\xi_{i+p} - \xi_i} N_{i,p-1}(\xi) + \frac{\xi_{i+p+1} - \xi}{\xi_{i+p+1} - \xi_{i+1}} N_{i+1,p-1}(\xi)
$$
 (1) - F)

رابطهی بالا به فرمول بازگشتی کاکس-دیبور<sup>۲</sup> مربوط میشود. با استفاده از روابط بالا برای بردار گرهای یکنواخت توابع پایهای ب-اسپالین بهصورت [شکل 9](#page-53-0)-1 بدست میآید [43]. 1, 2, 3, 4,

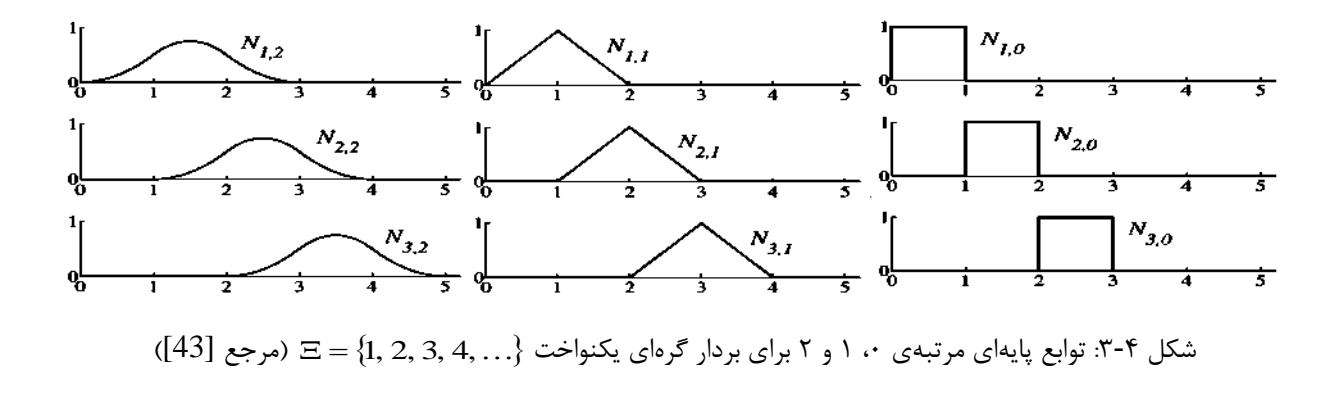

<span id="page-53-0"></span><sup>4</sup> Open Knot Vector

<sup>&</sup>lt;sup>e</sup> Cox-de Boor recursion formula

توابع پایهای ب-اسپالین با 0=p و 1=p به ترتیب همان توابع استاندارد تکهای ثابت و خطی اجزای محدود میباشند. توابع پایهای ب-اسپالین درجهی دو متفاوت از توابع پایهای درجهی دو در اجزای محدود میباشد. در واقع تفاوتی که بین آنها وجود دارد جابجایی نسبت به هم میباشد.

با فرض درجهی p و بردار گرهای  $\langle \xi_1,\xi_2,...,\xi_{n+p+1}\rangle$  خصوصیات مهم توابع پایهای ب-اسپلاین بهصورت زیر خواهد بود [47]:

> تابع پلهای` است و به غیر از  $\bigl( \xi_i, \xi_{i+1} \bigr)$  مقدار آن صفر میباشد.  $N_{i,0}(\xi)$ - محاسبهی pامین درجهی توابع بهصورت مثلث بریده شده بدست میآید:

$$
N_{0,0} \nN_{0,1} \nN_{1,0} \nN_{0,1} \nN_{0,2} \nN_{1,1} \nN_{0,3} \nN_{2,0} \nN_{1,2} \nN_{2,1} \nN_{3,0} \nN_{2,2} \n\vdots \nN_{4,0} \n\vdots
$$

- برای p>0،  $N_{i,p}(\xi)$  ترکیب خطی از دو تابع پایه با درجهی p-1 میباشد.
- $p$  محاسبهی یک مجموعه توابع پایه نیاز به تعیین یک بردار گره  $E$ ، و درجهی  $p$  دارد.

-
$$
\left\{c_1, c_2, d_1, \ldots, e_2, d_2, d_3, d_4, d_5, d_6, d_7, d_8, d_9, d_1, d_2, d_3, d_4, d_5, d_6, d_7, d_8, d_9, d_1, d_2, d_3, d_4, d_5, d_6, d_7, d_8, d_9, d_1, d_2, d_3, d_4, d_7, d_8, d_9, d_9, d_1, d_2, d_3, d_4, d_7, d_8, d_9, d_9, d_1, d_2, d_3, d_4, d_7, d_8, d_9, d_9, d_9, d_1, d_2, d_3, d_4, d_9, d_1, d_2, d_3, d_4, d_5, d_1, d_2, d_3, d_4, d_5, d_1, d_2, d_3, d_4, d_5, d_6, d_7, d_8, d_9, d_1, d_2, d_3, d_4, d_5, d_6, d_7, d_8, d_9, d_1, d_2, d_3, d_4, d_6, d_1, d_2, d_3, d_4, d_5, d_6, d_6, d_7, d_8, d_9, d_1, d_2, d_3, d_4, d_6, d_7, d_8, d_9, d_1, d_2, d_3, d_4, d_6, d_1, d_2, d_3, d_4, d_6, d_1, d_2, d_3, d_4, d_6, d_1, d_2, d_3, d_4, d_6, d_1, d_2, d_4, d_6, d_1, d_2, d_4, d_6, d_1, d_2, d_3, d_4, d_6, d_1, d_2, d_4, d_5, d_1, d_2, d_4, d_1, d_2, d_4, d_1, d_2, d_4, d_1, d_2, d_4, d_1, d_2, d_4, d_1, d_2, d_4, d_1, d_2, d_4, d_4, d_1, d_2, d_4, d_4, d_1, d_2, d_4, d_2, d_4, d_1, d_2, d_4, d_6, d_1, d_2, d_3, d_4, d_6, d
$$

<sup>1</sup> Step Function

- به 0 = (ع)<br>ای<sup>۲</sup> نامید<br>مجاز می<br>98 مجاز می<br>98 استر 1-<br>98 میل P-k<br>به تابع پا<br>98 باز (ا اگر عٌ خارج از بازهی  $\big\langle \xi_i,\xi_{i+p+1} \big\rangle$  قرار بگیرد،  $\alpha_{i,p}(\xi)=0$  (خصوصیت کنترل محلی '). این خصوصیت  $-$ با استفاده از روش مثلثی مشخص میشود. – بازهی نیمه باز، (اِسْتِر،مِّ)، iامین دهانهی گرهای<sup>۲</sup> نامیده میشود، که میتواند طول آنها صفر باشد، زیرا استفاده از گرههای تکراری در بردار گرهای مجاز میباشد.
- در هر دهانهی گره فرضی،  $\langle \xi_j, \xi_{j+1} \rangle$ ، حداکثر p+1 از Ni.p مقدار غیر صفر دارند (شامل توابع  $(N_{j-p,p},...,N_{j,p})$ 
	- $N_{i,p}(\xi){\geq}0$  برای تمام i، p، و عّ داریم  ${\geq}0$
	- $\sum\limits_{j=i-p}^{l} \!\! N_{j,\,p}(\xi) \! = \! 1$  جمع مقادیر این توابع در  $0 \leq \xi \leq 1$  برابر واحد است *i*  $\cdot$   $\sum_{j=i-p}^{i} N_{j,p}(\xi)$ 
		- تمامی مشتقات  $N_{i,p}(\xi)$  برای هر بازهی دلخواه  $\left\langle \xi_i,\xi_{i+1} \right\rangle$  وجود دارد.
			- دقیقا یک مقدار ماکزیمم دارد. *Ni*, *<sup>p</sup>* به جزء مورد 0=p،
- ونانچه گرههای داخلی تکرار نباشند  $N_{i,p}(\xi)$  در هر گره p-1 بار مشتقپذیر و پیوسته میباشد. حال  $-$ چنانچه یک گره k مرتبه تکرار شده باشد k-p بار مشتقپذیر و پیوسته خواهد بود. بنابراین افزایش درجهی تابع باعث افزایش پیوستگی، و افزایش تعداد گرههای تکراری باعث کاهش پیوستگی میشود.
- اگر تعداد گرهها برابر +1m باشد، آنگاه +1n تابع پایه وجود دارد و رابطهی -1p-m=n برقرار خواهد بود.

 $\Xi\!=\!\{0,0,0,0,1\!/6,1\!/3,1\!/2,2\!/3,\,5\!/6,1,1,1,1\}$  توابع پایهای درجهی سوم برای بردار گرهای باز نشان داده شده است.

<sup>&</sup>lt;sup>1</sup> Local support property

<sup>&</sup>lt;sup>r</sup> Knot span

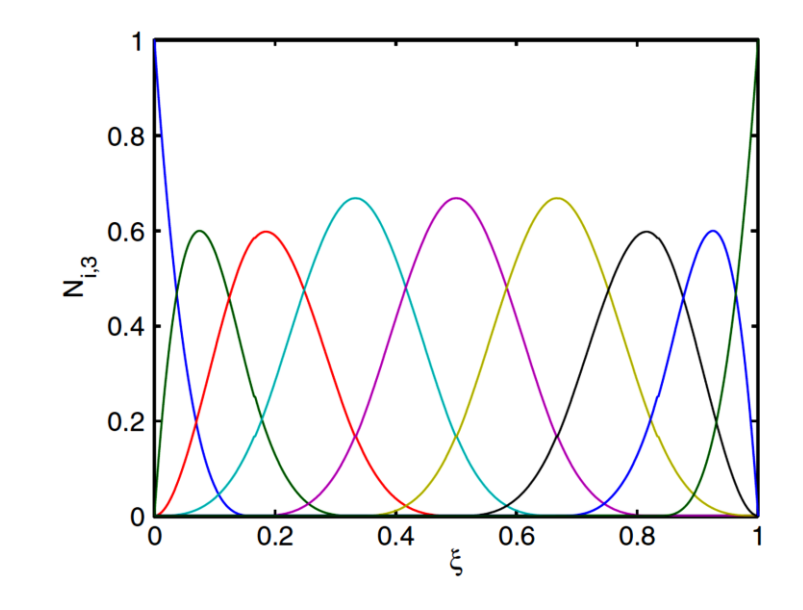

 $\Xi$  (0, 0, 0, 1/6, 1/3, 1/2, 2/3, 5/6, 1, 1, 1, 1) شکل ۲-۴: توابع پایهای درجهی سوم بردار گرهای باز $\left\{ 0,0,0,0,1\right\}$ 

<span id="page-56-0"></span>**9-4-4مشتقات توابع پایهای ب-اسپالین**

مشتقات توابع پایهای ب-اسپالین برحسب توابع پایهای درجهی پایینتر بدست میآید. برای بردار گرهای و درجهی چندجملهای p، iامین مشتق تابع پایه برابر است با:

$$
\frac{d}{d\xi}N_{i,p}(\xi) = \frac{p}{\xi_{i+p} - \xi_i}N_{i,p-1}(\xi) - \frac{p}{\xi_{i+p+1} - \xi_{i+1}}N_{i+1,p-1}(\xi)
$$
\n(17-5)

مشتقات مرتبه باالتر برابر است با:

$$
\frac{d^k}{d^k \xi} N_{i,p}(\xi) = \frac{p}{\xi_{i+p} - \xi_i} \left( \frac{d^{k-1}}{d^{k-1} \xi} N_{i,p-1}(\xi) \right) - \frac{p}{\xi_{i+p+1} - \xi_{i+1}} \left( \frac{d^{k-1}}{d^{k-1} \xi} N_{i+1,p-1}(\xi) \right)
$$
(17-5)

البته بهصورت زیر نیز قابل محاسبه میباشد:

$$
\frac{d^k}{d^k \xi} N_{i,p}(\xi) = \frac{p!}{(p-k)!} \sum_{j=0}^k \alpha_{k,j} N_{i+j,p-k}(\xi)
$$
\n(15-5)

که

$$
\alpha_{0,0} = 1
$$
\n
$$
\alpha_{k,0} = \frac{\alpha_{k-1,0}}{\xi_{i+p-k+1} - \xi_i}
$$
\n
$$
\alpha_{k,j} = \frac{\alpha_{k-1,j} - \alpha_{k-1,j-1}}{\xi_{i+p+j-k+1} - \xi_{i+j}} \quad j = 1, ..., k-1
$$
\n
$$
\alpha_{k,k} = \frac{-\alpha_{k-1,k-1}}{\xi_{i+p+1} - \xi_{i+k}}
$$

 $\frac{1}{\mathcal{K}_{\xi}}N_{i,p}(\xi)$  که *k N d d* p مشتق مرتبهی kام تابع پایهای  $N_{i,p}(\xi)$  میباشد. باید توجه شود که مقدار k نبایستی از مقدار  $\frac{d}{\lambda^k\epsilon}N_{i,n}$ تجاوز نماید. هر گاه مخرج کسر در روابط باال برابر صفر شود، کل کسر مساوی صفر در نظر میگیریم. الگوریتمهای مناسبی برای محاسبهی روابط باال نوشته شده است [47].

> **5-4-4منحنیهای ب-اسپالین** منحنیهای ب-اسپالین با درجهی p بهصورت زیر تعریف میشود:

$$
C(\xi) = \sum_{i=1}^{n} N_{i,p}(\xi) \mathbf{P}_i \quad a \le \xi \le b \tag{10-5}
$$

 که در آن {**P**<sup>i</sup> {مجموعه نقاط کنترلی و *Ni*, *<sup>p</sup>* توابع پایهی درجهی pام ب-اسپالین میباشد که بر روی بردار گرهی غیریکنواخت (۴-۱۰) تعریف میشوند. چند ضلعی که با استفاده از نقاط کنترل بدست میآید، چند ضلعی کنترلی ٔ نامیده میشود.

مراحل محاسبهی موقعیت یک نقطه بر روی منحنی ب-اسپالین به ازای یک مقدار مشخص :

<sup>4</sup> Control Polygon

- یافتن بازهای که در آن قرار گرفته است. - محاسبهی کلیهی توابع پایهی غیر صفر مربوط به . - ضرب مقدار توابع پایهی غیر صفر در نقاط کنترلی مربوط به آن.

بهعنوان مثال با در نظر گرفتن توابع پایهی درجهی دو [شکل 5](#page-58-0)-1 با بردار گرهای باز غیریکنواخت ، منحنی شکل ۴-1 ۶-1 از توابع پایهای این بردار گرهای بدست میآید [1]. [1]. $\Xi\!=\!\{0,0,0,1,2,3,4,4,5,5,5\}$ 

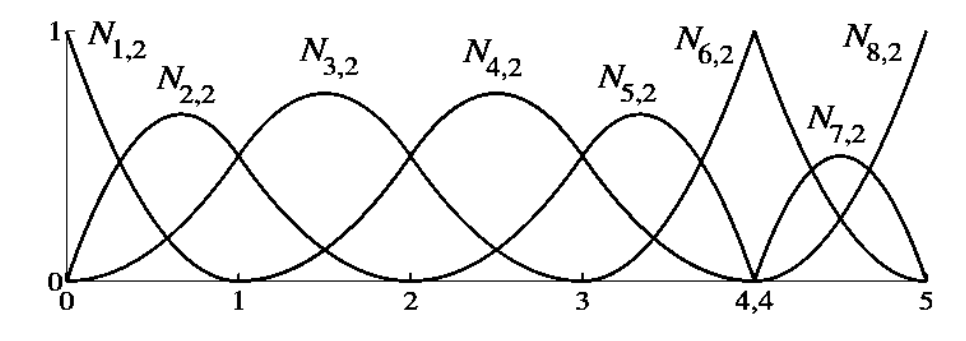

 $\Xi = \{0,$  شکل ۴-۵: توابع پایهای درجهی دوم بردار گرهای باز غیریکنواخت  $\{ \Xi = \{0,0,0,1,2,3,4,4,5,5,5\} \}$ 

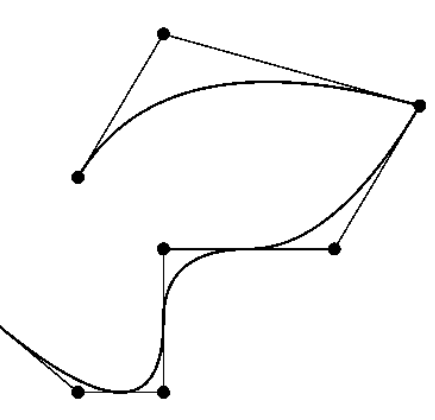

شکل ۴-۶: منحنی ب-اسپلاین با استفاده از توابع پایهای شکل ۴-۵ (• نقاط کنترل)

<span id="page-58-1"></span><span id="page-58-0"></span>برخی از خصوصیات منحنیهای ب-اسپالین [47]:

 $\mathbb{P} = \{0,\ldots,0,1,\ldots,1\}$  و  $\mathbb{E} = \{0,\ldots,0,1,\ldots,1\}$  باشد، منحنی ب $-$ اسپلاین تبدیل به یک منحنی بزیر میشود. <sup>0</sup> , 0 *P<sup>n</sup>* 1 *C P C* - نقاط کنترلی ابتدایی و انتهایی روی منحنی قرار دارند ) .)

- برای اعمال یک نگاشت بر روی منحنی کافی است این نگاشت را بر روی نقاط کنترلی منحنی اعمال کنیم.
- تمام نقاط منحنی در داخل چندضلعی کنترلی محدب ایجاد شده به وسیله نقاط کنترلی قرار میگیرد.
- قابلیت اصالح محلی )ناحیهای( 4 : با جابجایی **P**i،) (C فقط در داخل بازهی (+1p+i ,<sup>i</sup> [تغییر میکند.  $P_4$  (ع) به کنترلی P4 به Ni,p(ξ)=0 ، $\xi \not\in \bigcup_{i+p+1}^s \zeta_i$  میباشد. مانند شکل ۴-۷ با تغییر نقطهی کنترلی فقط قسمتهایی از منحنی که داخل بازهی (1/4,1] قرار دارند تغییر میکند.

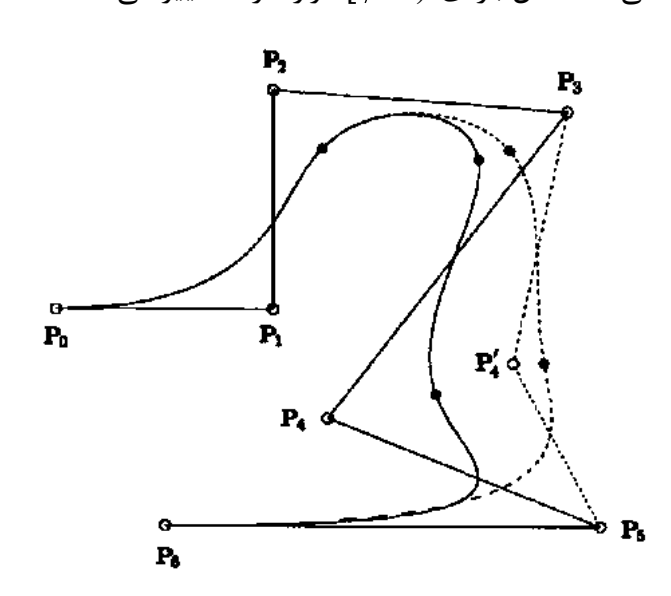

<span id="page-59-0"></span> $\Xi\{0,0,0,0,1/4,1/2,3/4,1,1,1,1\}$  شکل ۴-۷: منحنی درجه ۳ بر روی بردار گرهای

- چندضلعی کنترل تقریب خطی تکهای از منحنی میباشد؛ این تقریب با اضافه کردن گره یا باالتر بردن درجه بهتر میشود.
	- با عبور از یک گره، ( $N_{i,p}(\xi)$  (و **P**<sub>i</sub> متناظر با آن) تغییر می یابد.

<sup>4</sup> Local Modification Scheme

- پیوستگی و مشتقپذیری ((C از ((p,N<sup>i</sup> پیروی میکند )چون ((C فقط یک ترکیب خطی از ((p,N<sup>i</sup> میباشد(. بنابراین، ((C در نقاط بین گرهها بهطور نامحدود پیوسته و مشتقپذیر میباشد و در روی نقاط گرهای k-p مرتبه مشتقپذیر و پیوسته میباشد )k تعداد تکرار گره مورد نظر(.

**4-4-4مشتقات منحنیهای ب-اسپالین** اگر *k* برابر kامین مشتق ((C باشد، برابر است با: *C*

$$
C^{(k)}(\xi) = \sum_{i=0}^{n} N_{i,p}^{(k)}(\xi) \mathbf{P}_i
$$
 (19-5)

## **3-4 سطوح ب-اسپالین**

4 با در نظر گرفتن شبکهی کنترل )بنابراین تعداد نقاط کنترلی برابر *j* 1, 2,, *m* ،*i* 1, 2,, *n* ،**P***i*, *<sup>j</sup>*  $p$  (n+1)x(m+1))، و مرتبههای چندجملهای p و q، همچنین بردارهای گرهای

$$
\Xi = \left\{\underbrace{0, ..., 0}_{p+1}, \underbrace{\xi_{p+1}, ..., \xi_{r-p-1}}_{p+1}, \underbrace{1, ..., 1}_{p+1}\right\} , \quad H = \left\{\underbrace{0, ..., 0}_{q+1}, \eta_{q+1}, ..., \eta_{s-q-1}, \underbrace{1, ..., 1}_{q+1}\right\}
$$

بهطوریکه بردار گرهای دارای +1r گره و دارای +1s گره باشد، سطح ب-اسپالین بهصورت زیر تعریف میشود:

$$
S(\xi,\eta) = \sum_{i=1}^{n} \sum_{j=1}^{m} N_{i,p}(\xi) M_{j,q}(\eta) \mathbf{P}_{i,j}
$$
 (1Y- $\xi$ )

<sup>&</sup>lt;sup>1</sup> Control Net

که 
$$
N_{i,p}(\xi)
$$
 و  $M_{j,q}(\eta)$  به ترتیب توابع پایهای ب–اسپلاین تک متغیرهی مرتبهی p و ۹۵ متناظر با بردارهای  
گرمای ⊆ و H میباشد.

: و مراحل محاسبهی موقعیت یک نقطه روی سطح ب-اسپالین به ازای مقادیر

$$
M_{j,q}(q)
$$
 و را/م, یا ی<sub>i</sub>, 10, 2  
\n5 
$$
P_{1,j,q}(q)
$$
 و کیانشد.  
\n5 
$$
P_{2,j,q}(q)
$$
ه ماقدیت یک نقطه روی سطح ب–اسپلاین به ازای مقادیر گ و  
\n15 
$$
P_{3,j,q}(q)
$$
ه ماقنیز.  
\n16 
$$
P_{4,j,q}(q)
$$
ه ماقنیز و ایریلیزیه دیش 15 
$$
P_{5,j,q}(q)
$$
ه میز (گ)....
$$
N_{j,p,p}(\xi)
$$
....
$$
N_{j,p,p}(\xi)
$$
....
$$
N_{j,q,q}(\xi)
$$
ه غیر صفر را 5 و را رار گرفته است.  
\n18 
$$
N_{j-q,q}(q)
$$
....
$$
N_{j,q}(q)
$$
ه غیر صفر د رنقاط کنترلی منتاطرشن.  
\n19 
$$
P_{4,j,q}(q)
$$
ه فیره دی ت收یز و 10,0,2/5,3/5,1,1,1,1  
\n20 
$$
P_{5,j,q}(\xi)
$$
 20 
$$
P_{6,j,q}(\xi)
$$
 21 
$$
P_{6,j,q}(\xi)
$$
 3/5 
$$
P_{7,j,q}(\xi)
$$
 4/5 
$$
P_{7,j,q}(\xi)
$$
 4/5 
$$
P_{7,j,q}(\xi)
$$
 5 
$$
P_{7,j,q}(\xi)
$$
 7/5,3/5 
$$
P_{7,j,q}(\xi)
$$
 7/5,3/5 
$$
P_{7,j,q}(\xi)
$$
 8/5 
$$
P_{7,j,q}(\xi)
$$
 9/5 
$$
P_{7,j,q}(\xi)
$$
 9/5 
$$
P_{7,j,q}(\xi)
$$
 1/7 
$$
P_{7,j,q}(\xi)
$$
 1/7 
$$
P_{7,j,q}(\xi)
$$
 1/7 
$$
P_{7,j,q}(\xi)
$$
 1/7 
$$
P_{7,j,q}(\xi)
$$
 1/7 
$$
P_{7,j,q}(\xi)
$$

 $\rm{H=\{0,0,0,1/5,1/2,4/5,1,1,1\}}$  و دو بردار گرهی  $\rm{\Xi=\{0,0,0,2/5,3/5,1,1,1\}}$  و دو بردار گرهی  $\rm{p=q=2}$  $:C(1/5,3/5)=?$  مقدار

$$
\xi = 1/5 \in [\xi_2 = 2/5, \xi_3 = 3/5)
$$
,  $\eta = 3/5 \in [\eta_4 = 1/2, \eta_4 = 4/5)$ 

بنابراین مقدار 
$$
C(1/5, 3/5)
$$
 برابر است:

$$
C(1/5,3/5) = [N_{0,2}(1/5) \quad N_{1,2}(1/5) \quad N_{2,2}(1/5)] \begin{bmatrix} \mathbf{P}_{0,2} & \mathbf{P}_{0,3} & \mathbf{P}_{0,4} \\ \mathbf{P}_{1,2} & \mathbf{P}_{1,3} & \mathbf{P}_{1,4} \\ \mathbf{P}_{2,2} & \mathbf{P}_{2,3} & \mathbf{P}_{2,4} \end{bmatrix} \begin{bmatrix} N_{2,2}(3/5) \\ N_{3,2}(3/5) \\ N_{4,2}(3/5) \end{bmatrix}
$$

[شکل 8](#page-62-0)-1 نمونهای از سطوح ب-اسپالین را نشان میدهد [47].

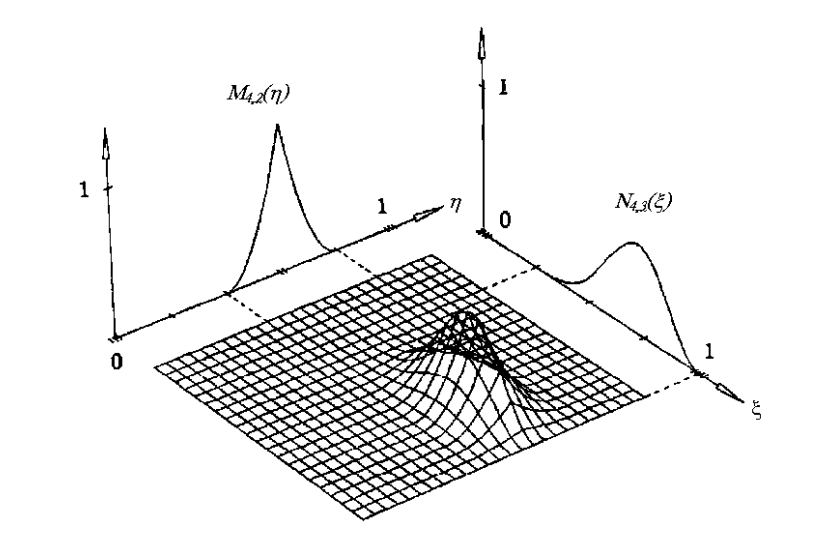

شکل ۴-۸: توابع پایهای مربعی × مکعبی. (M4,2(1)(4,1/2,3/4,1,1,1,1}،  $\mathrm{N}_{4,3}(\xi) \mathrm{M}_{4,2}(\eta)$  و E={0,0,0,0,1/4,1/2,3/4,1,1,1} H={0,0,0,1/5,2/5,3/5,4/5,1,1,1}

<span id="page-62-0"></span>خصوصیات مهم سطوح ب-اسپالین:

$$
N_{i,p}(\xi)M_{j,p}(\eta) \ge 0 \quad \text{a, q, p, i, i, e, 0}
$$
و 1, i, e, p,  $\xi$ , q, p, i, i, e, 0, 0, 0, and  $\sum_{i=0}^{n} \sum_{j=0}^{m} N_{i,p}(\xi)M_{j,p}(\eta) = 1 \quad \text{if } (\xi, \eta) \in [0,1] \times [0,1]$  یملار,  $(\xi, \eta) = N_{i,p}(\xi)M_{j,q}(\eta) = 0 \quad \text{if } \xi, \xi_{i+p+1} \times [ \eta_j, \eta_{j+q+1} )$ 

میشود.

<sup>4</sup> Non-negativity

<sup>&</sup>lt;sup>7</sup> Partition of unity

۴–۵–۱ مشتقات سط**وح ب–اسپلاین**  
با در نظر گرفتن 
$$
S(\xi, \eta)
$$
 ثبتیات جزئی  $S(\xi, \eta)$  برابر است با:

$$
\frac{\partial^{k+l}}{\partial^k \xi \partial^l \eta} S(\xi, \eta) = \sum_{i=0}^n \sum_{j=0}^m N_{i,p}^{(k)} M_{j,p}^{(i)} \mathbf{P}_{i,j}
$$
\n
$$
(1 \lambda + \mathbf{P})
$$

## <span id="page-63-0"></span>**6-4 منحنیهای نربز**

یکی از معایب توابع پایهی ب-اسپالین مدلسازی اشکال هندسی دارای انحناء مانند دایره و غیره میباشد. برای برطرف کردن این مشکل با کسری و وزندار کردن این توابع، توابع نربز معرفی شدند. یک منحنی نربز درجهی p بهصورت زیر تعریف میشود:

$$
C(\xi) = \frac{\sum_{i=0}^{n} N_{i,p}(\xi) w_i \mathbf{P}_i}{\sum_{i=0}^{n} N_{i,p}(\xi) w_i} \qquad a \le \xi \le b \tag{19-5}
$$

که {**P**<sup>i</sup> {نقاط کنترلی )که چندضلعی کنترل را تشکیل میدهند(، {w<sup>i</sup> {پارامترهای وزنی، و {((p,Ni{، pامین درجهی توابع پایهای ب-اسپالین روی بردار گره غیر متناوب و غیریکنواخت که به صورت زیر تعریف میشوند:

$$
\Xi = \left\{ \underbrace{a, \ldots, a}_{p+1}, \xi_{p+1}, \ldots, \xi_{m-p-1}, \underbrace{b, \ldots, b}_{p+1} \right\}
$$

با در نظر گرفتن 0=a، 1=b، و 0<w<sup>i</sup> برای تمام i و

$$
R_{i,p}(\xi) = \frac{N_{i,p}(\xi)w_i}{W(\xi)} = \frac{N_{i,p}(\xi)w_i}{\sum_{j=0}^{n} N_{j,p}(\xi)w_j}
$$
( $\tau$ - $\tau$ )

رابطهی [\)43](#page-63-0)-1( بهصورت زیر نوشته میشود:

$$
C(\xi) = \sum_{i=0}^{n} R_{i,p}(\xi) \mathbf{P}_i
$$
 (71-5)

مجموعهی توابع پایهی گویا *Ri*, *<sup>p</sup>* میباشند و خصوصیات آن مشابه همان توابع پایه میباشد. در [شکل 3](#page-64-0)-1 <sup>4</sup> منحنی نربز با منحنی ب-اسپالین مقایسه شده است [43].

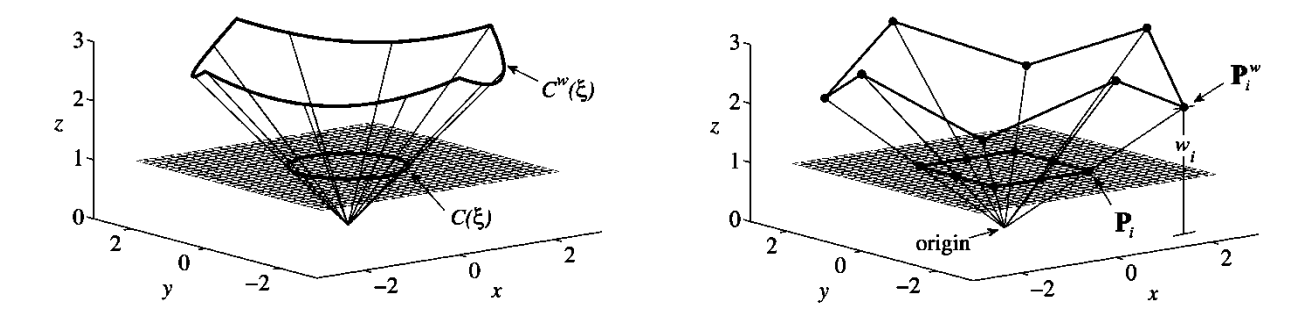

شکل ۴-۹: مقایسهی منحنی نربز با منحنی ب-اسپلاین

<span id="page-64-0"></span>**1-6-4 مشتقات منحنیهای نربز**

بطور کلی مشتقات توابع گویا پیچیده و دارای مخرجهایی با توانهای باالیی میباشند، به علت اینکه منحنیهای نربز بهصورت گویا میباشند، مشتقات آنها کمی مشکل است. به منظور محاسبهی مشتقات منحنیهای نربز رابطهی زیر را در نظر میگیریم:

$$
C^{\mathbf{w}}(\xi) = \sum_{i=0}^{n} N_{i,p}(\xi) \mathbf{P}_{i}^{\mathbf{w}}
$$
 (77-5)

که در آن

<sup>4</sup> Rational Basis Function

$$
\mathbf{P}_i^w = (w_i x_i, w_i y_i, w_i z_i, w_i)
$$

برای محاسبهی مشتقات منحنی فرض می کنیم 
$$
C(\xi) = \frac{w(\xi)C(\xi)}{w(\xi)} = \frac{A(\xi)}{w(\xi)} = \frac{A(\xi)}{w(\xi)}
$$

$$
C'(\xi) = \frac{w(\xi)A'(\xi) - w'(\xi)A(\xi)}{w(\xi)^2} = \frac{w(\xi)A'(\xi) - w'(\xi)w(\xi)C(\xi)}{w(\xi)^2} = \frac{A'(\xi) - w'(\xi)C(\xi)}{w(\xi)}
$$
(\Upsilon - \Upsilon)

برای مشتقات باالتر از قانون الیبنیتز استفاده میکنیم:

$$
C^{(k)}(\xi) = \frac{A^{(k)}(\xi) - \sum_{i=1}^{k} {k \choose i} w^{(i)}(\xi) C^{(k-i)}(\xi)}{w(\xi)}
$$
(Y<sup>F-F</sup>)

که

$$
A^{(k)}(\xi) = w(\xi)C^{(k)}(\xi) + \sum_{i=1}^{k} {k \choose i} w^{(i)}(\xi)C^{(k-i)}(\xi)
$$

مشتق نقاط ابتدایی و انتهایی (C(ξ برابر است با:

$$
C'(0) = \frac{p}{\xi_{p+1}} \frac{w_1}{w_0} (\mathbf{P}_1 - \mathbf{P}_0)
$$
  
\n
$$
C'(1) = \frac{p}{1 - \xi_{m-p-1}} \frac{w_{n-1}}{w_n} (\mathbf{P}_n - \mathbf{P}_{n-1})
$$
 (5.6-5)

**9-6-4خواص منحنی نربز**

در این قسمت به برخی از خواص مهم منحنی نربز اشاره میشود:

$$
w = (w_i x_i, w_i y_i, w_i z_i, w_i)
$$
\n
$$
\frac{w(\xi)C(\xi)}{w(\xi)} = \frac{A(\xi)}{w(\xi)} \text{max}_{\xi} \text{diag}(s, \xi)
$$
\n
$$
\frac{w(\xi)C(\xi)}{w(\xi)} = \frac{A'(\xi) - w'(\xi)C(\xi)}{w(\xi)}
$$
\n
$$
\frac{A'(\xi) - w'(\xi)w(\xi)C(\xi)}{w(\xi)} = \frac{A'(\xi) - w'(\xi)C(\xi)}{w(\xi)}
$$
\n
$$
\frac{B'(\xi)}{w(\xi)}
$$
\n
$$
\frac{B'(\xi)}{w(\xi)}
$$
\n
$$
\frac{B'(\xi)}{w(\xi)}
$$
\n
$$
\frac{B'(\xi)}{w(\xi)} = \frac{A'(\xi) - w'(\xi)C(\xi)}{w(\xi)}
$$
\n
$$
\frac{B'(\xi)C^{(k)}(\xi) + \sum_{i=1}^{k} {k \choose i}w^{(i)}(\xi)C^{(k-i)}(\xi)}{w(\xi)}
$$
\n
$$
\frac{B'(\xi)C^{(k)}(\xi) + \sum_{i=1}^{k} {k \choose i}w^{(i)}(\xi)C^{(k-i)}(\xi)}{w(\xi)}
$$
\n
$$
\frac{B'(\xi)C^{(k)}(\xi) - \sum_{i=1}^{k} {k \choose i}C_{i}C^{(k-i)}(\xi)}{w(\xi)}
$$
\n
$$
\frac{B'(\xi)C^{(k)}(\xi) - \sum_{i=1}^{k} {k \choose i}C_{i}C^{(k-i)}(\xi)}{w(\xi)}
$$
\n
$$
\frac{B'(\xi)C^{(k)}(\xi) - \sum_{i=1}^{k} {k \choose i}C_{i}C^{(k-i)}(\xi)}{B'(\xi)}
$$
\n
$$
\frac{B'(\xi)C^{(k)}(\xi) - \sum_{i=1}^{k} {k \choose i}C_{i}C^{(k-i)}(\xi)}{B'(\xi)}
$$
\n
$$
\frac{B'(\xi)C^{(k)}(\xi) - \sum_{i=1}^{k} {k \choose i}C_{i}C^{(k-i)}(\xi)}{B'(\xi)}
$$
\n
$$
\frac{B'(\xi)C^{(k)}(\xi) - \sum_{i=1}^{k} {k \choose i}C_{
$$

 $R_{0,p}(0)=R_{n,p}(1)=1$ --<br>- برای 19>0 به کنترل محلی: براه ی E(0,1)<br>-- خاصیت کنترل محلی: برای [<sub>49+1</sub>+6]<br>-- فخاصیت کنترل محلی: برای [4<sub>9+1+6</sub>)<br>-- و غیره.<br>-- و غیره.<br>-- و غیره.<br>-- برای براه ی توابع بایدی فرم براه استانی تم و درج  $=R_{n,p}(1) =$ - برای  $\rho>0$ ،  $R_{i,p}(\xi)$  در بازهی [0,1]∋ $\xi \in [0,1]$  دارای یک مقدار ماکزیمم میباشد. - خاصیت کنترل محلی: برای [+1p+i,i[، 0)=(p,Ri. همچنین در هر دهانهی گرهی فرضی، در از  $R_{i,p}(\xi)$  مخالف صفر خواهد بود. اگر  $\rm R_{i,p}(\xi)$  باشد آنگاه  $\rm R_{i,p}(\xi)$ است.  $\rm R_{i,p}(\xi)$  یعنی  $\rm N_{i,p}(\xi)$  حالت خاصی از  $\rm R_{i,p}(\xi)$  است. - و غیره.

#### <span id="page-66-0"></span>**7-4 سطوح نربز**

چنانچه سطح نربز دارای درجهی p در راستای و درجهی q در راستای باشد، میتوان بهصورت زیر تعریف کرد:

$$
S(\xi, \eta) = \frac{\sum_{i=0}^{n} \sum_{j=0}^{m} N_{i,p}(\xi) M_{j,q}(\eta) w_{i,j} \mathbf{P}_{i,j}}{\sum_{i=0}^{n} \sum_{j=0}^{m} N_{i,p}(\xi) M_{j,q}(\eta) w_{i,j}} \quad 0 \le \xi, \eta \le 1
$$
\n(79-9)

 $\langle N_{i,p}(\xi)\rangle$  شبکهی کنترلی میباشد که در دو جهت تعریف شده است،  $\langle w_{i,j}\rangle$  وزنهای مربوط به نقاط کنترل، و  $\langle \mathbf{P}_{i,j}\rangle$ و *Mi*,*<sup>q</sup>* 4 توابع پایهی غیر گویا ب-اسپالین روی بردارهای گرهی زیر میباشند:

$$
\Xi = \left\{\underbrace{0, \ldots, 0}_{p+1}, \xi_{p+1}, \ldots, \xi_{r-p-1}, \underbrace{1, \ldots, 1}_{p+1}\right\} , \quad H = \left\{\underbrace{0, \ldots, 0}_{q+1}, \eta_{q+1}, \ldots, \eta_{s-q-1}, \underbrace{1, \ldots, 1}_{q+1}\right\}
$$

.s=m+q+1 و r=n+p+1 که

<sup>4</sup> Nonrational B-Spline Basis Function

با در نظر توابع پایهای نسبی زیر

$$
R_{i,j}(\xi,\eta) = \frac{N_{i,p}(\xi)M_{j,q}(\eta)W_{i,j}}{\sum_{k=0}^{n} \sum_{l=0}^{m} N_{k,p}(\xi)N_{l,q}(\eta)W_{k,l}}
$$
(7Y- $\xi$ )

رابطهی [\)26](#page-66-0)-1( بهصورت زیر نوشته میشود:

 $(\xi,\eta) = \sum_{i=0}^{\infty} \sum_{j=0}^{\infty} R_{i,j}(\xi,\eta) \mathbf{P}_{i,j}$  (۲۸-۴)  $=$ *n i m j*  $S(\xi, \eta) = \sum \sum R_{i,j}(\xi, \eta) \mathbf{P}_{i,j}$ 0  $j=0$  $\mathcal{L}(\xi,\eta) = \sum \sum R_{i,j}(\xi,\eta) \mathbf{P}_{i,\eta}$ 

نمونهای از نقاط کنترلی و سطح نربز در [شکل 42](#page-67-0)-1 نشان داده شده است.

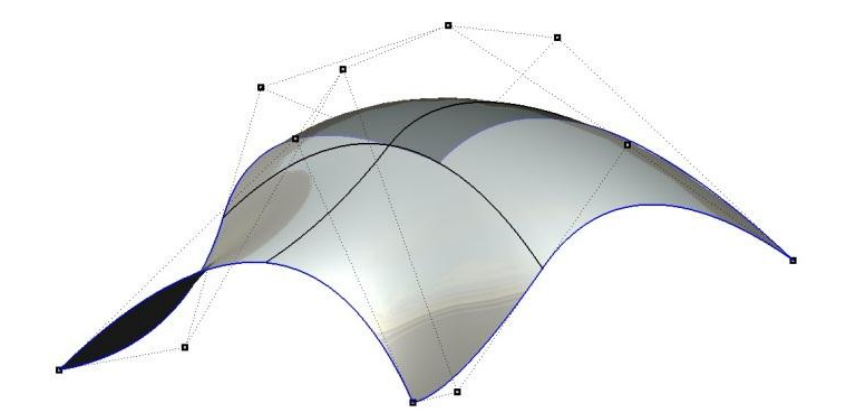

شکل ۴-۱۰: مثالی از شبکهی کنترلی و سطح نربز

#### <span id="page-67-0"></span>**1-7-4 مشتقات سطوح نربز**

به منظور محاسبهی مشتقات سطوح نربز از روش محاسبهی مشتقات منحنی نربز استفاده میکنیم. بدین منظور مشتق سطح  $\mathrm{S}(\xi,\eta)$  را با  $\mathrm{S}_{\alpha}(\xi,\eta)$  نشان میدهیم که  $\alpha$  میتواند  $\beta$  یا  $\eta$  باشد.

$$
S_{\alpha}(\xi,\eta) = \frac{A_{\alpha}(\xi,\eta) - w_{\alpha}(\xi,\eta)S(\xi,\eta)}{w(\xi,\eta)}
$$
(19-1)

برای مشتقات باالتر نیز داریم:

$$
A^{(k,l)} = w^{(0,0)}S^{(k,l)} + \sum_{i=1}^{k} {k \choose i} w^{(i,0)}S^{(k-i,l)} + \sum_{j=1}^{l} {l \choose j} w^{(0,j)}S^{(k,l-j)} + \sum_{i=1}^{k} {k \choose i} \sum_{j=1}^{l} {l \choose j} w^{(i,j)}S^{(k-i,l-j)} \qquad (\mathbf{Y} \cdot \mathbf{Y})
$$

$$
S^{(k,l)} = \frac{1}{w^{(0,0)}} \left( A^{(k,l)} - \sum_{i=1}^k {k \choose i} w^{(i,0)} S^{(k-i,l)} - \sum_{j=1}^l {l \choose j} w^{(0,j)} S^{(k,l-j)} - \sum_{i=1}^k {k \choose i} \sum_{j=1}^l {l \choose j} w^{(i,j)} S^{(k-i,l-j)} \right) \tag{71-5}
$$

<span id="page-68-0"></span>با توجه به رابطهی (۴-۳۱) داریم:

$$
S_{\xi\eta} = \frac{A_{\xi\eta} - w_{\xi\eta}S - w_{\xi}S_{\eta} - w_{\eta}S_{\xi}}{w}
$$
  
\n
$$
S_{\xi\xi} = \frac{A_{\xi\xi} - 2w_{\xi}S_{\xi} - w_{\xi\xi}S}{w}
$$
  
\n
$$
S_{\eta\eta} = \frac{A_{\eta\eta} - 2w_{\eta}S_{\eta} - w_{\eta\eta}S}{w}
$$
 (YY-F)

## **9-7-4خواص سطوح نربز**

برخی از خواص مهم سطوح نربز به شرح زیر است:

- خیرمنفی: برای تمام مقادیر i، *ij*, گِ و ۲۰ داریم 0≤(۶,۱)≤0,۱)  
– مقدار واحد: برای تمام مقادیر (ξ,η)∈[0,1]×[0,1] کاریم 1 = 
$$
\sum_{i=0}^{n} \sum_{j=0}^{m} R_{i,j}(\xi, \eta) = 1
$$
میر [0,1]×[0,1]×[0,1] ×[0,1] 
$$
R_{i,j}(\xi, \eta) = 0
$$
ه یکنترل محلی: اگر (1+p<sub>i+1</sub>)×[η<sub>i</sub>, η<sub>j+1</sub>×[γ<sub>i,1</sub>, n<sub>j+1</sub>)×[γ<sub>i,1</sub>, n<sub>j+1</sub>) ×[γ<sub>i,1</sub>, n<sub>j+1</sub>×[γ<sub>i,1</sub>, n<sub>j+1</sub>) ×[γ<sub>i+1</sub>, n<sub>j+1</sub>×[γ<sub>j</sub>, n<sub>j+1</sub>×[γ<sub>j+1</sub>, n<sub>j+1</sub>×[γ<sub>j+1</sub>

ل فص م پنج

یاالت یک س نام ریک رد دی مت و و<br>أم فاده از روش ازیوژ است

ی با حاس **: (1)** م

#### **1-3 مقدمه**

در این فصل با استفاده از روش ایزوژئومتریک به حل چند مسئله میپردازیم. تمامی برنامههای نوشته شده در محیط نرم|فزار متلب میباشد. در ابتدا به کاربرد معادلهی پخش ۱ میپردازیم. در این قسمت معادلهی پخش با روش ایزوژئومتریک مدلسازی شده و برای بررسی اثرات تعداد نقاط کنترلی با حل دقیق مقایسه میشود. در بخش بعدی توزیع سرعت در کانال شیبدار با جریان یکنواخت مورد بررسی قرار میگیرد و نتایج با روش اجزای محدود مقایسه میشود که هدف مقایسهی کارایی این دو روش در حل مسائل میباشد. همچنین اثرات بینظمی نقاط کنترل، انتخاب نوع بردار گرهی، تعداد نقاط کنترلی و غیره مورد بحث قرار میگیرد. در ادامهی این بخش به مدلسازی جریان غیرچرخشی اطراف مانع مستطیلی و دایروی پرداخته میشود که هدف بررسی توانایی روش ایزوژئومتریک در مدلسازی هندسهی دارای انحناء میباشد. در انتهای این فصل با روش ایزوژئومتریک شکست سد مدلسازی شده و با نتایج روشهای بدون شبکه و اجزای محدود مقایسه میشود. هدف از این بخش بررسی کارایی روش ایزوژئومتریک در مسائلی است که شبکهبندی در زمانهای مختلف تغییر کرده و نیاز به شبکهبندی مجدد میباشد.

#### **9-3 حل معادلهی پخش**

معادلهی پخش یکی از معادالتی است که در مکانیک جامدات، دینامیک سیاالت محاسباتی و غیره کاربرد فراوانی دارد. مثالهای از کاربردهای معادلهی پخش در [جدول 4](#page-72-0)-5 مشخص شده است [46]. در این قسمت به حل معادلهی پخش با روش ایزوژئومتریک پرداخته میشود.

<sup>4</sup> Diffusion
| $\overline{q, \frac{\partial u}{\partial x}, \frac{\partial u}{\partial x}}$                                                            | f                                         | $\bf k$                      | $\mathbf u$           | كاربرد                                  |
|----------------------------------------------------------------------------------------------------|-------------------------------------------|------------------------------|-----------------------|-----------------------------------------|
| q جريان حرارتي                                                                                                    | منبع حرارتي                               | ا قابليت هدايت k             | T درجه حرارت          | انتقال حرارت <sup>'</sup>               |
| $\frac{\partial \psi}{\partial x} = -v, \frac{\partial \psi}{\partial y} = -u$                                                          | توليد جرم (معمولا برابر صفر)              | $\rho$ چگالی                 | تابع جريان $\psi$     |                                         |
| $\frac{\partial \phi}{\partial x} = u$ , $\frac{\partial \phi}{\partial y} = v$                                                         | توليد جرم (معمولا برابر صفر)              | ρ چگالی                      | $\phi$ پتانسیل سرعت   | جریان غیرچرخشی سیال ایدهآل <sup>۲</sup> |
| $q = K \frac{\partial \phi}{\partial x}$ نشت<br>$u = -K \frac{\partial \phi}{\partial x}, v = -K \frac{\partial \phi}{\partial y}$ سرعت | (پمپ) دبی $Q$ - پمپ $Q$                   | نفوذپذيري K                  | هد پيزومتري $\phi$    | جریان آب زیرزمینی <sup>۳</sup>          |
| $G\theta \frac{\partial \Psi}{\partial x} = -\sigma_{yz}, G\theta \frac{\partial \Psi}{\partial y} = -\sigma_{xz}$                      | $f=2$<br>زاویهی پیچش بر طول واحد $\theta$ | $k=1$<br>مدول برشى ${\rm G}$ | تابع تنش $\Psi$       | پیچش عضوهای با سطح مقطع ثابت ٔ          |
| چگالی شار جابجایی $D_n$                                                                                                    | ρ چگالی بار                               | ε ثابت دىالكتريك             | $\phi$ پتانسیل اسکالر | الكتر يستەي ساكن <sup>۵</sup>           |
| چگالی شار مغناطیسی $B_n$                                                                                                    | ρ چگالی بار                               | µ نفوذپذيري مغناطيس          | φ پتانسیل مغناطیس     | مغناطیس ساکن ٔ                          |
| q نیروی عمودی                                                                                                    | بار توزيع شده بهصورت عرضى                 | كشش عضو $\rm T$              | u خیز عرضی            | خیز عرضی اعضای الاستیک <sup>۷</sup>     |

<span id="page-72-0"></span>)[46] مرجع ).*ku f* جدول :4-5 مثالهای از کاربرد معادلهی پواسون

<sup>4</sup> Heat transfer

 $\overline{a}$ 

2 Irrotational flow of an ideal fluid

<sup>r</sup> Groundwater flow

<sup>t</sup> Torsion of members with constant cross-section

<sup>*△* Electrostatics</sup></sup>

<sup>6</sup> Magnetostatics

<sup>7</sup> Transverse deflection of elastic.membranes

برای مدلسازی معادلهی پخش با روش ایزوژئومتریک معادلهی زیر را در نظر میگیریم:  $x \sin \pi y$  $(1-\Delta)$ *y u*  $\frac{u}{2} + \frac{\partial^2 u}{\partial x^2} = -2\pi^2 \sin \pi x \sin \pi y$ 2 2  $=$   $\partial$  $+\frac{\partial}{\partial}$ با شرایط هندسی نشان داده شده در [شکل 4](#page-73-0)-5 و شرایط مرزی دریشله روی تمامی مرزها، حل تحلیلی معادله

برابر است با [49]:

 $u(x, y) = \sin \pi x \sin \pi y$  (Y-A)

*x*

 $\partial$  $\partial$ 

2 2

که در [شکل 2](#page-74-0)-5 نشان داده شده است.

<span id="page-73-0"></span>شکل ۰۵-۱: ابعاد هندسی معادلهی (۰۵-۱)

برای بررسی کارایی بهتر روش ایزوژئومتریک هندسه مشخص شده در [شکل 9](#page-74-1)-5 را با شرایط مرزی دریشله در تمامی مرزها، مدنظر قرار میدهیم.

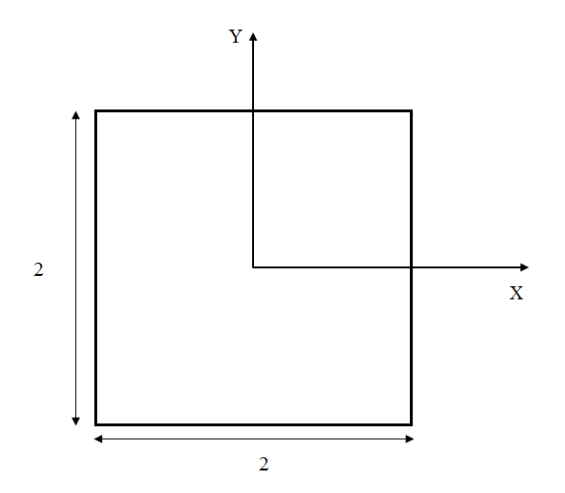

**1-9-3 شرایط مرزی معادلهی پخش** 

<span id="page-73-2"></span><span id="page-73-1"></span>

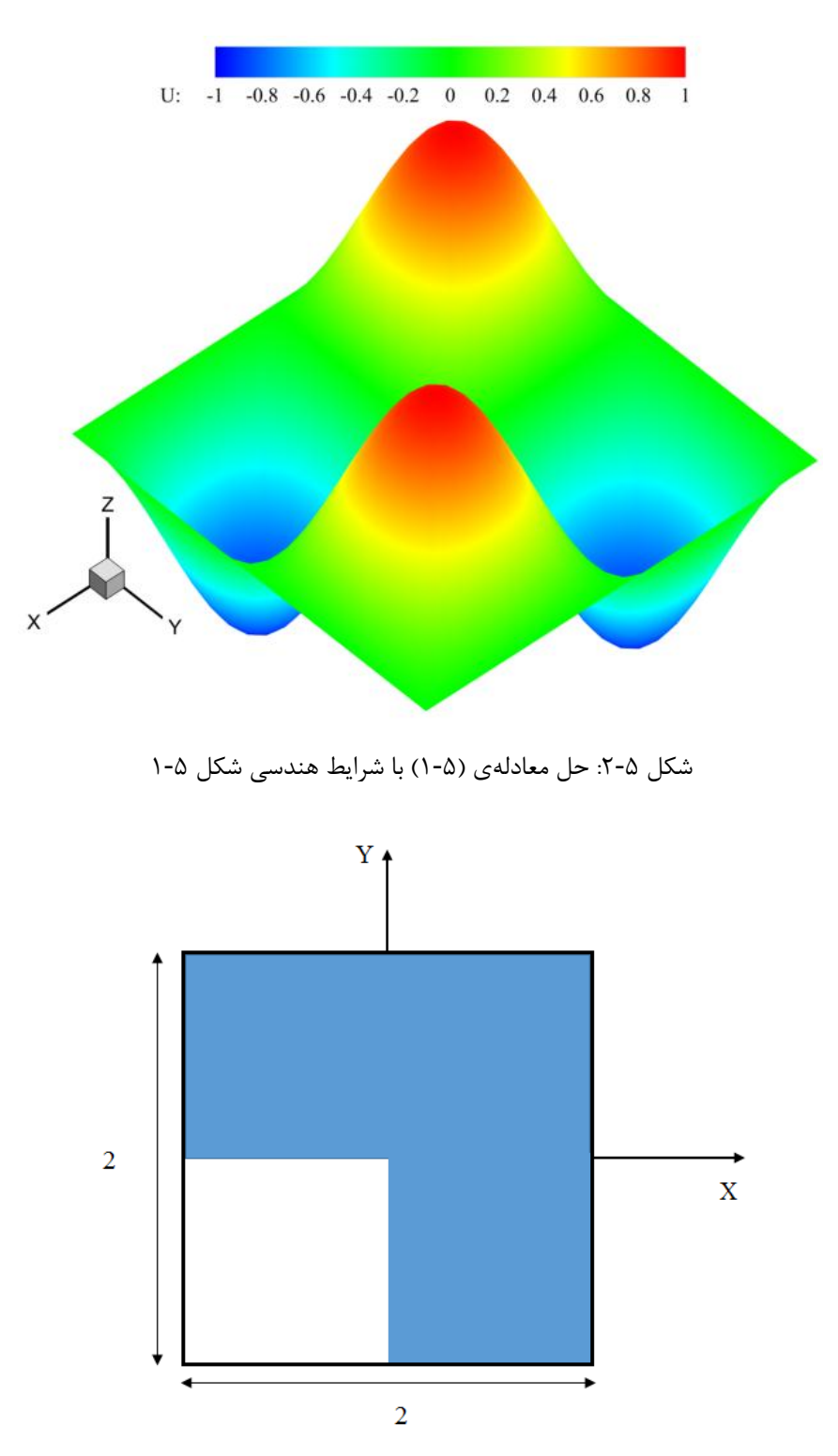

<span id="page-74-1"></span><span id="page-74-0"></span>شکل ۵-۳: شرایط هندسی در نظر گرفته برای مدلسازی با روش ایزوژئومتریک

## **9-9-3مدلسازی روش ایزوژئومتریک معادلهی پخش**

درجهی توابع نربز بکار رفته برای مدلسازی روش ایزوژئومتریک برابر 2 )2=q=p )میباشد. برای مدلسازی با استفاده از روش ایزوژئومتریک سه نوع شبکهی کنترل با بردار گرهی مربوطه در نظر میگیریم که در [شکل 1](#page-76-0)-5 نشان داده شده است. برای مدلسازی تعداد نقاط کنترلی به ترتیب ،45 28 و 66 نقطه در نظر گرفته شده است.

نتایج حاصل از روش ایزوژئومتریک با 66 نقطهی کنترلی در [شکل 5](#page-77-0)-5 نشان داده شده است.

برای مقایسهی بهتر و بررسی اثرات نقاط کنترلی درصد خطا حاصل از روش ایزوژئومتریک با جواب دقیق معادلهی (۵-۲) در نقاط نشان داده شده در شکل ۵-۶، در جدول ۵-۲ نشان داده شده است.

کامال مشخص است با افزایش نقاط کنترل جواب نتایج دقیقتر میشود که نتایج نشان داده شده در [جدول](#page-78-0) 2-5 مشخص کنندهی این مطلب میباشد.

بررسی اثراتی مانند؛ نوع بردار گرهی، چیدمان نقاط کنترلی و غیره در بخشهای بعدی بحث میشود.

## **5-3 مدلسازی توزیع سرعت در کانال شیبدار با جریان یکنواخت**

در این قسمت به بررسی توزیع سرعت در کانال شیبدار با جریان یکنواخت با استفاده از روش ایزوژئومتریک پرداخته میشود. در [شکل 7](#page-78-1)-5 کانال شیبدار با مقطع مستطیلی نشان داده شده است.

تفاوت توزیع سرعت در راستای کانال در جریان آرام و جریان آشفته با دبی و ابعاد کانال یکسان در [شکل 8](#page-78-2)-5 مشخص شده است. همانطور که مشاهده میشود در جریان آرام تغییرات سرعت با شتاب بیشتری نسبت به جریان آشفته صورت میگیرد (شکل ۵-۹).

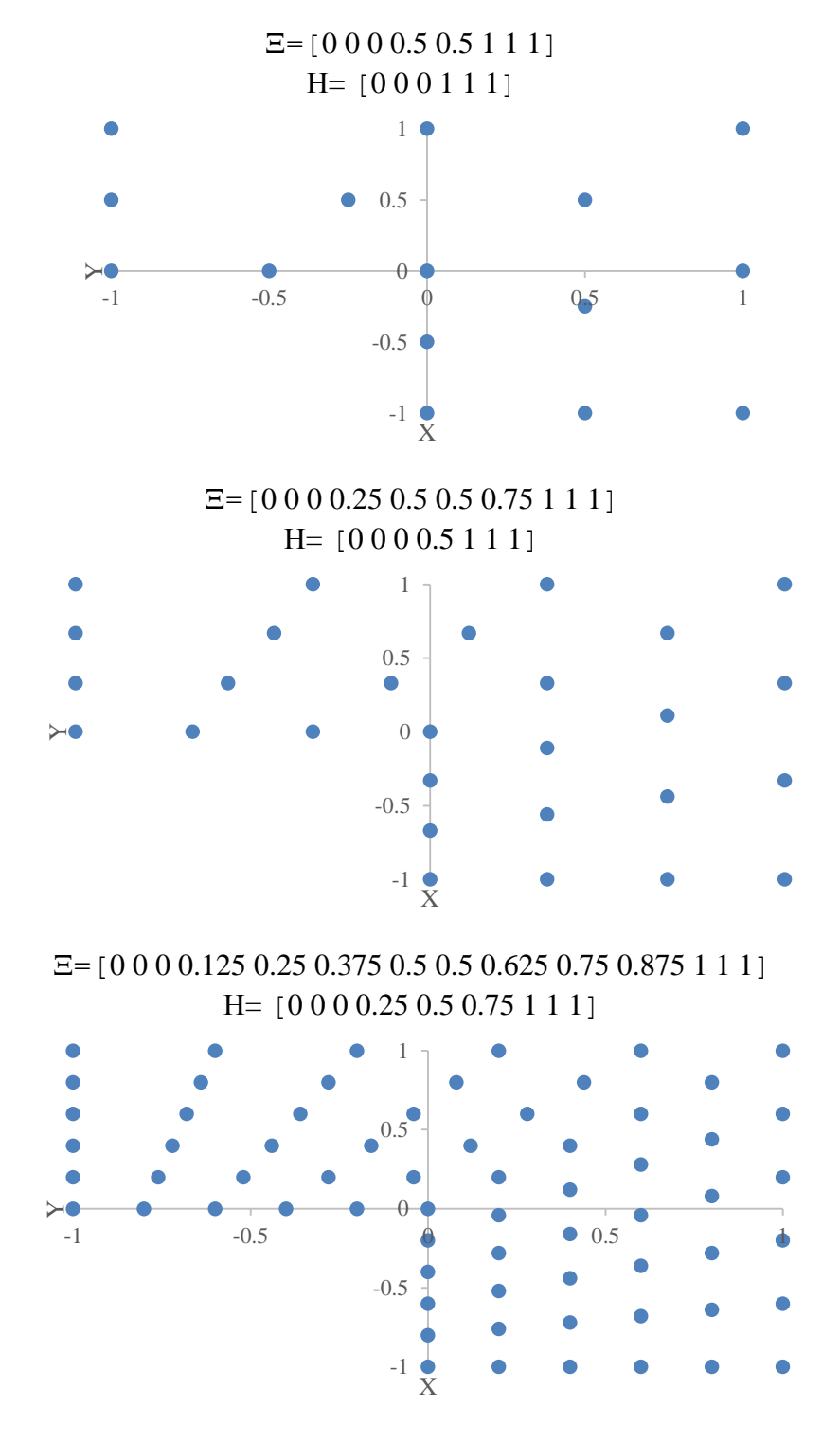

<span id="page-76-0"></span>شکل ۵-۴: نقاط کنترلی و بردارهای گرهی برای مدلسازی با ایزوژئومتریک

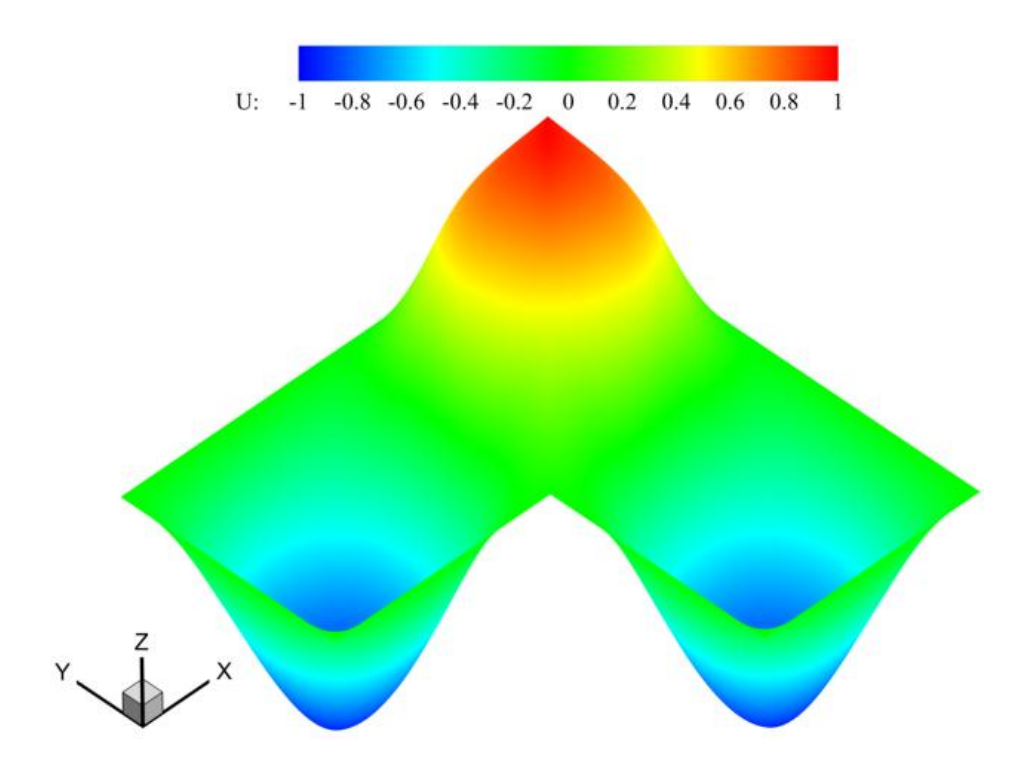

<span id="page-77-0"></span>شکل ۵-۵: نتایج حاصل از روش ایزوژئومتریک معادلهی (۵-۱) با ۶۶ نقطهی کنترلی

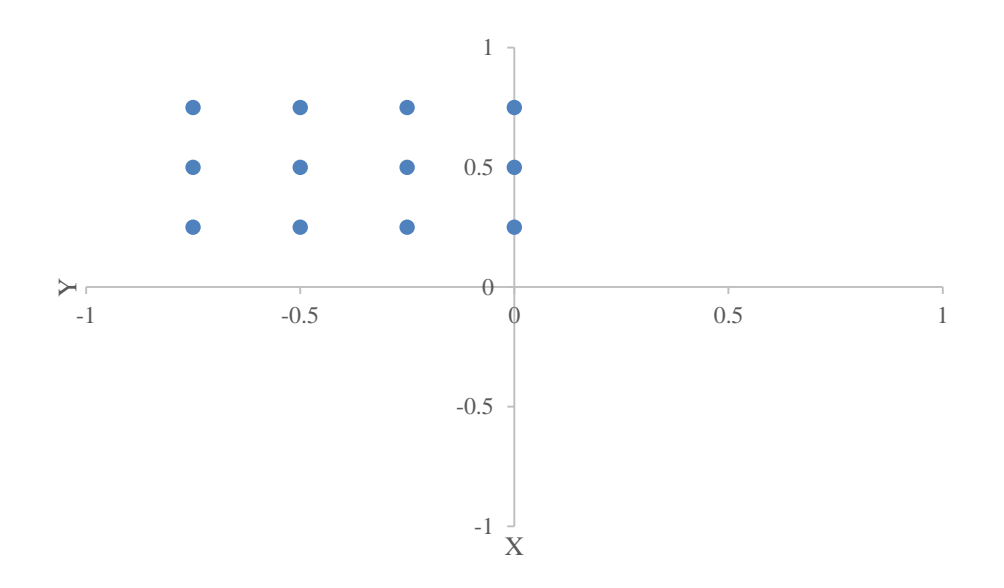

<span id="page-77-1"></span>شکل :6-5 نقاط مشخص شده برای محاسبهی درصد خطا

|                                |      | . <i>. </i>    |            | ر ت<br>ىت |           | ۰ رپ       |         |           |
|--------------------------------|------|----------------|------------|-----------|-----------|------------|---------|-----------|
| $\boldsymbol{X}$               | Y    |                | <b>Iso</b> |           |           | Err. Iso % |         |           |
|                                |      | <b>Exact</b>   | $CP=15$    | $CP=28$   | $CP = 60$ | $CP=15$    | $CP=28$ | $CP = 60$ |
| $-0.75$                        | 0.25 | $-0.5$         | $-0.27$    | $-0.48$   | $-0.49$   | $-45.82$   | $-3.48$ | $-1.37$   |
| $-0.75$                        | 0.5  | $-0.71$        | $-0.31$    | $-0.65$   | $-0.69$   | $-56.16$   | $-8.08$ | $-2.14$   |
| $-0.75$                        | 0.75 | $-0.5$         | $-0.21$    | $-0.46$   | $-0.49$   | $-57.94$   | $-8.00$ | $-1.59$   |
| $-0.5$                         | 0.25 | $-0.71$        | $-0.35$    | $-0.68$   | $-0.70$   | $-51.21$   | $-3.79$ | $-0.73$   |
| $-0.5$                         | 0.5  | $-1$           | $-0.45$    | $-0.99$   | $-1.00$   | $-54.80$   | $-0.57$ | $-0.19$   |
| $-0.5$                         | 0.75 | $-0.71$        | $-0.32$    | $-0.65$   | $-0.72$   | $-54.15$   | $-7.84$ | 1.60      |
| $-0.25$                        | 0.25 | $-0.5$         | $-0.22$    | $-0.46$   | $-0.50$   | $-55.54$   | $-8.00$ | 0.82      |
| $-0.25$                        | 0.5  | $-0.71$        | $-0.41$    | $-0.64$   | $-0.71$   | $-41.88$   | $-9.49$ | $-0.11$   |
| $-0.25$                        | 0.75 | $-0.5$         | $-0.34$    | $-0.47$   | $-0.49$   | $-32.14$   | $-6.00$ | $-2.46$   |
| $\theta$                       | 0.25 | $\Omega$       | 0.10       | 0.04      | $-0.01$   | 20.00      | 8.00    | $-1.80$   |
| $\overline{0}$                 | 0.5  | $\theta$       | 0.16       | 0.03      | 0.01      | 32.00      | 0.03    | 2.00      |
| $\theta$                       | 0.75 | $\overline{0}$ | $-0.26$    | 0.04      | 0.01      | $-52.00$   | 7.20    | 2.04      |
| Root-Mean-Square Error (RMSE)= |      |                |            |           | 0.31      | 0.04       | 0.01    |           |

<span id="page-78-0"></span>جدول ۵-۲: مقایسهی نتایج نقاط کنترلی مختلف با روش ایزوژئومتریک

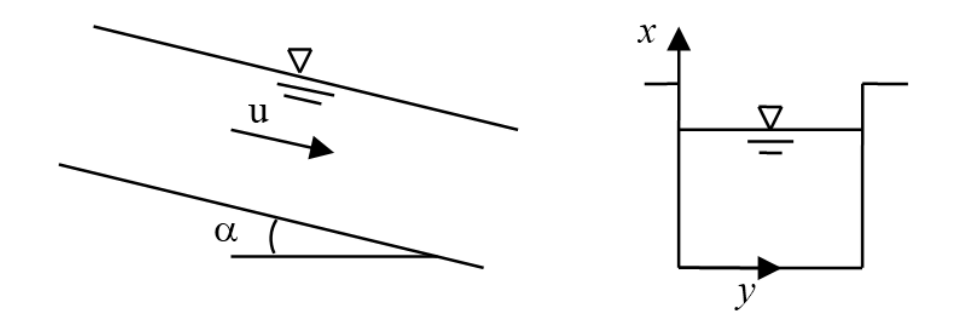

<span id="page-78-1"></span>شکل ۵-۷: جریان در کانال شیبدار

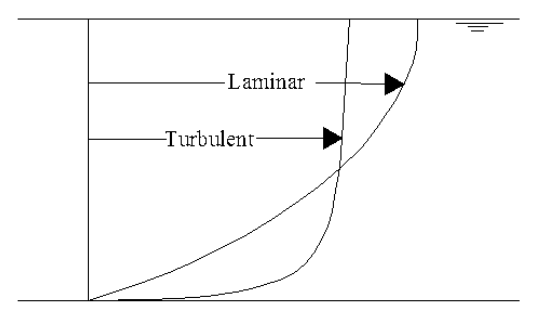

<span id="page-78-2"></span>شکل ۵-۸: مقایسهی پروفیل سرعت در جریان آرام و آشفته

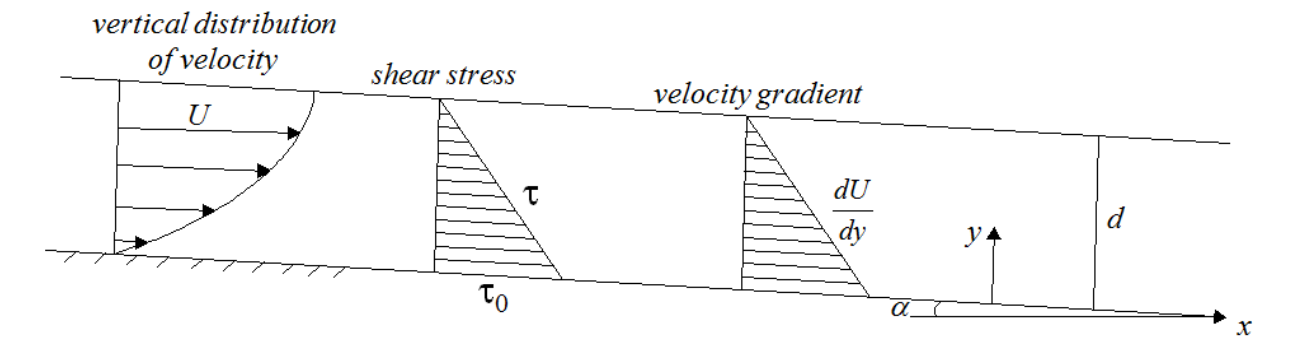

شکل :3-5 نمایش پروفیل سرعت، تنش برشی و تغییرات سرعت در کانال شیبدار با جریان یکنواخت

## <span id="page-79-2"></span><span id="page-79-0"></span>**1-5-3معادالت حاکم بر جریان در کانال شیبدار با جریان یکنواخت**

معادلهی ممنتوم در راستای جریان در کانال شیبدار به صورت زیر نوشته میشود:

$$
\frac{\partial u}{\partial t} + \frac{\partial}{\partial x} \left( u^2 + \frac{P}{\rho} \right) + \frac{\partial}{\partial y} (uv) + \frac{\partial}{\partial y} (uw) = v \left( \frac{\partial^2 u}{\partial x^2} + \frac{\partial^2 u}{\partial y^2} + \frac{\partial^2 u}{\partial z^2} \right) + g \sin \alpha \tag{7-2}
$$

در این رابطه u، v و w مولفههای سرعت در راستای x، y و z، P فشار، g شتاب جاذبه، چگالی، شیب کانال، لزجت سینماتیکی میباشد. در جریان پایدار و همچنین جریان یکنواخت عبارتهای زیر برقرار است:

$$
\frac{\partial u}{\partial t} = 0 \quad , \quad \frac{\partial}{\partial x} u^2 = 0 \quad , \quad \frac{\partial}{\partial y} (uv) = 0 \quad , \quad \frac{\partial}{\partial z} (uw) = 0 \quad , \quad \frac{\partial^2 u}{\partial x^2} = 0 \quad , \quad \frac{\partial}{\partial x} \left( \frac{P}{\rho} \right) = 0 \tag{9-10}
$$

بنابراین با در نظر گرفتن شرایط بیان شده در معادلهی [\)1](#page-79-1)-5( معادلهی ممنتوم [\)9](#page-79-2)-5( در کانال شیبدار به صورت زیر نوشته خواهد شد:

$$
v \left( \frac{\partial^2 u}{\partial x^2} + \frac{\partial^2 u}{\partial y^2} \right) + g \sin \alpha = 0 \quad \Rightarrow \quad \frac{\partial^2 u}{\partial x^2} + \frac{\partial^2 u}{\partial y^2} = -\frac{g \sin \alpha}{v}
$$
 (2-2)

<span id="page-79-3"></span><span id="page-79-1"></span>حل تحلیلی این معادله در پیوست آمده است.

**9-5-3 گسستهسازی معادله با استفاده از روش ایزوژئومتریک**

فرآیند روش ایزوژئومتریک برای مدلسازی را میتوان به صورت زیر انجام داد )تقریبا مشابه روش اجزای محدود میشود با چند تفاوت، که مهمترین آن استفاده از توابع شکل نربز میباشد و دیگری اینکه همانطور که گفته شد در روش ایزوژئومتریک ابتدا هندسه ساخته میشود). در اولین مرحله هندسهی مدنظر با استفاده از تکنیک نربز ساخته میشود. در صورت پیچیده بودن هندسهی مسئله میتوان از چند وصله ٰ استفاده کرد (در این مثال به توجه به ساده بودن مسئله از یک وصله استفاده شده است). در مرحلهی بعد با الهام گرفتن از مفهوم ایزوپارامتریک روش اجزای محدود، هندسه و همچنین متغیرهای مجهول )در مسئلهی توزیع سرعت، سرعت متغیر مجهول است) با استفاده از توابع نربز تقریب زده میشوند. سپس با استفاده از روشهای گوناگونی مانند روشهای باقیماندههای وزنی<sup>۲</sup>، وردشی ؓ و غیره مقادیر تقریب زده در روابط بدست آمده جایگزین میشوند، که منجر به تشکیل دستگاه معادلات خطی می شود. با حل این دستگاه معادلات (با توجه به مطالب گفته شده در بخش ۳-۳ مناسبترین روش انتخاب می شود) متغیرهای مجهول در نقاط کنترلی محاسبه می شود.

برای گسستهسازی از روش مرسوم شکل ضعیف<sup>۴</sup> استفاده میشود (برای مطالعهی بیشتر به مرجع [46] مراجعه شود). با گسستهسازی معادلهی (۵-۵) با روش شکل ضعیف بخشهای دوخطی<sup>ه</sup> و خطی<sup>۶</sup> بهصورت زیر بدست میآید:

<span id="page-80-0"></span>
$$
B(u, w) = \int_{\Omega_e} \left[ \frac{\partial w}{\partial x} \frac{\partial u}{\partial x} + \frac{\partial w}{\partial y} \frac{\partial u}{\partial y} \right] dxdy \tag{9-2}
$$

<sup>4</sup> Patch

- <sup>7</sup> Weighted residual method
- <sup>9</sup> Variational method
- <sup>1</sup> Weak Form
- <sup> $\triangle$ </sup> Bilinear
- <sup>6</sup> Linear

<span id="page-81-0"></span>
$$
\overline{a}
$$

$$
l(w) = \int_{\Omega_e} awdxdy + \oint_{\Gamma_e} w\alpha_n d\Gamma
$$
 (Y- $\Delta$ )

که در این روابط w تابع وزن، ۵ مقدار ثابت 
$$
-\frac{g\sin\alpha}{\nu}
$$
 میباشد.  $a_n$  بهصورت زیر تعریف میشود:

$$
\alpha_n = n_x \left( \frac{\partial u}{\partial x} \right) + n_y \left( \frac{\partial u}{\partial y} \right) \tag{A-2}
$$

به صورت زیر بدست میآید: با در نظر گرفتن w به عنوان متغیر u تابع

$$
\Pi = \frac{1}{2}B(u, u) - l(u) \tag{9-2}
$$

<span id="page-81-3"></span><span id="page-81-2"></span><span id="page-81-1"></span>با قرار دادن روابط [\)6](#page-80-0)-5( و [\)7](#page-81-0)-5( در رابطهی [\)3](#page-81-1)-5( داریم:

$$
\Pi = \frac{1}{2} \int_{\Omega_e} \left[ \left( \frac{\partial u}{\partial x} \right)^2 + \left( \frac{\partial u}{\partial y} \right)^2 \right] dxdy - \int_{\Omega_e} audxdy - \int_{\Gamma_e} u \alpha_n d\Gamma_e \tag{1--\Delta}
$$

همانند روشهای ایزوپارامتریک اجزای محدود و یا روش بدون شبکه، متغیرهای هندسی و توابع مجهول با استفاده از تابع نربز تقریب زده میشوند بنابراین:

$$
x(\xi, \eta) = \sum_{i=0}^{n} \sum_{j=0}^{m} R_{i,j}^{p,q}(\xi, \eta) X_{i,j}
$$
  
\n
$$
y(\xi, \eta) = \sum_{i=0}^{n} \sum_{j=0}^{m} R_{i,j}^{p,q}(\xi, \eta) Y_{i,j}
$$
  
\n
$$
u(\xi, \eta) = \sum_{i=0}^{n} \sum_{j=0}^{m} R_{i,j}^{p,q}(\xi, \eta) U_{i,j}
$$
\n(11-0)

 $C_j^q(\xi,\eta)$  که تابع نربز، عٌ و n مقادیر گرهی بین صفر و یک، X<sub>i,j</sub> و X<sub>i,j</sub> مختصات نقاط کنترلی و  $R^{p,q}_{i,j}$ z میباشند.

در روابط [\)44](#page-81-2)-5( تمام متغیرها برحسب پارامترهای و میباشد، بنابراین با استفاده از رابطهی [\)7](#page-35-0)-2( و در نظر نگرفتن شرایط مرزی و

$$
dxdy = Jd\xi d\eta \tag{17-2}
$$

رابطهی [\)42](#page-81-3)-5( به صورت زیر میشود:

$$
\Pi = \frac{1}{2} \int_{\Omega} \left[ \left( \frac{J_{y\eta}}{\bar{J}} J_{a\xi} - \frac{J_{y\xi}}{\bar{J}} J_{a\eta} \right)^2 + \left( -\frac{J_{x\eta}}{\bar{J}} J_{a\xi} - \frac{J_{x\xi}}{\bar{J}} J_{a\eta} \right)^2 \right] \bar{J} d\xi d\eta
$$
 (17-0)

بها تابع نربز، گی و ۲۱ مقادیر گرهی بین صفر و  $R_{i,j}^{p,q}(\xi,\eta)$ <br>روابط (۵-۱۱) تمام متغیرها برحسب پارامترهای گی و ۲<br>فتن شرایط مرزی و<br>(۱۰-۵) به صورت زیر میشود:<br>(۱۲) تشرایط مرزی و سیسه تهانی آمد (۲<br>بیا مرزی حاکم بر جریان یکنوا **5-5-3 شرایط مرزی جریان در یک کانال** شرایط مرزی حاکم بر جریان یکنواخت در کانال در [شکل 42](#page-83-0)-5 مشخص شده است. همانطور که مشخص است در سطح آب که دارای شرط نیومن` میباشد و در بقیهی مرزها دارای شرط مرزی دریشله<sup>۲</sup> است.

<sup>4</sup> Neumann

<sup>2</sup> Dirichlet

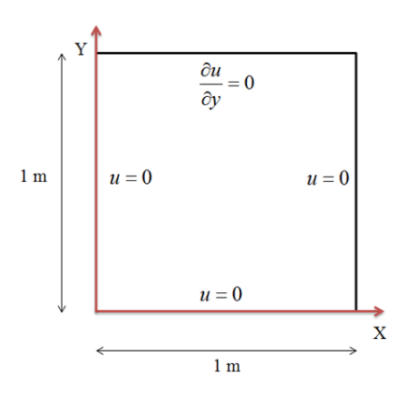

<span id="page-83-0"></span>شکل ۰۵-۱۰: ابعاد کانال شیبدار با مقطع مستطیلی

**4-5-3 مدلسازی جریان در کانال شیبدار با استفاده از روش ایزوژئومتریک** نقاط کنترلی در نظر گرفته برای مدلسازی جریان در کانال شیبدار با روش ایزوژئومتریک در [شکل 44](#page-83-1)-5 نشان داده شده است. همانطور که مشخص است تعداد نقاط کنترلی 96 عدد میباشد و نقاط کنترلی با فواصل برابر در کنار یکدیگر قرار گرفتهاند.

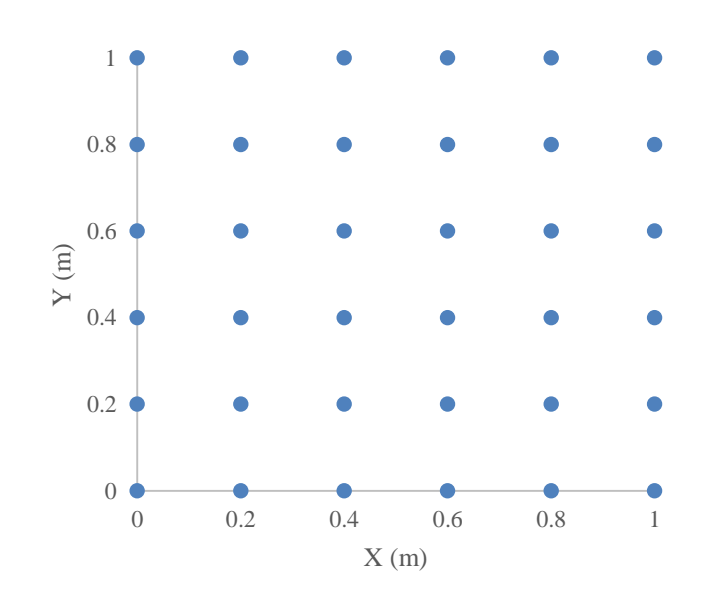

<span id="page-83-1"></span>شکل ۵-۱۱: نقاط کنترلی برای مدلسازی کانال شیبدار

بردار گرهی در هر دو راستا درجه دو )2=q=p )و به صورت زیر در نظر گرفته شده است:

 $E=$  H = [0 0 0 0.25 0.5 0.75 1 1 1]

4 به علت فواصل برابر گرهها، بردار گرهی یکنواخت میباشد. فضای پارامتری و فضای اندیکسی این بردار گرهی در [شکل 42](#page-84-0)-5 نشان داده شده است.

نتایج حاصل از روش ایزوژئومتریک برای رابطهی (۵-۵) با در نظر گرفتن شرایط مرزی و ابعاد هندسی شکل ۵-۱۰ و ۳۶ نقطهی کنترلی در شکل ۵-۱۳ نمایش داده شده است (با فرض S/S1 m<sup>2</sup>/s). (x=1° y=9.81

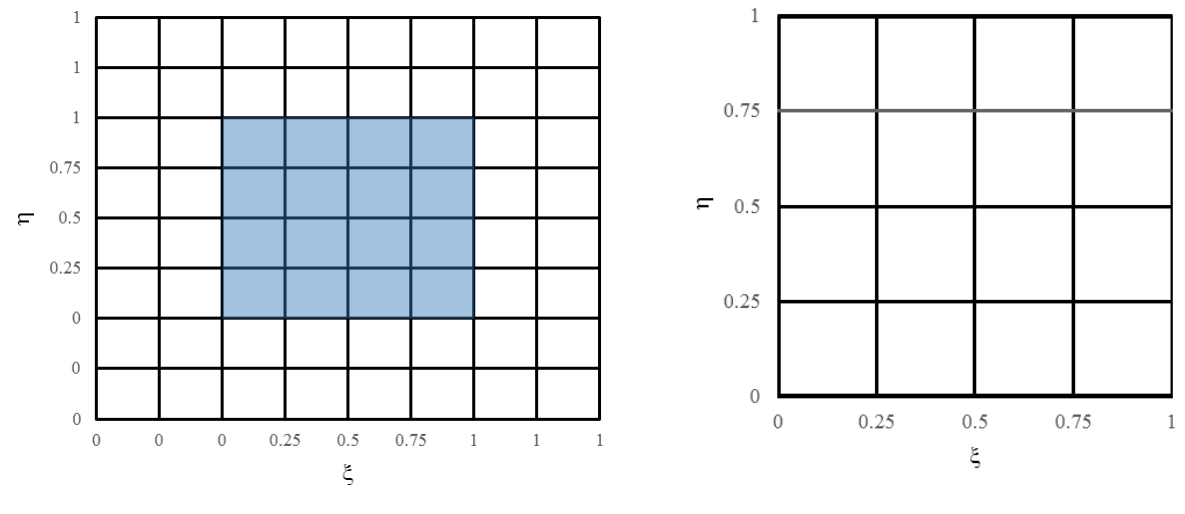

<span id="page-84-0"></span>الف) فضای پارامتری ب( فضای اندیکسی ب) فضای اندیکسی

 $E=$ H= [0 0 0 0.25 0.5 0.75 1 1 1] فضای پارامتری و فضای اندیکسی بردار گرهی [1 1 1 0.75 0.75 0.75  $E=$ 

<sup>&#</sup>x27; Index Space

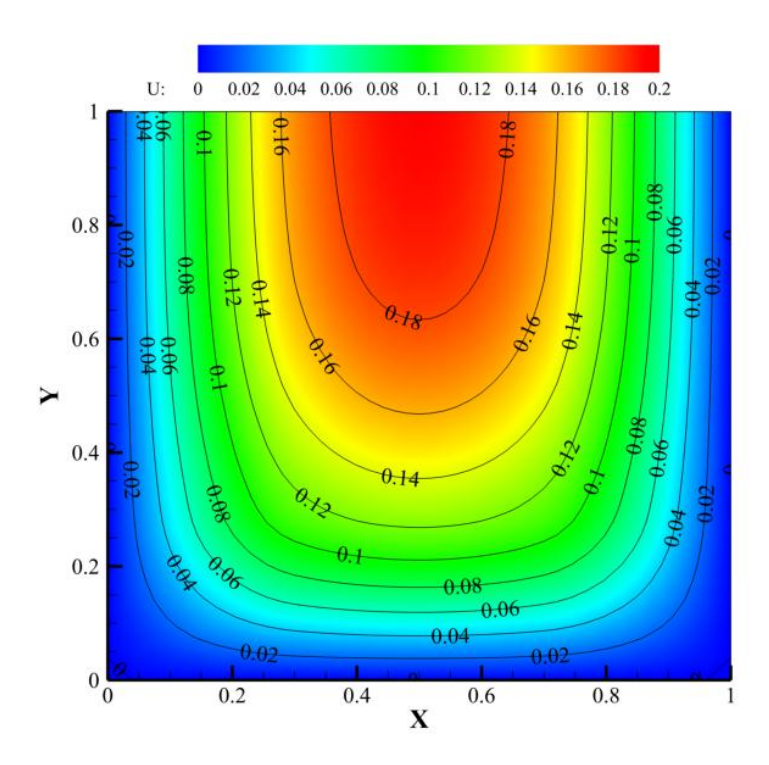

شکل :49-5 نتایج روش ایزوژئومتریک برای سرعت در کانال شیبدار با استفاده از نقاط کنترلی [شکل 44](#page-83-1)-5 )برحسب s/m)

# <span id="page-85-0"></span>**الف( مقایسهی نتایج روش ایزوژئومتریک و روش اجزای محدود**

در این قسمت برای بررسی کارایی روش ایزوژئومتریک در برابر روش اجزای محدود معادلهی (۵-۵) را با هر دو روش مدلسازی و نتایج حاصل را با هم مقایسه میکنیم. در روش ایزوژئومتریک نقاط کنترل [شکل 44](#page-83-1)-5 در نظر میگیریم بنابراین تعداد مجهوالت و تعداد معادالت 96 میباشد. در مدلسازی روش اجزای محدود نیز تعداد نقاط گرهی را برای 96 در نظر میگیریم و از المان مستطیلی برای حل معادله استفاده میکنیم. نتایج حاصل در [جدول](#page-85-1)  [9](#page-85-1)-[5](#page-85-1) آورده شده است. درصد خطا بهصورت زیر بدست آمده است:

جواب ایزوئومتریک (یا اجرای محدود) – جواب دقیق 
$$
= 2\cos\theta
$$
 × 100

جدول ۵-۳: مقایسهی نتایج روش اجزای محدود و روش ایزوژئومتریک در مدلسازی کانال شیبدار (برحسب m/s)

<span id="page-85-1"></span>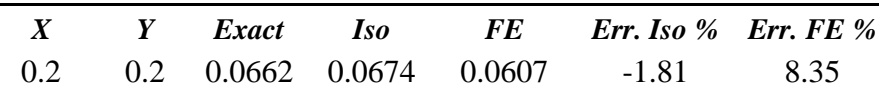

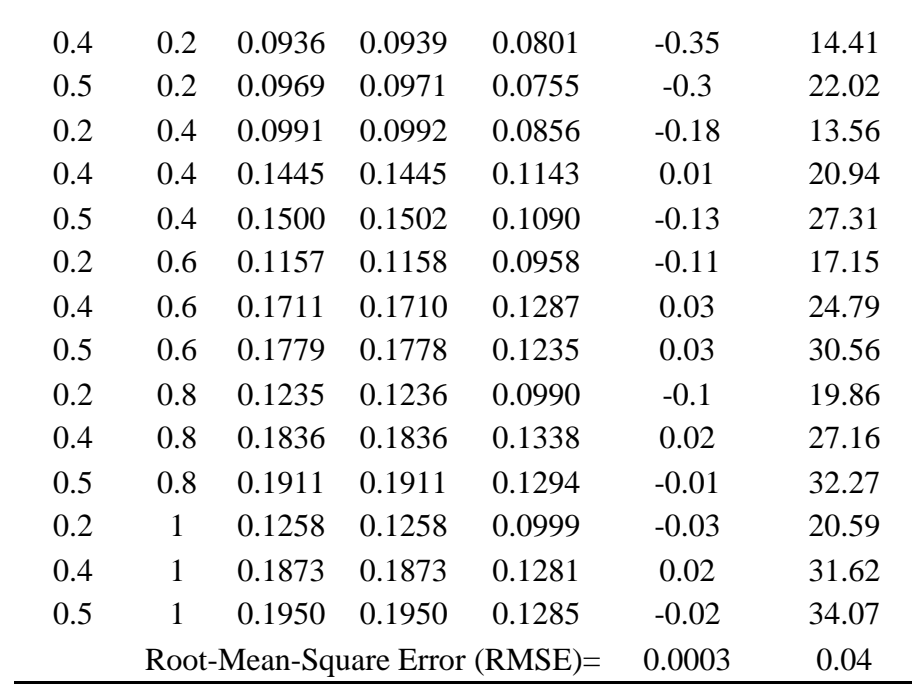

با توجه به [جدول 9](#page-85-1)-5 میتوان کارایی روش ایزوژئومتریک در برابر روش اجزای محدود را به وضوح مشاهده کرد. در روش ایزوژئومتریک خطای جذر میانگین مربعات بسیار کمی میباشد. در حالی در روش اجزای محدود با همان تعداد معادالت مقدار بیشتر میباشد و برای رسیدن به خطای مناسب باید تعداد نقاط گره را بیشتر کرد که باعث افزایش تعداد معادالت و در نتیجه افزایش زمان حل و همچنین افزایش حافظهی مورد نیاز برای ذخیرهی اطالعات میشود.

#### **ب( بررسی اثرات بینظمی نقاط کنترل در روش ایزوژئومتریک**

در ادامه به بررسی اثرات بینظمی نقاط کنترل بر روی حل معادالت در روش ایزوژئومتریک میپردازیم. هدف از این قسمت بررسی کارایی روش ایزوژئومتریک در مسائلی که با دیدگاه الگرانژی حل میشوند میباشد. همانطور که میدانیم در دیدگاه الگرانژی نقاط نسبت به زمان در حال حرکت میباشند و بنابراین شبکهی ایجاد شده در در این دیدگاه در طول زمان دچار تغییر میشود و در صورتی که در ابتدای حل مسئله نقاط کنترلی دارای فواصل برابر و منظم باشند پس از حل در زمانهای بعدی نقاط کنترل به صورت نامنظم شده و نظم و ترتیب اولیهی خود را از دست میدهند )در بخشهای بعدی مسئلهی شکست با دیدگاه الگرانژی مورد بررسی قرار میگیرد(. برای بررسی اثرات بینظمی نقاط کنترلی در روش ایزوژئومتریک دو نوع شبکهی کنترلی، یکی منظم و یکی دیگر نامنظم، مطابق [شکل 41](#page-87-0)-5 با تعداد نقاط کنترلی یکسان در نظر میگیریم.

در هر دو حالت بردار گرهی درجه دو و بهصورت [1 1 1 0.75 0.5 0.25 0 0 0] == استفاده میشود. با در نظر گرفتن این بردار گرهی فضای پارامتری و فضای اندیکسی مطابق [شکل 42](#page-84-0)-5 خواهد شد. با در نظر گرفتن دو نوع نقاط کنترلی [شکل 41](#page-87-0)-5 نتایج حاصل از روش ایزوژئومتریک در [جدول 1](#page-87-1)-5 و [شکل 45](#page-88-0)-5 نشان داده شده است. همانطور که مشخص است با مدنظر قرار دادن بینظمی بسیار زیاد در [شکل 41](#page-87-0)-5 درصد متوسط خطای مطلق در این حالت نسبت به نقاط کنترلی منظم چندان زیاد نمیباشد. بنابراین روش ایزوژئومتریک در برابر جابجایی نقاط کنترلی (البته نه هر جابجایی) بسیار انعطافپذیر میباشد و از این خاصیت بسیار مهم میتوان برای بررسی مسائلی که نقاط کنترلی در مراحل مختلف تغییر مکان پیدا میکنند (مانند دیدگاه لاگرانژی) استفاده نمود.

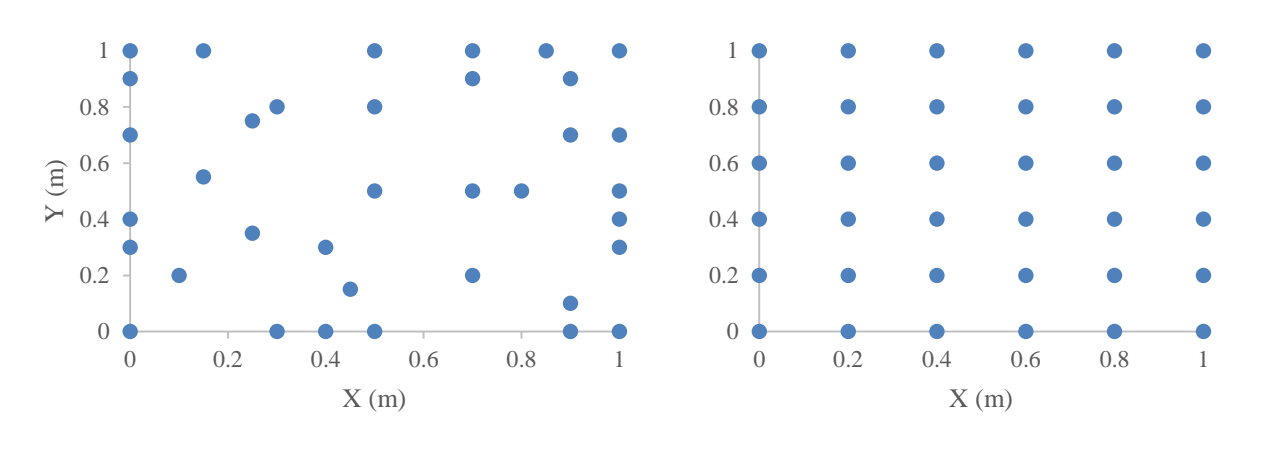

<span id="page-87-1"></span><span id="page-87-0"></span>

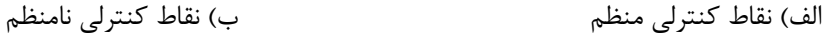

شکل ۵-۱۴: نقاط کنترلی منظم و نامنظم برای بررسی اثرات نامنظمی نقاط کنترلی

| $\boldsymbol{X}$ | v   | <b>Exact</b> | Iso        |                     | Err. Iso $%$ |                     |  |
|------------------|-----|--------------|------------|---------------------|--------------|---------------------|--|
|                  |     |              | regularity | <i>irregularity</i> | regularity   | <i>irregularity</i> |  |
| 0.2              | 0.2 | 0.0662       | 0.0674     | 0.0657              | $-1.81$      | 0.79                |  |
| 0.4              | 0.2 | 0.0936       | 0.0939     | 0.0992              | $-0.35$      | $-6.04$             |  |
| 0.5              | 0.2 | 0.0969       | 0.0971     | 0.0996              | $-0.3$       | $-2.84$             |  |
| 0.2              | 0.4 | 0.0991       | 0.0992     | 0.1001              | $-0.18$      | $-1.08$             |  |

جدول ۵-۴: مقایسهی نتایج اثرات منظمی یا نامنظمی نقاط کنترلی روش ایزوژئومتریک (برحسب m/s)

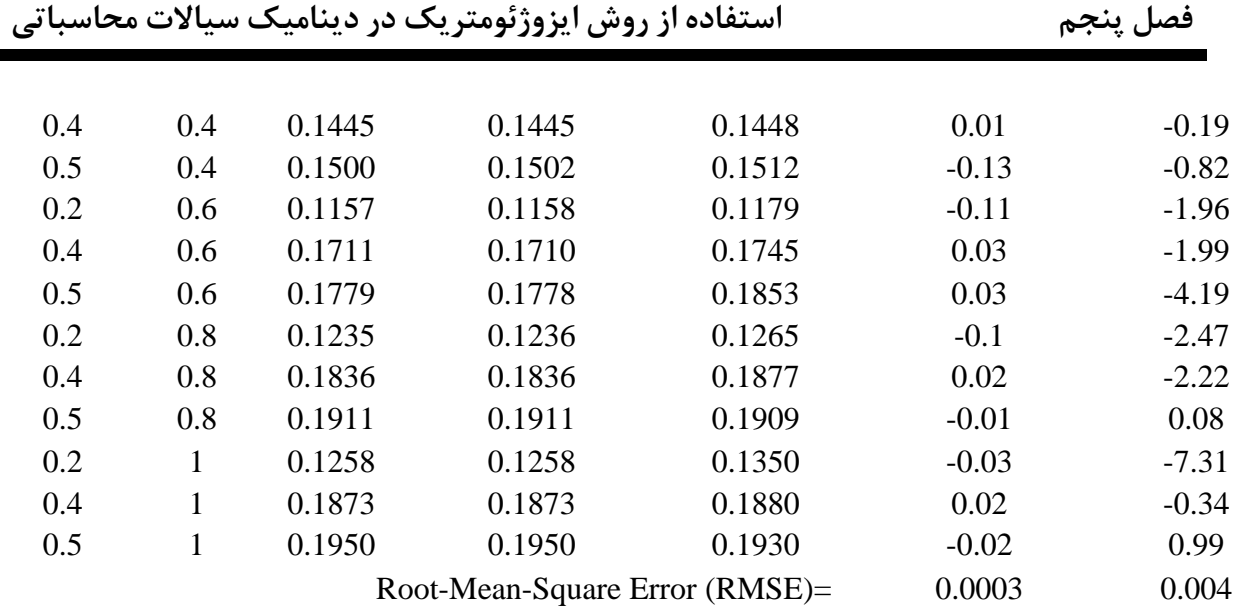

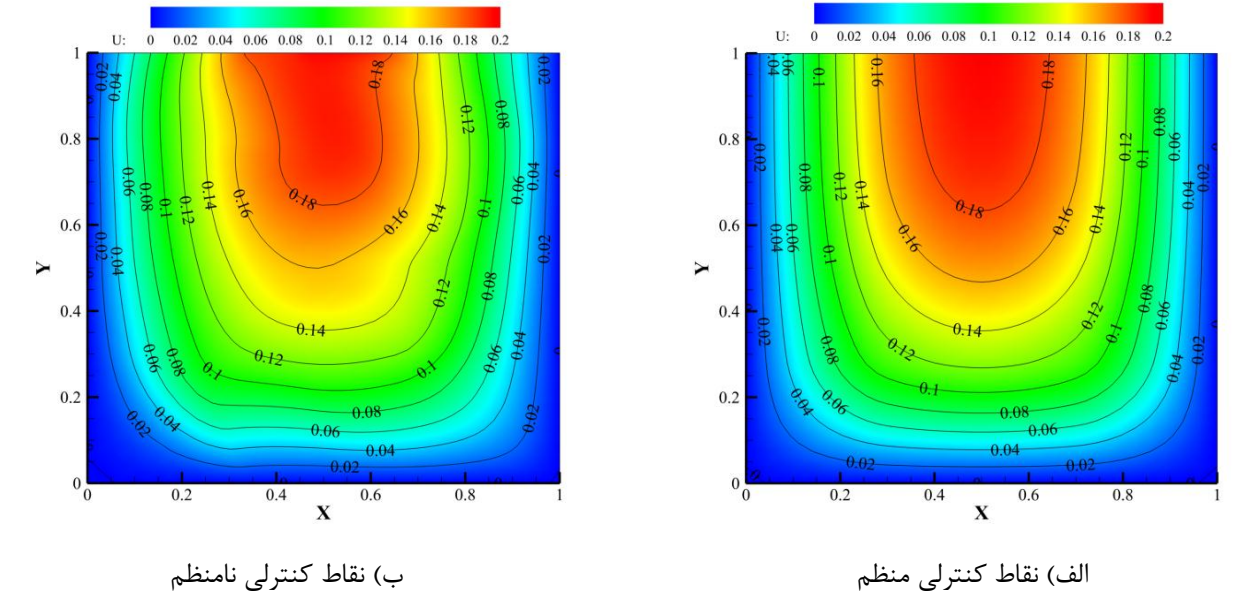

<span id="page-88-0"></span>

شکل ۵-۱۵-۵ نتایج حاصل از نقاط کنترلی شکل ۵-۱۴ (برحسب m/s)

**ج( بررسی اثرات بردار گرهی در روش ایزوژئومتریک**

یکی از عوامل موثر در رسیدن به جواب مطلوب در روش ایزوژئومتریک انتخاب صحیح و مناسب بردار گرهی میباشد. در این بخش به بررسی انواع بردار گرهی میپردازیم بدین منظور سه نوع بردار گرهی زیر انتخاب میشود.

1. 
$$
E=H=[0\ 0\ 0\ 0.25\ 0.5\ 0.75\ 1\ 1\ 1]
$$

\n2.  $E=H=[0\ 0\ 0\ 0.1\ 0.2\ 0.3\ 1\ 1\ 1]$ 

\n3.  $E=H=[0\ 0\ 0\ 0.1\ 0.4\ 0.8\ 1\ 1\ 1]$ 

\n4.  $E=H=[0\ 0\ 0\ 0.1\ 0.4\ 0.8\ 1\ 1\ 1]$ 

با توجه به برابر بودن فواصل گرهها در بردار گرهی اول، بردار گرهی یکنواخت میباشد. در حالی که دو بردار گرهی دیگر (به دلیل برابر نبودن فواصل گرهها) بردار گرهی غیر یکنواخت میباشند. فضای پارامتری این سه بردار گرهی در [شکل 46](#page-89-0)-5 نشان داده شده است.

نتایج حاصل از سه بردار گرهی [شکل 46](#page-89-0)-5 در [جدول 5](#page-90-0)-5 و [شکل 47](#page-92-0)-5 مشخص شده است. همانطور که کامال مشخص است در حل مسئلهی توزیع سرعت در کانال شیبدار هرچه بردار گرهی یکنواختتر باشد روش ایزوژئومتریک کارایی بیشتری دارد. به عنوان مثال با به کار بردن بردار گرهی یکنواخت (مورد الف شکل ۵-۱۶) میانگین درصد خطای مطلق برابر ۰٫۲۱ است در حالی که با تغییر کمی در یکنواختی آن (مورد ج شکل ۵-۱۶) خطا برابر 2072 درصد شده است. البته خطای چندان زیادی نیست. در حالی که با تمرکز نقاط گرهی در یک قسمت )مورد ب [شکل 46](#page-89-0)-5( خطا بسیار زیاد یعنی 28 درصد شده است. بنابراین یکی از پارامترهای مهم در رسیدن به جواب مطلوب انتخاب مناسب بردار گرهی میباشد که در هر مسئله باید نسبت به آن دقت نمود.

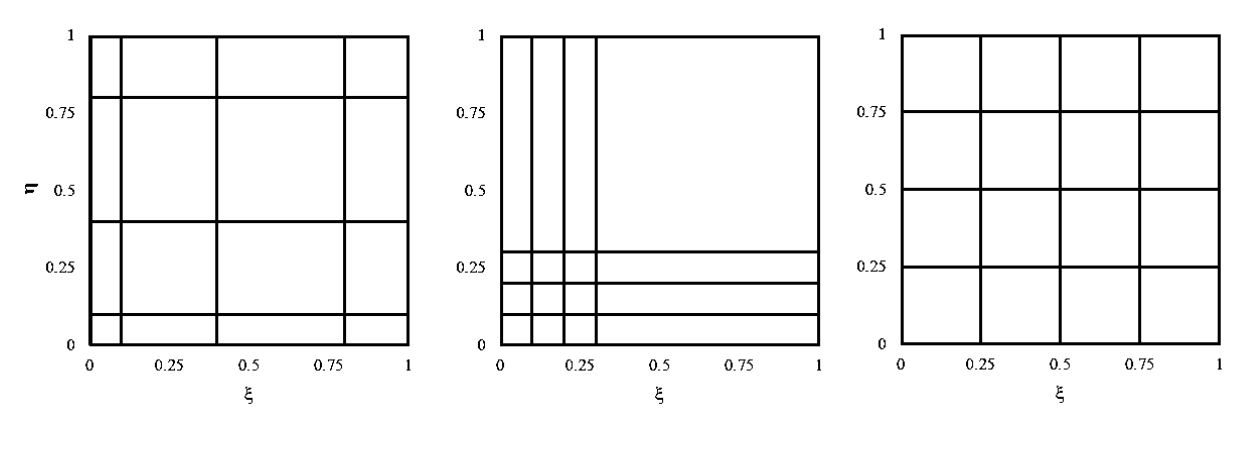

الف) بردار گرهی ۱ بردار بردار گرهی ۲ بردار بردار گرهی ۳ ج

شکل ۵-۱۶: فضای پارامتری بردار گرهی برای مقایسهی اثرات بردار گرهی

<span id="page-89-0"></span>**د( اثرات تعداد نقاط کنترلی در روش ایزوژئومتریک**

یکی دیگر از عوامل موثر در روش ایزوژئومتریک تعداد نقاط کنترلی میباشد. کامال مشخص است که با انتخاب تعداد نقاط کنترلی بیشتر میتوان به جواب دقیقتر دست یافت. اما باید به این نکته توجه نمود که با انتخاب بیشتر تعداد نقاط کنترلی موجب افزایش تعداد مجهوالت و تعداد معادالت میشود که این امر باعث افزایش زمان حل و نیاز به حافظهی بیشتر برای ذخیرهی اطالعات خواهد شد. بنابراین باید تعداد نقاط کنترلی همواره با توجه به دقت جواب مورد نظر انتخاب شود. در این مسئله تعداد نقاط کنترلی برابر ،3 46 و 96 انتخاب شده است و نتایج آن در [جدول 6](#page-93-0)-5 بیان شده است. همانطور که مشخص است حتی با انتخاب 3 نقطهی کنترلی جواب بدست آمده تقریبا در حد قابل قبول بوده ولی نتایج حاصل از 46 نقطهی کنترلی مناسبتر میباشد و میتوان آنرا به عنوان جواب مناسب در نظر گرفت.

| Y<br>$\boldsymbol{X}$          |              |              | <b>Iso</b> |        |        | Err. Iso % |          |         |
|--------------------------------|--------------|--------------|------------|--------|--------|------------|----------|---------|
|                                |              | <b>Exact</b> | Case 1     | Case 2 | Case 3 | Case 1     | Case 2   | Case 3  |
| 0.2                            | 0.2          | 0.0662       | 0.06741    | 0.0498 | 0.0684 | $-1.81$    | 24.74    | $-3.27$ |
| 0.4                            | 0.2          | 0.0936       | 0.09391    | 0.0638 | 0.0945 | $-0.35$    | 31.88    | $-0.98$ |
| 0.5                            | 0.2          | 0.0969       | 0.09714    | 0.0626 | 0.0979 | $-0.3$     | 35.41    | $-1.1$  |
| 0.2                            | 0.4          | 0.0991       | 0.09924    | 0.0643 | 0.1    | $-0.18$    | 35.07    | $-0.91$ |
| 0.4                            | 0.4          | 0.1445       | 0.1445     | 0.0847 | 0.1443 | 0.01       | 41.4     | 0.15    |
| 0.5                            | 0.4          | 0.15         | 0.1502     | 0.0832 | 0.1504 | $-0.13$    | 44.54    | $-0.27$ |
| 0.2                            | 0.6          | 0.1157       | 0.1158     | 0.1027 | 0.1168 | $-0.11$    | 11.21    | $-0.93$ |
| 0.4                            | 0.6          | 0.1711       | 0.171      | 0.139  | 0.1708 | 0.03       | 18.72    | 0.12    |
| 0.5                            | 0.6          | 0.1779       | 0.1778     | 0.1368 | 0.1784 | 0.03       | 23.08    | $-0.33$ |
| 0.2                            | 0.8          | 0.1235       | 0.1236     | 0.1027 | 0.1245 | $-0.1$     | 16.83    | $-0.81$ |
| 0.4                            | 0.8          | 0.1836       | 0.1836     | 0.1391 | 0.1834 | 0.02       | 24.26    | 0.15    |
| 0.5                            | 0.8          | 0.1911       | 0.1911     | 0.1368 | 0.1918 | $-0.01$    | 28.4     | $-0.39$ |
| 0.2                            | 1            | 0.1258       | 0.1258     | 0.1027 | 0.1269 | $-0.03$    | 18.34    | $-0.88$ |
| 0.4                            | $\mathbf{1}$ | 0.1873       | 0.1873     | 0.1391 | 0.1872 | 0.02       | 25.75    | 0.05    |
| 0.5                            | $\mathbf{1}$ | 0.195        | 0.195      | 0.2736 | 0.1959 | $-0.02$    | $-40.34$ | $-0.48$ |
| Root-Mean-Square Error (RMSE)= |              |              |            |        | 0.0003 | 0.042      | 0.0009   |         |

<span id="page-90-0"></span>جدول ۵-۵: مقایسهی بررسی انواع بردار گرهی روش ایزوژئومتریک (برحسب m/s)

**د( مدلسازی توزیع سرعت در کانالی با مقطع پیچیده**

در این قسمت برای بررسی کارایی بیشتر روش ایزوژئومتریک برای مدلسازی هندسهی پیچیده، کانالی با مقطع مرکب در نظر میگیریم.

هندسهی در نظر گرفته شده در [شکل 48](#page-93-1)-5 نشان داده شده است.

برای مدلسازی با استفاده از روش ایزوژئومتریک از بردار گرهی زیر در هر دو راستا استفاده میکنیم:

 $E=$  H = [0 0 0 0.25 0.25 0.5 0.5 0.75 0.75 1 1 1]

همچنین نقاط کنترلی در نظر گرفته شده برای مدلسازی در [شکل 43](#page-94-0)-5 نشان داده شده است.

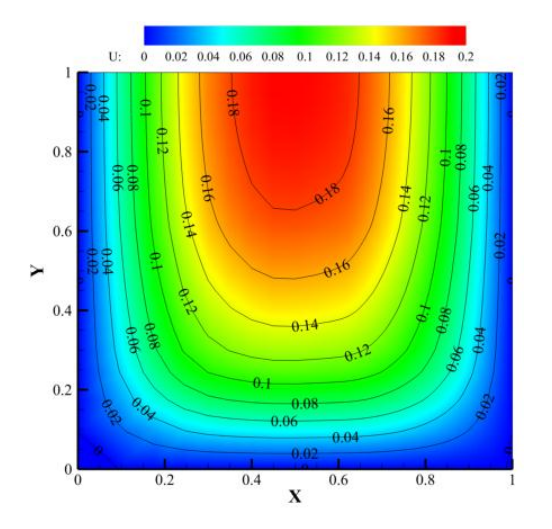

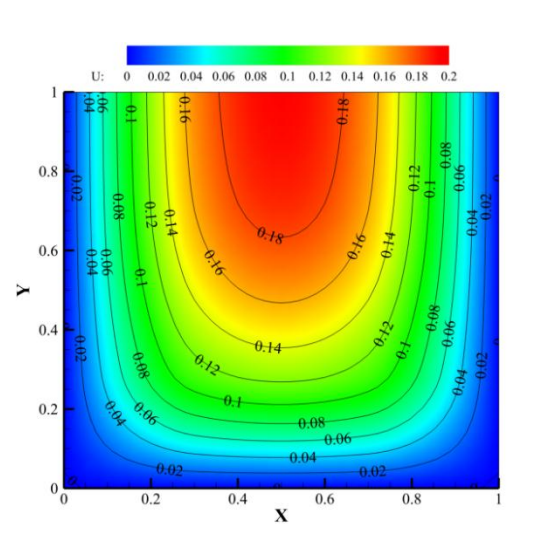

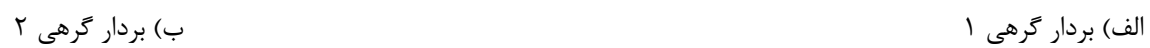

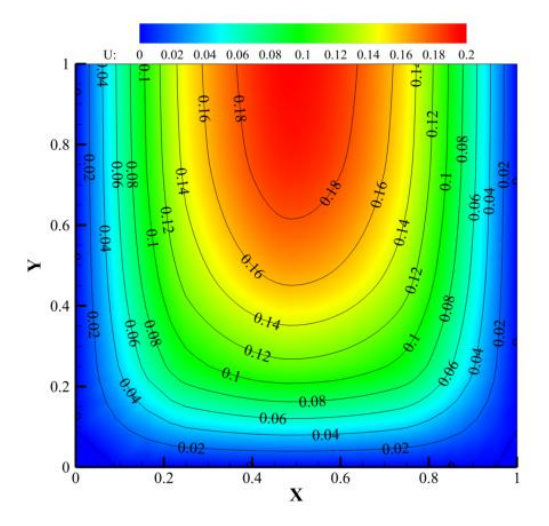

<span id="page-92-0"></span>ج) بردار گرهی ۳ شکل ۵-۱۷: نتایج بردار گرهی مختلف روش ایزوژئومتریک (برحسب m/s)

|                       |        | <b>Exact</b> |         | <b>Iso</b>                    |         |         | Err. Iso % |         |  |  |
|-----------------------|--------|--------------|---------|-------------------------------|---------|---------|------------|---------|--|--|
| Y<br>$\boldsymbol{X}$ | $CP=9$ |              | $CP=16$ | $CP = 36$                     | $CP=9$  | $CP=16$ | $CP=36$    |         |  |  |
| 0.2                   | 0.2    | 0.0662       | 0.05479 | 0.06231                       | 0.06741 | 17.25   | 5.89       | $-1.81$ |  |  |
| 0.4                   | 0.2    | 0.0936       | 0.08218 | 0.09346                       | 0.09391 | 12.19   | 0.14       | $-0.35$ |  |  |
| 0.5                   | 0.2    | 0.0969       | 0.08539 | 0.09375                       | 0.09714 | 11.83   | 3.2        | $-0.3$  |  |  |
| 0.2                   | 0.4    | 0.0991       | 0.09432 | 0.09973                       | 0.09924 | 4.78    | $-0.68$    | $-0.18$ |  |  |
| 0.4                   | 0.4    | 0.1445       | 0.1415  | 0.1496                        | 0.1445  | 2.08    | $-3.52$    | 0.01    |  |  |
| 0.5                   | 0.4    | 0.15         | 0.1474  | 0.1558                        | 0.1502  | 1.74    | $-3.86$    | $-0.13$ |  |  |
| 0.2                   | 0.6    | 0.1157       | 0.1186  | 0.1148                        | 0.1158  | $-2.53$ | 0.75       | $-0.11$ |  |  |
| 0.4                   | 0.6    | 0.1711       | 0.1779  | 0.1721                        | 0.171   | $-4$    | $-0.61$    | 0.03    |  |  |
| 0.5                   | 0.6    | 0.1779       | 0.1853  | 0.1793                        | 0.1778  | $-4.19$ | $-0.81$    | 0.03    |  |  |
| 0.2                   | 0.8    | 0.1235       | 0.1276  | 0.1225                        | 0.1236  | $-3.34$ | 0.79       | $-0.1$  |  |  |
| 0.4                   | 0.8    | 0.1836       | 0.1914  | 0.1837                        | 0.1836  | $-4.23$ | $-0.04$    | 0.02    |  |  |
| 0.5                   | 0.8    | 0.1911       | 0.1994  | 0.1914                        | 0.1911  | $-4.36$ | $-0.17$    | $-0.01$ |  |  |
| 0.2                   | 1      | 0.1258       | 0.1214  | 0.1253                        | 0.1258  | 3.47    | 0.37       | $-0.03$ |  |  |
| 0.4                   | 1      | 0.1873       | 0.182   | 0.188                         | 0.1873  | 2.84    | $-0.36$    | 0.02    |  |  |
| 0.5                   | 1      | 0.195        | 0.1896  | 0.1958                        | 0.195   | 2.75    | $-0.43$    | $-0.02$ |  |  |
|                       |        |              |         | Root-Mean-Square Error (RMSE) | 0.007   | 0.002   | 0.0003     |         |  |  |

<span id="page-93-0"></span>جدول ۵-۶: مقایسهی اثرات تعداد نقاط کنترلی روش ایزوژئومتریک (برحسب m/s)

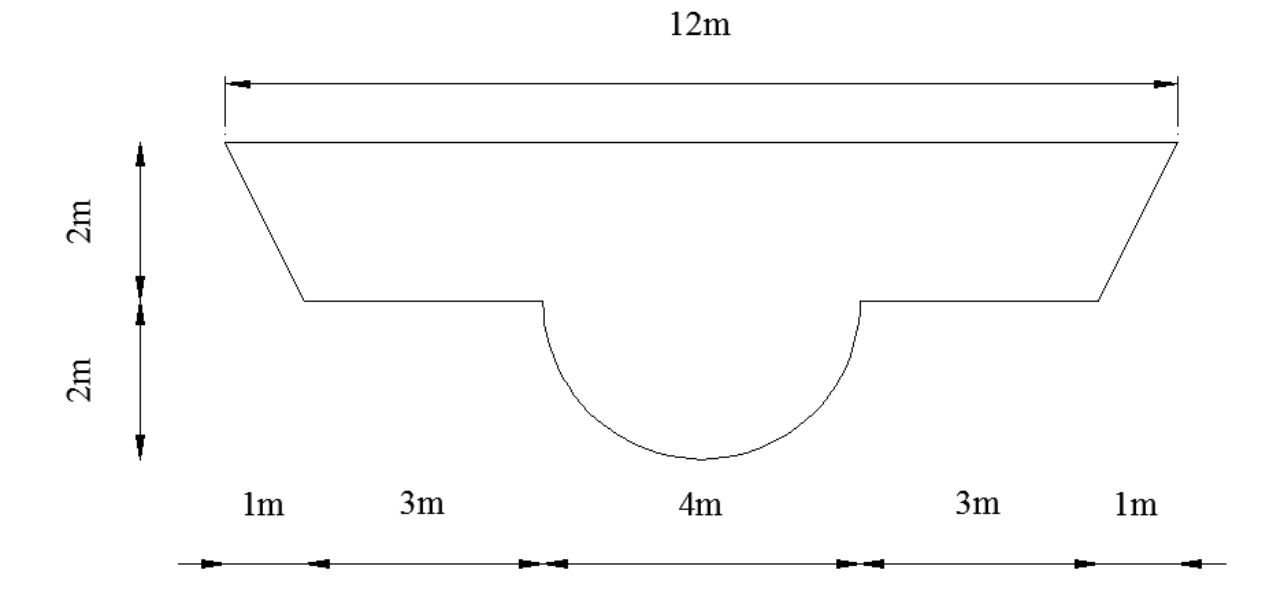

<span id="page-93-1"></span>شکل :48-5 مشخصات هندسی کانال مرکب

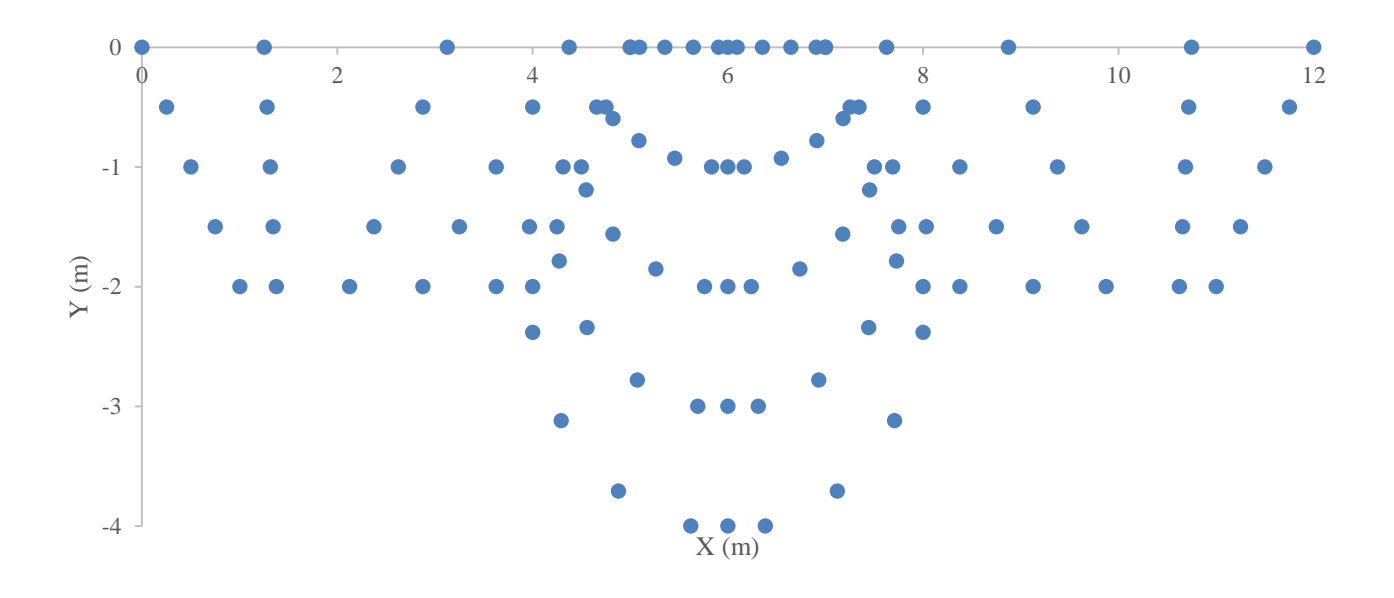

<span id="page-94-0"></span>شکل ۰۹-۹: نقاط کنترلی برای مدلسازی هندسهی کانال مرکب

شرایط مرزی همانند شرایط مرزی حاکم بر مثال قبلی میباشد. نتایج بدست آمده با روش ایزوژئومتریک در نشان داده شده است.

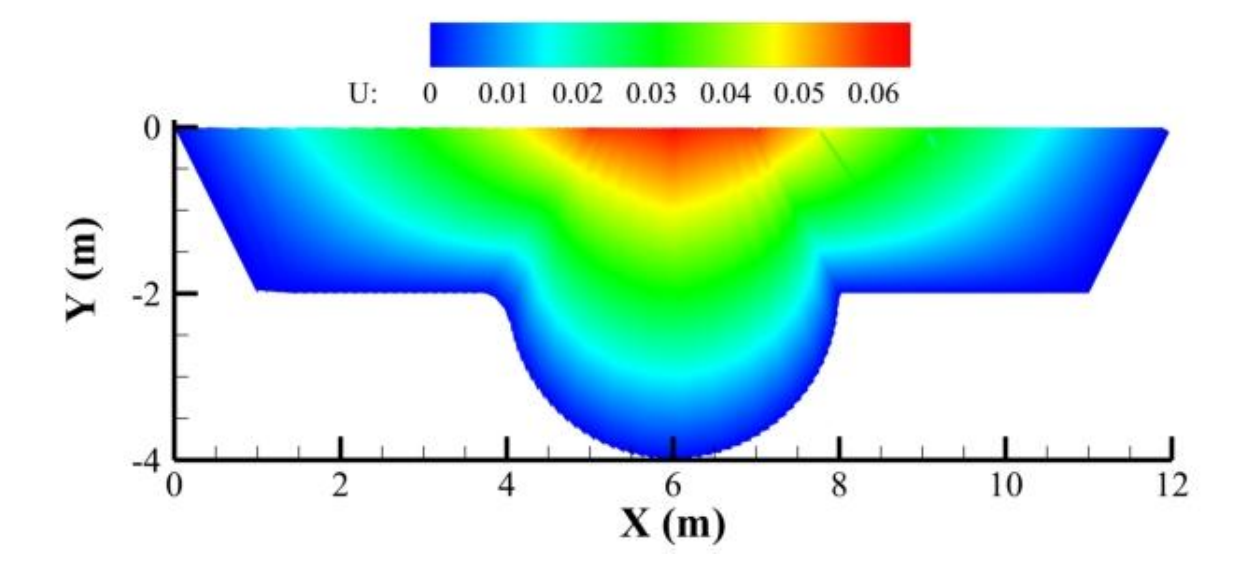

شکل :22-5 نتایج روش ایزوژئومتریک برای سرعت در کانال مرکب )برحسب s/m)

**4-3 مدلسازی جریان غیرچرخشی اطراف یک مانع دایروی و مستطیلی**

یکی از مشکالت روشهای عددی مانند روش اجزای محدود و غیره تعریف هندسه میباشد. در این روشها نزدیک شدن به هندسهی واقعی کامال به نحوهی شبکهبندی وابسته است و در بعضی از مسائل که دارای هندسهی پیچیده میباشند ایجاد هندسه بسیار مشکل میباشد. البته میتوان برای بهتر شدن هندسه تعداد المانهای در نظر گرفته برای تعریف هندسه را بیشتر انتخاب نمود که این امر موجب افزایش تعداد معادالت و در نتیجه افزایش زمان حل میشود. در این قسمت با مدلسازی جریان غیرچرخشی اطراف مانع دایروی و مستطیلی، قابلیت روش ایزوژئومتریک در مدلسازی هندسهی پیچیده مورد بررسی قرار میگیرد.

# <span id="page-95-1"></span><span id="page-95-0"></span>**1-4-3 معادلهی حاکم بر جریان غیرچرخشی**

چنانچه در جریان غیرچرخشی-تراکمناپذیر در حالت دوبعدی مولفههای سرعت در راستای x و y به ترتیب با u و v، تابع جریان را با و پتانسیل سرعت را با نشان دهیم، خواهیم داشت:

$$
u = \frac{\partial \psi}{\partial y}
$$
  

$$
v = -\frac{\partial \psi}{\partial x}
$$
 (15-2)

$$
u = -\frac{\partial \phi}{\partial x}
$$
  

$$
v = -\frac{\partial \phi}{\partial y}
$$
 (1\,\theta - \,\theta)

<span id="page-95-2"></span>با جایگذاری رابطهی (۵-۱۴) در رابطهی غیرچرخشی ( 
$$
\frac{\partial v}{\partial x} - \frac{\partial u}{\partial y}
$$
) داریم:

$$
\frac{\partial^2 \psi}{\partial x^2} + \frac{\partial^2 \psi}{\partial y^2} = \nabla^2 \psi = 0
$$
 (19-4)

و با قرار دادن رابطەی (۵۵-۱۵) در معادلهی پیوستگی ( 
$$
\frac{\partial u}{\partial x} + \frac{\partial v}{\partial y}
$$
) داریم:

$$
\frac{\partial^2 \phi}{\partial x^2} + \frac{\partial^2 \phi}{\partial y^2} = \nabla^2 \phi = 0
$$
 (1V- $\Delta$ )

معادلات (۵-۱۶) و (۵-۱۷)، معادلات لاپلاس هستند که در برخی از مسائل مهندسی بکار میرود )به [جدول 4](#page-72-0)-5 مراجعه شود(.

<span id="page-96-0"></span>**9-4-3 شرایط مرزی جریان غیرچرخشی**

برای مدلسازی جریان غیرچرخشی دو مانع در نظر گرفته میشود، مانع مستطیلی و مانع دایروی [\)شکل 24](#page-96-1)-5(.

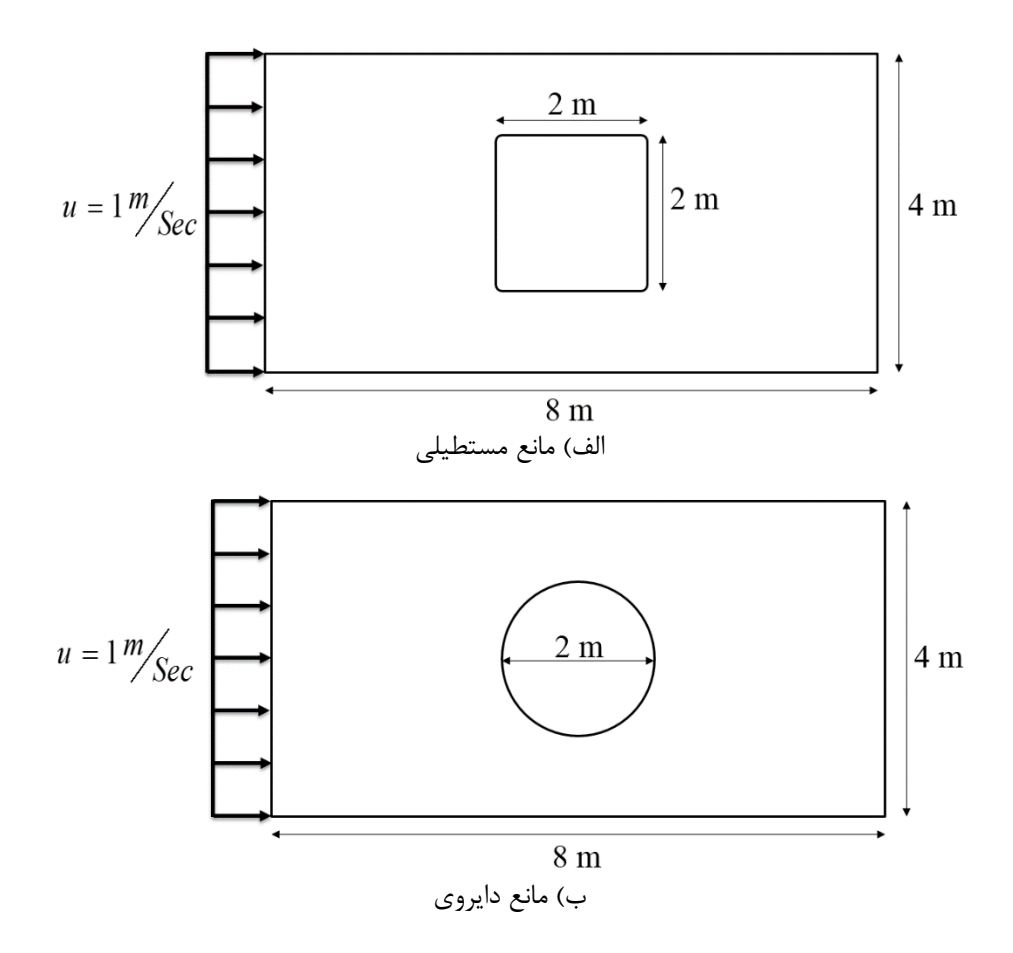

<span id="page-96-1"></span>شکل ۰۵-۲۱: شرایط هندسی و شرایط مرزی مدلسازی جریان غیرچرخشی

با توجه به تقارن فقط نصف مدل [شکل 24](#page-96-1)-5 را در برای مدلسازی در نظر میگیریم [\)شکل 22](#page-97-0)-5(.

شرایط مرزی حاکم بر تابع جریان و پتانسیل سرعت به ترتیب در [شکل 29](#page-98-0)-5 و [شکل 21](#page-99-0)-5 مشخص شده است (برای بررسی چگونگی تعیین شرایط مرزی به مرجع [46] مراجع شود).

**5-4-3 بردار گرهی و نقاط کنترل استفاده شده برای مدلسازی**

برای مدلسازی هندسهی [شکل 22](#page-97-0)-5 تعداد نقاط کنترلی برابر 84 عدد در نظر گرفته میشود [\)شکل 25](#page-99-1)-5(. درجهی توابع نربز برابر 2 )2=q=p )و بردار گرهی استاندارد، باز و یکنواخت در هر دو راستا را بهصورت زیر استفاده میشود:

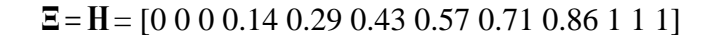

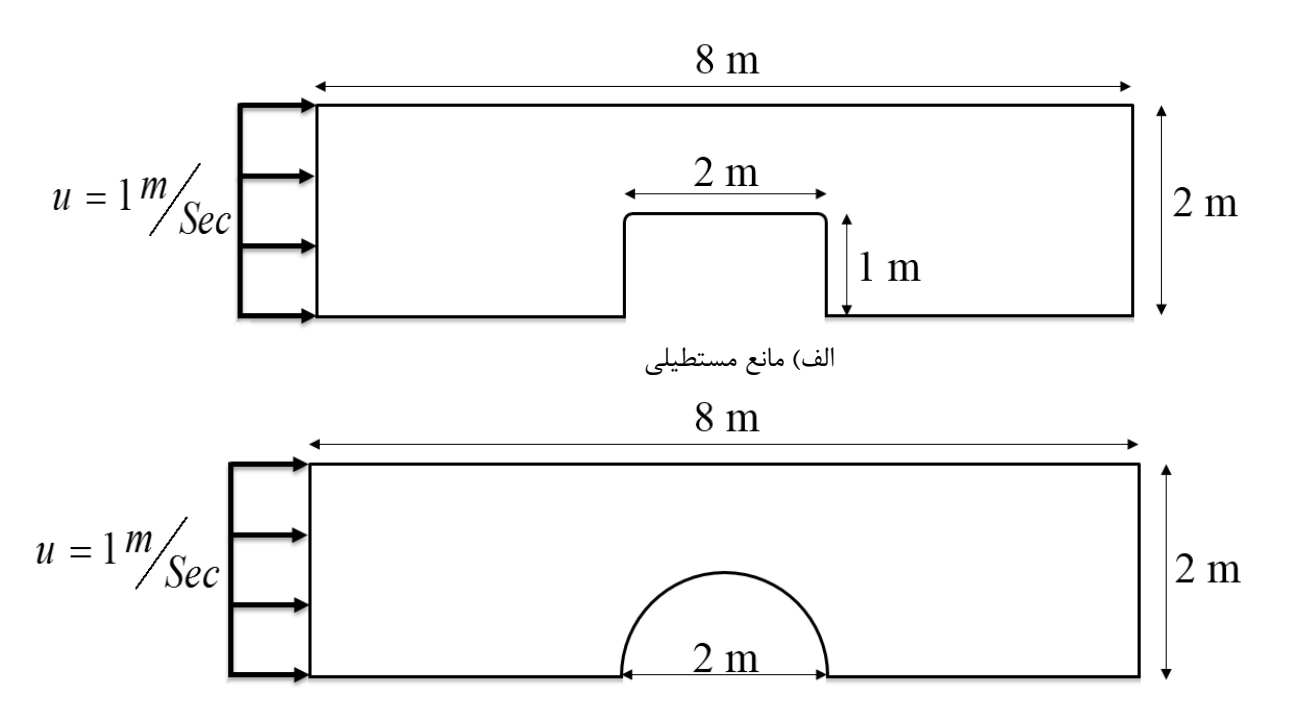

<span id="page-97-0"></span>ب( مانع دایروی شکل ۵-۲۲: شرایط هندسی و شرایط مرزی جریان غیرچرخشی برای مدلسازی

<span id="page-98-0"></span>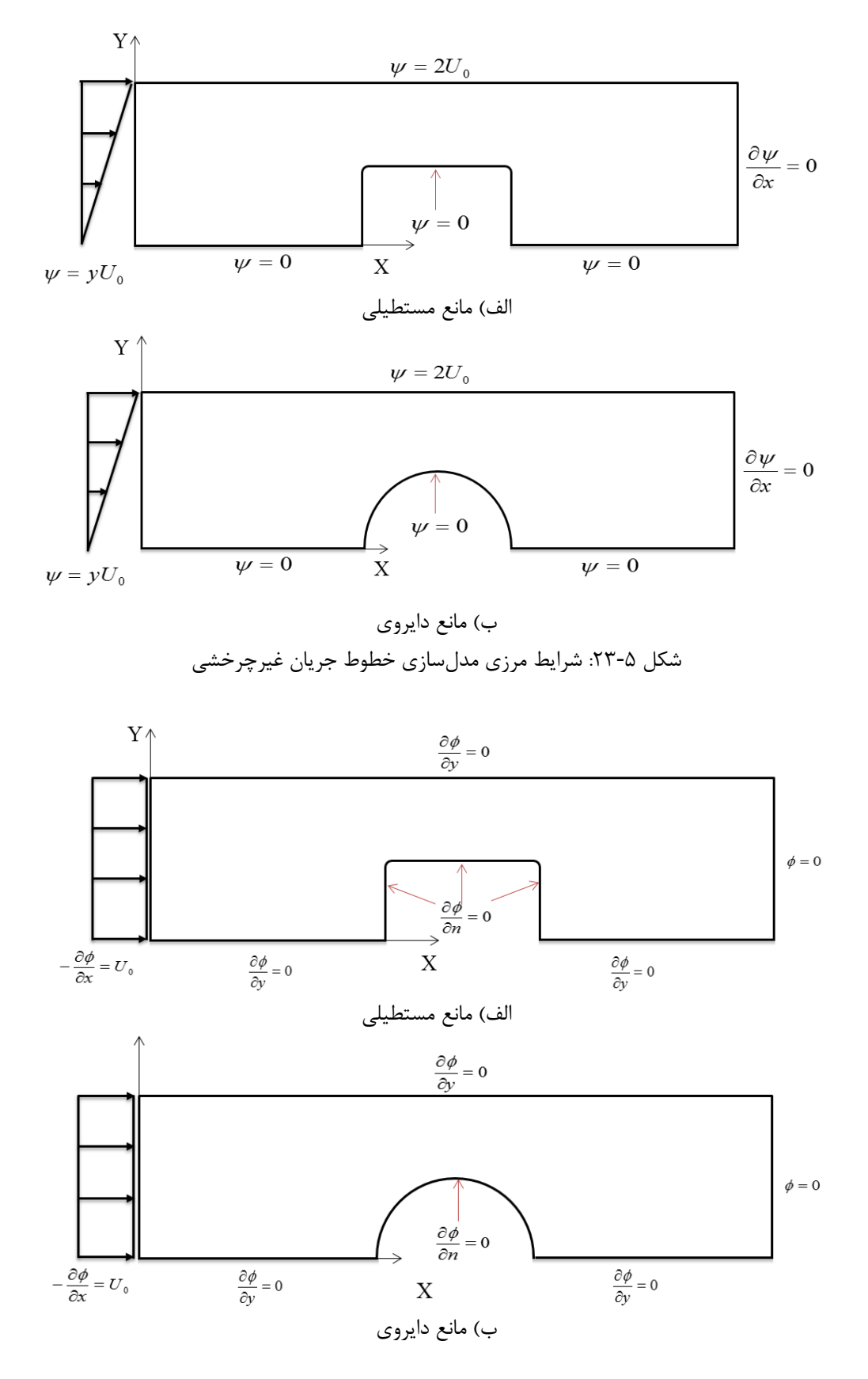

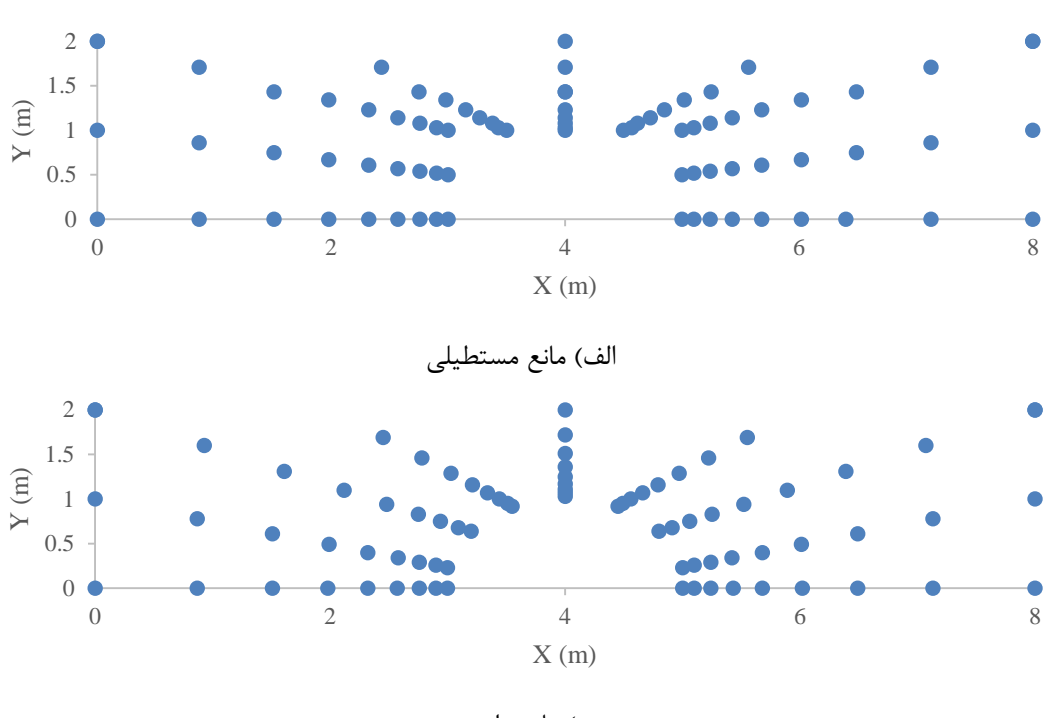

<span id="page-99-0"></span>شکل :21-5 شرایط مرزی خطوط همپتانسیل جریان غیرچرخشی

ب) مانع دایروی شکل ۵-۲۵: نقاط کنترلی برای مدلسازی جریان غیرچرخشی

<span id="page-99-1"></span>**4-4-3 نتایج مدلسازی جریان غیرچرخشی**

**الف( نتایج مدلسازی خطوط جریان** مدلسازی خطوط جریان اطراف موانع مستطیلی و دایروی با استفاده از ایزوژئومتریک رابطهی [\)46](#page-95-2)-5( با در نظر گرفتن شرایط مرزی نشان داده شده در [شکل 29](#page-98-0)-5 صورت میگیرد. خطوط جریان همیشه در جهت جریان رسم میشوند. این خطوط در جریان پایدار مسیر حرکت ذرات نیز هستند. خطوط جریان، حوزهی جریان را به تعداد مشخصی مجرا یا کانال تقسیم مینمایند و معموال دبی عبوری از میان هر یک از این مجراها یا کانالها یکسان است. جوابهای بدست آمده در [شکل 26](#page-100-0)-5 نشان داده شده است. همانطور که مشاهده میشود خطوط جریان یکدیگر را قطع نمی کنند که یکی از خصوصیات خطوط جریان می باشد.

 $0$  0.2 0.4 0.6 0.8 1 1.2 1.4 1.6 1.8 2

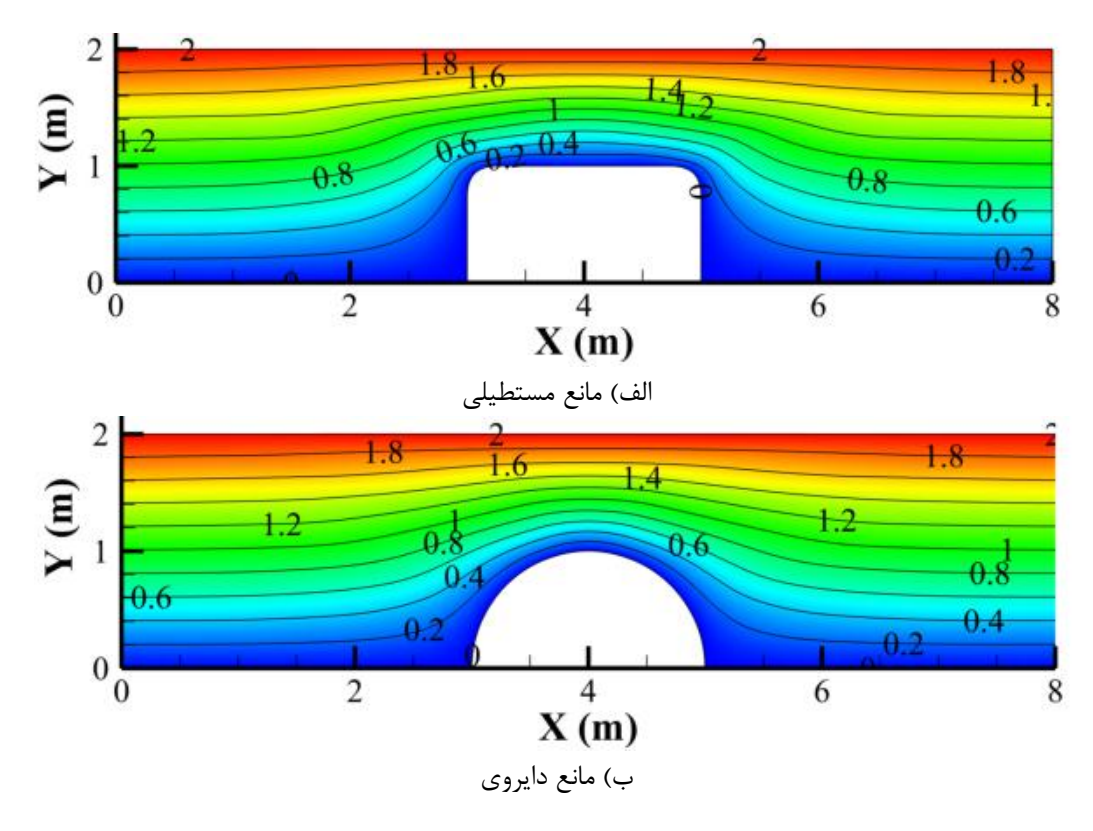

m $^2$ /s نتایج روش ایزوژئومتریک خطوط جریان (برحسب  $\approx$ ) (m $^2$ /s

<span id="page-100-0"></span>**ب( نتایج مدلسازی خطوط پتانسیل سرعت**

مدلسازی خطوط همپتانسیل اطراف موانع مستطیلی و دایروی با استفاده از ایزوژئومتریک رابطهی [\)47](#page-96-0)-5( با در نظر گرفتن شرایط مرزی نشان داده شده در [شکل 21](#page-99-0)-5 صورت میگیرد. خطوط همپتانسیل نقاط با پتانسیل سرعت یکسان را به هم وصل میکنند. جوابهای بدست آمده در [شکل 27](#page-101-0)-5 نشان داده شده است. همانطور که مشاهده میشود خطوط همپتانسیل مانند خطوط جریان یکدیگر را قطع نمیکنند که یکی از خصوصیات خطوط همپتانسیل میباشد.

ج( **نتایج مدلسازی شبکهی جریان**

شبکهی جریان نمایش ترسیمی آرایش جریان دو بعدی در یک منطقه است که از ترسیم خطوط جریان و خطوط همپتانسیل نظیر تشکیل میشود. اگر شبکهی جریان به درستی رسم شده باشد، اوال دو گروه خطوط جریان و خطوط همپتانسیل یکدیگر را تحت زاویهی 32 درجه قطع مینمایند و در حوزهی جریان یک شبکهی متعامد را به وجود میآورند؛ ثانیا افت سرعت بین دو خط همپتانسیل مجاور ثابت است. در [شکل 28](#page-102-0)-5 شبکهی جریان بدست آمده از خطوط جریان و خطوط همپتانسیل در موانع مستطیلی و دایروی نشان داده شده است.

<span id="page-101-0"></span>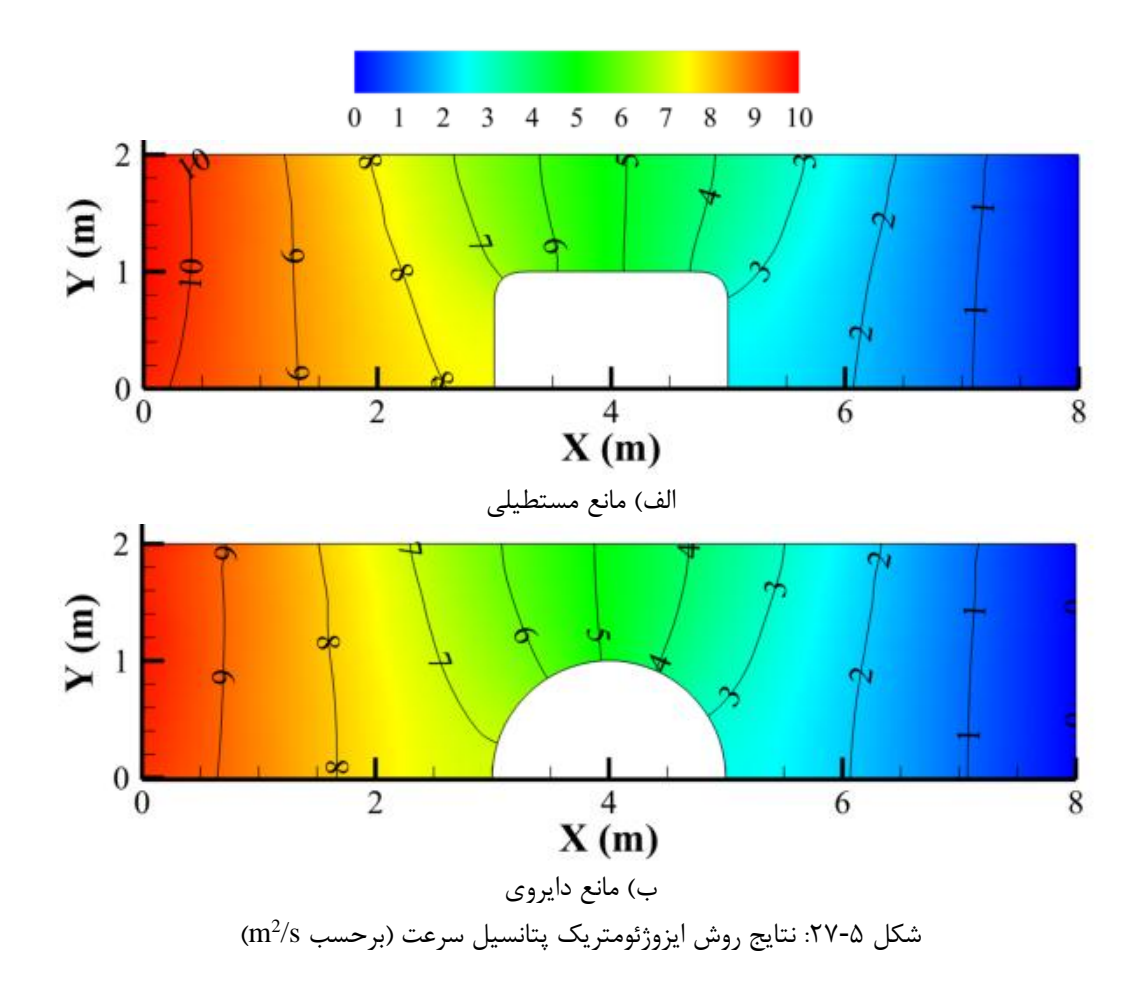

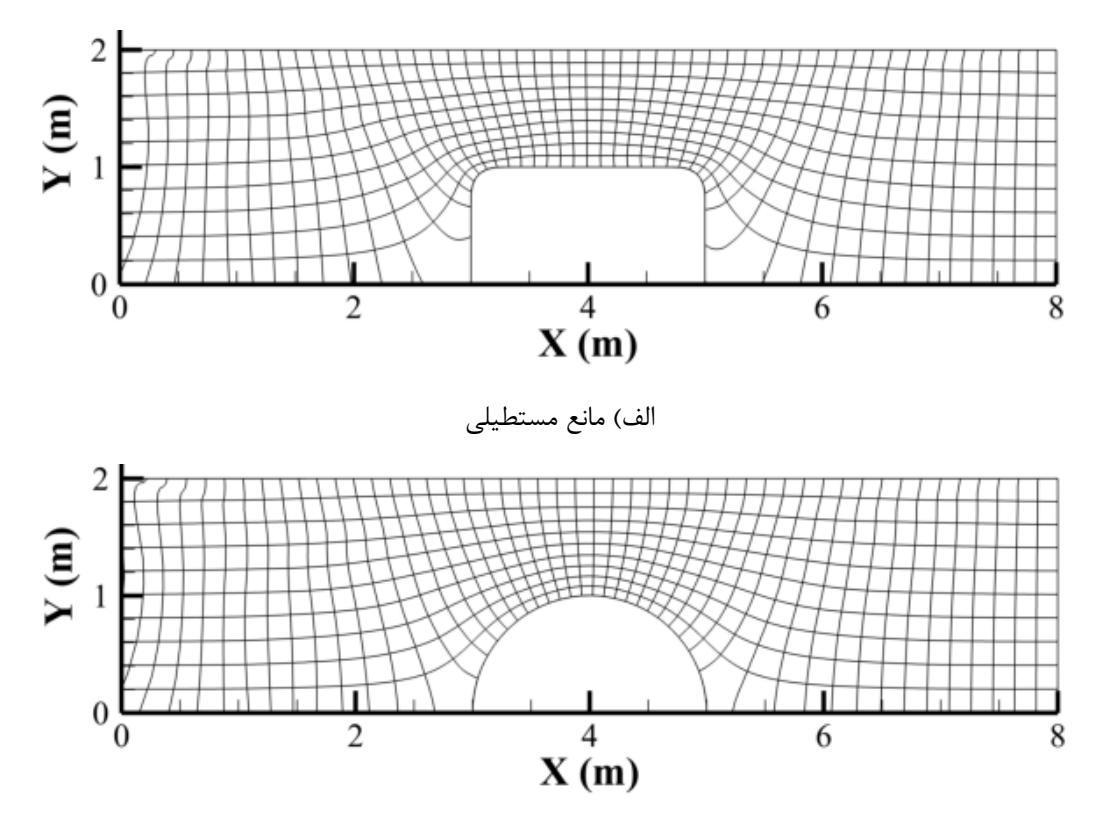

ب( مانع دایروی شکل ۵-۲۸: نتایج روش ایزوژئومتریک شبکهی جریان

<span id="page-102-0"></span>**3-3 مدلسازی شکست سد در زمانهای مختلف**

یکی دیگر از مشکالت روش اجزای محدود در مسائلی که هنگام حل باید شبکهی جدید را ایجاد کند ظاهر میشود. مانند مسائلی که با دیدگاه الگرانژی حل میشوند. به عنوان مثال شکست سد در زمانهای مختلف دارای 2 مختلفی میباشد و برای مدلسازی میتوان از دیدگاه اویلری <sup>4</sup> سطح آزاد و یا دیدگاه الگرانژی [2 52-50,] استفاده نمود. هر یکی از این دو روش دارای مزایا و معایبی میباشند [53]. در دیدگاه اویلری نیازی به شبکهبندی مجدد

<sup>4</sup> Free surface

<sup>&</sup>lt;sup>7</sup> Eulerian approach

4 در زمانهای مختلف نیست و برای مدلسازی سطح آزاد میتوان از روش حجم سیال 2 [57-54] و یا سطوح تراز [26 60-58,] استفاده نمود. ولی چنانچه بخواهیم از دیدگاه الگرانرژی استفاده کنیم باید در زمانهای مختلف و با حرکت سطح آزاد شبکهبندی جدید را ایجاد نمود. استفاده از روش اجزای محدود برای مدلسازی شکست سد با دیدگاه الگرانژی به علت ایجاد شبکهبندی جدید در زمانهای مختلف بسیار سخت میباشد و فضای زیادی از حافظهی کامپیوتر را به خود اختصاص میدهد. در این بخش به مدلسازی سطح آزاد آب در پدیدهی شکست سد پرداخته میشود و قابلیت روش ایزوژئومتریک در مسائلی که با دیدگاه الگرانژی حل میشوند مورد بررسی قرار میگیرد. همچنین شکست سد با دیدگاه اویلری نیز مدلسازی میشود.

همانطور که در [شکل 23](#page-103-0)-5 الف نشان داده شده است در ابتدا سیال بین دو دیوار و یک دریچه قرار دارد. در لحظهی ابتدایی سیال هیچگونه حرکتی ندارد. با برداشتن دریچه (شکل ۵-۲۹ ب) سیال حرکت کرده و در زمانهای مختلف دارای سطح آزاد متفاوتی میباشد.

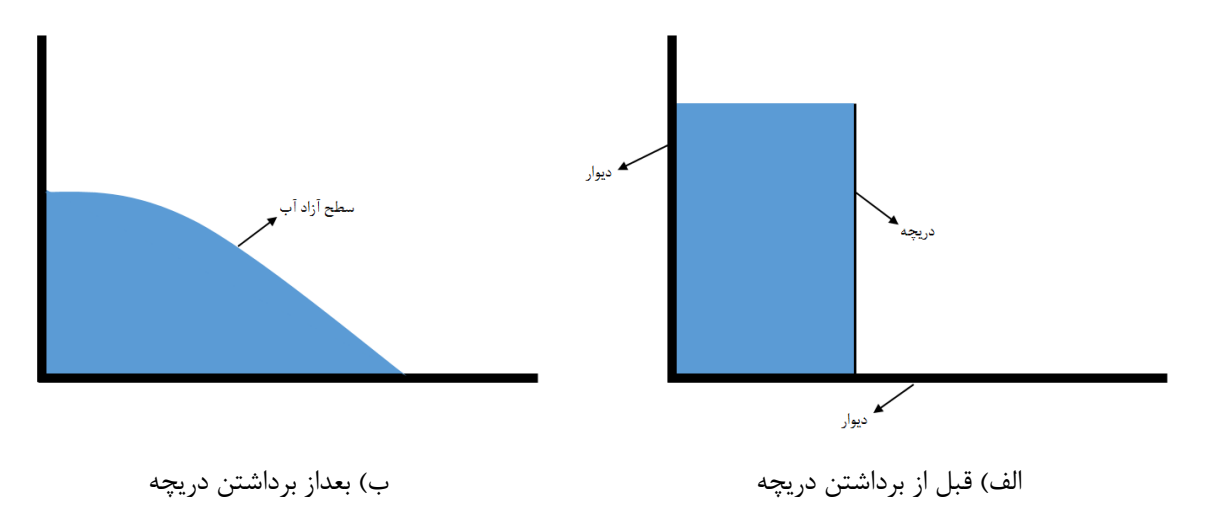

<span id="page-103-0"></span>شکل ۵-۲۹: طرح مسئلهی شکست سد

<sup>&</sup>lt;sup>1</sup> Volume of fluid (VOF)

<sup>&</sup>lt;sup>r</sup> Level set method

## <span id="page-104-1"></span><span id="page-104-0"></span>**1-3-3معادالت حاکم بر جریان**

معادلات ناویر-استوکس ٰ حاکم بر جریان در دیدگاه لاگرانژی بهصورت زیر است (مرجع [61]):

$$
\frac{1}{\rho} \frac{D\rho}{Dt} + \nabla \cdot \vec{\mathbf{u}} = 0 \tag{1A-2}
$$

$$
\frac{D\vec{\mathbf{u}}}{Dt} = -\frac{1}{\rho}\nabla P + \vec{\mathbf{g}} + v\nabla^2 \vec{\mathbf{u}} + \frac{1}{\rho}\nabla \cdot \vec{\tau}
$$
\n(19-0)

رابطهی [\)48](#page-104-0)-5(، معادلهی بقای جرم در حالت تراکمپذیر و رابطهی [\)43](#page-104-1)-5( معادلهی بقای ممنتوم میباشد. که  $\vec{\mathbf{u}}$  معادلات:  $\rho$  چگال<sub>ی</sub> سیال، t زمان،  $\overline{a}$ بردار سرعت سیال در راستای، P فشار، ویسکوزیته سینماتیکی، **g**  $\vec{\tau}$  شتاب ثقل،  $\rightarrow$  $\frac{\textcolor{blue}{\textbf{D}}}{\textcolor{blue}{\textbf{D}} t}$  تنش اشفتگی میباشند. همچنین م<br>مشتق مادی<sup>۲</sup> میباشد که بهصورت زیر تعریف میشود:

<span id="page-104-2"></span>
$$
\frac{D}{Dt} = \frac{\partial}{\partial t} + v\nabla
$$

با فرض اینکه سیال غیر ویسکوز و تراکمناپذیر باشد، روابط [\)48](#page-104-0)-5( و [\)43](#page-104-1)-5( بهصورت زیر ساده میشوند.

$$
\nabla \cdot \vec{\mathbf{u}} = 0 \tag{7 - \Delta}
$$

$$
\frac{D\vec{\mathbf{u}}}{Dt} = -\frac{1}{\rho} \nabla P + \vec{\mathbf{g}} \tag{1-2}
$$

معادلهی بقای جرم در دیدگاه اویلری برای سیال غیرویسکوز و تراکمناپذیر همانند معادله [\)22](#page-104-2)-5( میباشد ولی معادلهی بقای ممنتوم در دیدگاه اویلری بهصورت زیر میباشد:

<sup>4</sup> Navier-Stokes equation

<sup>&</sup>lt;sup>r</sup> Material derivative

$$
\frac{\partial u}{\partial t} + \vec{\mathbf{u}}.\nabla \vec{\mathbf{u}} = -\frac{1}{\rho} \nabla P + \vec{\mathbf{g}} \tag{YY-0}
$$

**9-3-3شرایط مرزی**

مطابق [شکل 92](#page-105-0)-5 دو نوع شرط مرزی در مسائل شکست سد وجود دارد. شرط مرزی اول مربوط به سطح آزاد است که میزان فشار در آن برابر با فشار جو (برابر صفر) است و شرط دوم مربوط به میزان جریان عبوری در راستای عمود بر دیواره به سمت خارج است که برابر صفر میباشد.

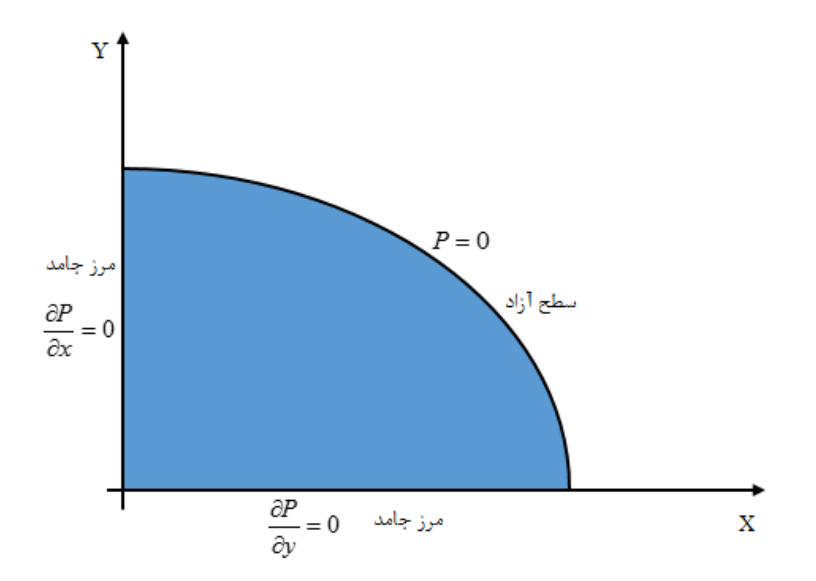

<span id="page-105-0"></span>شکل ۰۵-۳۰: شرایط مرزی مسئلهی شکست سد

بنابراین برای فشار دو نوع شرط مرزی متمایز در مسائل شکست سد وجود دارد. اولین شرط فشار اتمسفر روی سطح آزاد (شرط دریشله') و دومین شرط روی سطح دیوار میباشد (شرط نیومن<sup>۲</sup>). این دو شرط بهصورت زیر نوشته میشود:

<sup>4</sup> Dirichlet

<sup>2</sup> Neumann

 $(YY-\Delta)$ 

$$
P=0
$$

 روی دیوارها 0  $\partial$  $\partial$ **n** *P*

بردار واحد عمود به سمت بیرون دیوار میباشد. **n** که

**5-3-3 گسستهسازی زمانی معادالت حاکم**

برای گسستهسازی زمانی از روش پیش بینی و اصلاح` سرعت و فشار استفاده میشود. ایدهی اصلی این روش و روشهای مشابه (همچون معادلهی پواسون فشار<sup>۲</sup>، روش تصویر کردن<sup>۳</sup> و غیره) با استفاده از معادلهی پیوستگی، معادلهی ممنتوم به یک معادله برحسب فشار میباشد. این روش بهصورت دو مرحلهای میباشد.

**الف( دیدگاه الگراتژی**

در مرحلهی اول فقط عبارت گرانشی معادلهی را در نظر میگیریم (مرحلهی پیشبینی) که برای پیشبینی سرعت و موقعیت نقاط کنترلی استفاده میشود. بنابراین داریم:

$$
\Delta \mathbf{u}^* = \mathbf{g}.\Delta t \tag{1.6}
$$

$$
\mathbf{u}^* = \mathbf{u}^t + \Delta \mathbf{u}^* \tag{6-2}
$$

$$
\mathbf{r}^* = \mathbf{r}^t + \mathbf{u}^* \Delta t \tag{78-4}
$$

که *t* سرعت نقاط کنترلی، **u** *t* موقعیت نقاط کنترلی در زمان t، **r** \* سرعت موقتی نقاط کنترلی ، **u** \* موقعیت **r** نقاط کنترلی و \* تغییر سرعت نقاط کنترلی در طی مرحلهی پیشبینی میباشد. **u**

<sup>&</sup>lt;sup>1</sup> Prediction-Correction method

 $\gamma$  Poisson equation for pressure

<sup>9</sup> Projection method

در مرحلهی دوم که مرحلهی تصحیح نامیده میشود، عبارت فشار برای محاسبهی تغییرات اصالحی در سرعت نقاط کنترلی بکار برده میشود:

$$
\Delta \mathbf{u}^{**} = -\frac{1}{\rho} \nabla P^{t+1} \Delta t \tag{YV-0}
$$

$$
\mathbf{u}^{t+1} = \mathbf{u}^* + \Delta \mathbf{u}^{**} \tag{7A-2}
$$

که "۸۴ تغییر سرعت نقلهی کنترلی در طی مرحلهی تصحیح، 
$$
\nabla P^{t+1}
$$
 فشار نقطهی کنترلی در زمان 1 + 1،  
سرعت نقطهی کنترلی در زمان 1+1 و ۹ چگالی میباشد.

اما برای محاسبهی \*\* میباشد. از دو طرف معادلهی [\)27](#page-107-0)-5( دیورژانس *t* 1 نیاز به تعیین توزیع فشار در زمان **u** 4 میگیریم. بنابراین داریم:

$$
\nabla \left( \Delta \mathbf{u}^{**} \right) = \nabla \left( -\frac{1}{\rho} \nabla P^{t+1} \Delta t \right) \tag{74-2}
$$

<span id="page-107-3"></span><span id="page-107-2"></span><span id="page-107-1"></span><span id="page-107-0"></span>با قرار دادن معادلهی [\)28](#page-107-1)-5( در رابطهی [\)23](#page-107-2)-5( داریم:

$$
\nabla \left( \mathbf{u}^{t+1} - \mathbf{u}^* \right) = \nabla \left( -\frac{1}{\rho} \nabla P^{t+1} \Delta t \right) \tag{7.2}
$$

u<sup>1+1</sup> سرعت در زمان 1+1 میباشد، با توجه به قانون پیوستگی 0 = 
$$
\nabla
$$
...u<sup>1+1</sup> خواهد و بنابراین رابطهی (۵۰-۳)  
بهصورت زیر خواهد شد:

$$
\nabla^2 P^{t+1} = \frac{\rho \nabla . \mathbf{u}^*}{\Delta t} \tag{71-2}
$$

<sup>&</sup>lt;sup>1</sup> divergence operator
موقعیت جدید بهصورت یک الگوی مرکزی برای زمان بهصورت زیر محاسبه میشود:

$$
\mathbf{r}^{t+1} = \mathbf{r}^t + \frac{\mathbf{u}^{t+1} + \mathbf{u}^t}{2} \Delta t \tag{4.6}
$$

که *t* و *t* موقعیت نقطهی کنترلی در زمان **r** *t*1 میباشد. *t* 1 موقعیت نقطهی کنترلی در زمان **r**

**ب( دیدگاه اویلری**

همانند دیدگاه الگرانژی از روش دو مرحلهی برای گسستهسازی زمانی معادالت استفاده میکنیم. در مرحلهی پیشبینی عبارت گرادیان فشار معادلهی (۵-۲۲) را صرف نظر کرده و در مرحلهی بعدی اصلاح می شود:

$$
\mathbf{u}^* = \mathbf{u}^t - (\mathbf{u}^t \nabla \mathbf{u}^* + \vec{\mathbf{g}}) \Delta t \tag{TT-2}
$$

که \*u سرعت حدسی در گام زمانی t+1 و \*u سرعت در گام زمانی t میباشد. در مرحلهی تصحیح عبارت گرادیان فشار لحاظ میشود:

$$
\mathbf{u}^{t+1} = \mathbf{u}^* - \frac{1}{\rho} \nabla P^{t+1} \Delta t \tag{5.6}
$$

همانند روش دیدگاه الگرانژی میتوان معادلهی زیر را بدست آورد:

$$
\nabla^2 P^{t+1} = \frac{\rho \nabla . \mathbf{u}^*}{\Delta t} \tag{7\text{a}-\text{a}}
$$

### **4-3-3مقدار گام زمانی**

مقدار گام زمانی مناسب با توجه به سعی و خطا بدست میآید. مقدار مناسب گام زمانی برای این مسئله برابر 0.001 ثانیه میباشد. چنانچه مقدار بزرگتر از 0.001 ثانیه در نظر گرفته شود جوابها در گامهای بعدی واگرا

میشود و در صورتی که مقدار کمتری در نظر گرفته شود موجب افزایش زمان حل تا رسیدن به زمان مدنظر میشود.

<span id="page-109-2"></span>**3-3-3 گسستهسازی مکانی با استفاده از روش ایزوژئومتریک**

4 معادلهی پواسون فشار با توجه به شرایط مرزی بهصورت زیر دوباره نوشته میشود:

$$
\nabla^{2} P^{t+1} = \frac{\rho}{\Delta t} \nabla \mathbf{u}^{*}
$$
\n
$$
P = 0
$$
\n
$$
\frac{\partial P}{\partial \mathbf{n}} = 0
$$
\n
$$
\frac{\partial P}{\partial \mathbf{n}} = 0
$$
\n
$$
\left(\xi_{k}, \eta_{l}\right) \text{ is the value of } \mathbf{u}_{l} \text{ and } \mathbf{v}_{l} \text{ is the value of } \mathbf{u}_{l} \text{ and } \mathbf{v}_{l} \text{ is the value of } \mathbf{u}_{l} \text{ and } \mathbf{v}_{l
$$

$$
P(\xi_k, \eta_l) = \sum_{i=0}^n \sum_{j=0}^m R_{i,j}(\xi_k, \eta_l) p_{i,j}
$$
 (TV- $\Delta$ )

<span id="page-109-1"></span><span id="page-109-0"></span>گرادیان و لاپلاس<sup>۲</sup> فشار با استفاده از رابطهی (۵-۳۷) بهصورت زیر بدست میآید:

$$
\nabla P(\xi_k, \eta_l) = \sum_{i=0}^n \sum_{j=0}^m \nabla R_{i,j}(\xi_k, \eta_l) \, p_{i,j} \tag{A-2}
$$

$$
\nabla^2 P(\xi_k, \eta_l) = \sum_{i=0}^n \sum_{j=0}^m \nabla^2 R_{i,j}(\xi_k, \eta_l) p_{i,j}
$$
\n
$$
(T^q - \Delta)
$$

 $\overline{a}$ 

<sup>4</sup> Poisson

<sup>&</sup>lt;sup>v</sup> Laplacian

$$
R_{k,l}^{(d)} = \nabla^2 P_{k,l}^{t+1} - \frac{\rho}{\Delta t} \nabla \cdot \mathbf{u}^* = \sum_{i=0}^n \sum_{j=0}^m \nabla^2 R_{i,j} (\xi_k, \eta_l) p_{i,j}^{t+1} - \frac{\rho}{\Delta t} \nabla \cdot \mathbf{u}^*
$$
( $\mathbf{f} \cdot -\Delta$ )

$$
R_{k,l}^{(p)} = P_{k,l}^{t+1} = \sum_{i=0}^{n} \sum_{j=0}^{m} R_{i,j} (\xi_k, \eta_l) p_{i,j}^{t+1}
$$
 (f1- $\Delta$ )

$$
R_{k,l}^{(t)} = \frac{\partial (P_{k,l}^{t+1})}{\partial \mathbf{n}} = \sum_{i=0}^{n} \sum_{j=0}^{m} \frac{\partial R_{i,j}(\xi_k, \eta_l) p_{i,j}^{t+1}}{\partial \mathbf{n}}
$$
(f7- $\Delta$ )

<span id="page-110-3"></span><span id="page-110-2"></span><span id="page-110-1"></span><span id="page-110-0"></span>تابع حداقل مربعات در تمام گرهها را میتوان بهصورت زیر نوشت:

$$
J = \frac{1}{2} \left( \sum_{k=1}^{M_d} \left[ R_{k,l}^{(d)} \right]^2 + \alpha \sum_{k=1}^{M_p} \left[ R_{k,l}^{(p)} \right]^2 + \beta \sum_{k=1}^{M_t} \left[ R_{k,l}^{(t)} \right]^2 \right) \tag{57-2}
$$

که 
$$
M_p
$$
,  $M_d$  و  $M_n$  به ترتیب تعداد نقاط گرهی در قلمرو حل، روی مرز دریشله و روی مرز نیومن میباشد.  $α$   
و  $β$  ضرایب پنالتی دریشله و نیومن با مقادیر به اندازوی کافی بزرگ که شرایط مرزی را ارضاء کنند، میباشند.

<span id="page-110-4"></span>با حداقلسازی رابطهی [\)19](#page-110-0)-5( نسبت به پارامتر گرهی *Pi* داریم:

$$
\frac{\partial J}{\partial P_{i,j}} = \sum_{k=1}^{M_d} \frac{\partial R_k^{(d)}}{\partial P_{i,j}^{t+1}} \Big[ R_{k,l}^{(d)} \Big] + \alpha \sum_{k=1}^{M_p} \frac{\partial R_k^{(p)}}{\partial P_{i,j}^{t+1}} \Big[ R_{k,l}^{(p)} \Big] + \beta \sum_{k=1}^{M_t} \frac{\partial R_k^{(t)}}{\partial P_{i,j}^{t+1}} \Big[ R_{k,l}^{(t)} \Big] = 0 \tag{54-10}
$$

با قرار دادن روابط [\)12](#page-110-1)-5(، [\)14](#page-110-2)-5( و [\)12](#page-110-3)-5( در رابطهی [\)11](#page-110-4)-5( دستگاه معادالت زیر بدست میآید:

$$
\mathbf{KP}^{t+1} = \mathbf{F} \tag{6a-2}
$$

که *t*1 بهصورت زیر بدست میآیند: **F** و بردار **K** ، و ماتریس *t* 1 بردار پارامتری فشار در زمان **P**

<span id="page-111-0"></span> $($ f $\mathcal{F}-\Delta)$ 

$$
\mathbf{K}_{lm} = \sum_{i=1}^{M_d} \left[ \nabla^2 \left( N_i \right) \right]_i^T \left[ \nabla^2 \left( N_m \right) \right]_i + \alpha \sum_{i=1}^{M_p} \left[ \left( N_i \right) \right]_i^T \left[ \left( N_m \right) \right]_i + \beta \sum_{i=1}^{M_t} \left[ \left( \frac{\partial N_l}{\partial \mathbf{n}} \right) \right]_i^T \left[ \left( \frac{\partial N_m}{\partial \mathbf{n}} \right) \right]_i \quad l, m = 1, ..., M
$$

$$
\mathbf{F}_{l} = -\sum_{i=1}^{M_{d}} \left[ \nabla^{2} N_{l} \right]_{i}^{T} \frac{\rho_{i}^{*}}{\Delta t} \nabla \mathbf{u}_{i}^{*} \quad l = 1, ..., M
$$
\n
$$
(fV - \Delta)
$$

در رابطهی [\)16](#page-111-0)-5( متقارن و مثبت میباشد. **K** که M کل تعداد گرههای شامل Md، M<sup>p</sup> و M<sup>t</sup> میباشد. ماتریس

 $\Delta {\bf u}^{**}$  در حالت لاگرانژی هر زمان که توزیع فشار مشخص شد، با استفاده از رابطهی (۵-۲۷) مقدار تصحیح شده تعیین میشود و مقدار  $\textbf{u}^{\prime+1}$  بدست میآید. پس از آن میتوان جابجایی نقاط کنترلی را محاسبه کرد و سپس جابجایی شبکهی کنترل را مشخص نمود. در [شکل 94](#page-112-0)-5 الگوریتم مدلسازی جریان شکست سد با استفاده از روش پیشبینی - تصحیح در دیدگاه الگرانژی و [شکل 92](#page-113-0)-5 در دیدگاه اویلری نشان داده شده است.

**6-3-3ردیابی سطح آزاد** با توجه به اینکه سطح آزاد در زمانهای مختلف تغییرات قابل مالحظهای دارد بنابراین استفاده از شیوههای مناسب باعث مدلسازی دقیقتر سطح آزاد میشود.

**الف( ردیابی سطح آزاد در دیدگاه الگرانژی**

با توجه به اینکه در دیدگاه الگرانژی نقاط در زمانهای مختلف حرکت میکنند بنابراین ردیابی در این روش بسیار آسان میباشد و با دنبال کردن نقاط سطح آزاد در زمانهای مختلف میتوان سطح آزاد را مدلسازی نمود.

**ب( ردیابی سطح آزاد در دیدگاه اویلری** 

در دیدگاه اویلری دامنهی محاسباتی در طول زمان ثابت میباشد. برای مدلسازی سطح آزاد روشهای مختلفی پیشنهاد شده است. روش حجم سیال یکی از پر کاربردترین روشهای میباشد [54]. در این زوش دامنهی محاسباتی به تعداد سلول منظم مستطیلی تقسیمبندی میشود و پارامتری کسر حجمی سیال )معموال با F نشان میدهند) تعریف میشود که مشخص کنندهی درصد پرشدگی یک سلول از سیال میباشد بهطوریکه P=0 یعنی سلول خالی از سیال مدنظر، 1=F یعنی سلول پر از سیال مدنظر و 1>F<0 سیال بهصورت نیمه پر میباشد.

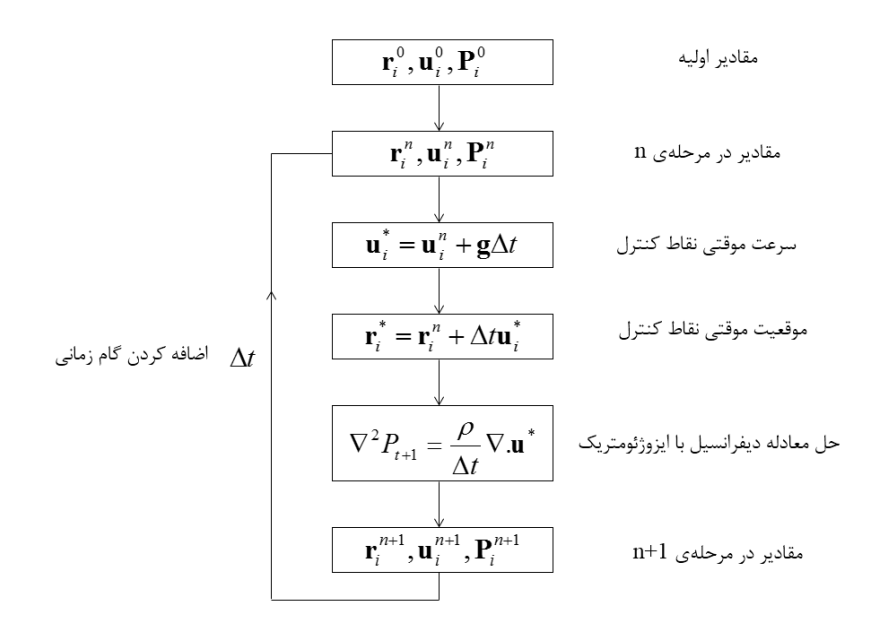

شکل ۵-۳۱: الگوریتم مدلسازی جریان شکست سد با استفاده از روش دو مرحلهای با دیدگاه لاگرانژی

<span id="page-112-0"></span>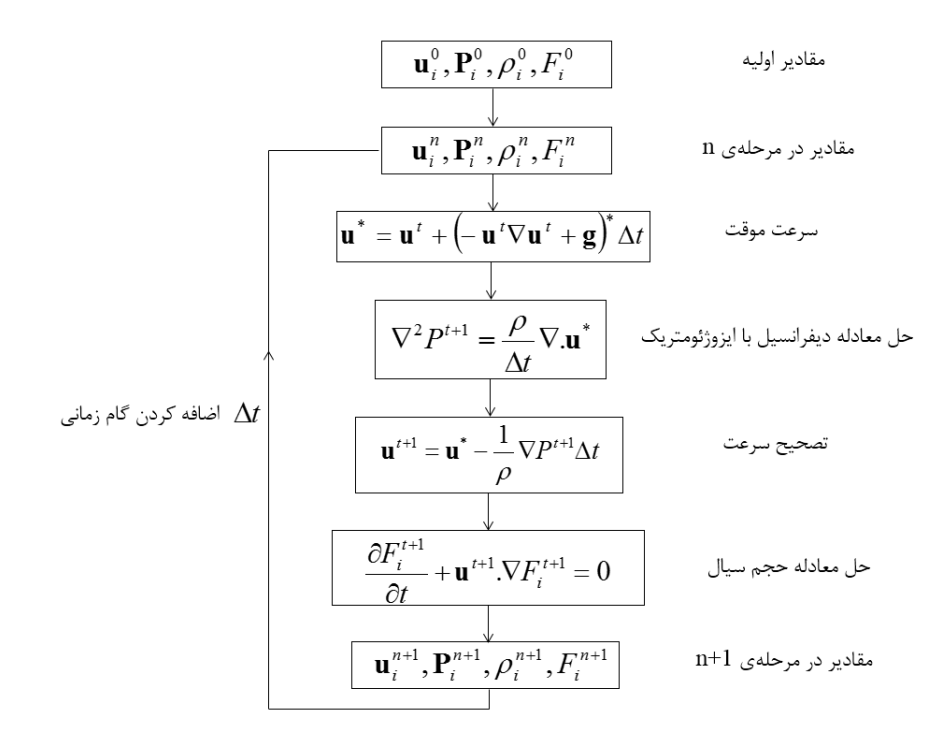

شکل ۵-۳۲: الگوریتم مدلسازی جریان شکست سد با استفاده از روش دو مرحلهای با دیدگاه اویلری

<span id="page-113-0"></span>مقدار تغییرات کسر حجمی سیال در هر بازهی زمانی از رابطهی زیر بدست میآید [54]:

$$
\frac{\partial F}{\partial t} + \mathbf{u}.\nabla F = 0 \tag{6A-2}
$$

با حل معادلهی (۵-۴۸) میتوان سطح آزاد را در زمانهای مختلف ردیابی نمود. مشکل اساسی هنگامی رخ میدهد که سلولهای معمولا بهصورت نیمه پر میباشند. برای رفع این مشکل از روش سلول دهنده-گیرنده<sup>۱</sup> استفاده میکنیم [54].

$$
\delta F = MIN \{ F_{AD} | \mathbf{u}.\delta t | + CF, F_D \delta x_D \}
$$
\n
$$
(f \circ \delta t) \tag{6.10}
$$

<span id="page-113-1"></span>که

$$
CF = MAX \left\{ (1 - F_{AD}) | \mathbf{u}.\delta t | - (1 - F_D) \delta x_D, 0 \right\}
$$
\n
$$
\tag{2 \cdot -2}
$$

که *D* برابر طول سطحی که شار عبوری از آن محاسبه میشود، F<sup>D</sup> و F<sup>A</sup> به ترتیب برابر با نسبت پرشدگی یک *x* سلول دهنده و گیرنده و FAD برابر با F<sup>D</sup> و F<sup>A</sup> بسته به وضعیت سطح آزاد در سلول مورد نظر دارد. FAD برابر با F<sup>D</sup> است زمانی که سطح آزاد تقریبا عمود بر سطح مشترك بین سلول دهنده و گیرنده باشد و در غیر اینصورت FAD برابر با F<sup>A</sup> میباشد.

 $\overline{a}$ 

<sup>4</sup> Doner-Acceptor

**7-3-3 مقایسهی روش ایزوژئومتریک و روش بدون شبکه**

برای مدلسازی شکست سد با استفاده از روش ایزوژئومتریک و مقایسهی آن با روش بدون شبکه (مرجع [2]) و همچنین مقایسه روش حجم سیال (مرجع [62]) ارتفاع اولیهی ستون آب را ۰٫۲ متر و عرض آن را ۰٫۱ متر در نظر گرفته میشود (شکل ۵-۳۳).

برای مدلسازی شکست سد با استفاده از روش ایزوژئومتریک درجه توابع نربز را 2 )2=q=p )و تعداد نقاط کنترلی را برابر 422 در نظر گرفته میشود [\)شکل 91](#page-115-0)-5(. وزنها در تمامی نقاط کنترل برابر 4 میباشد.

بردارهای گرهی در هر دو راستا بهصورت یکنواخت، باز و استاندارد میباشد. و به صورت زیر است:

 $E=H=[0 \t0 \t0 \t0 \t0.125 \t0.25 \t0.375 \t0.5 \t0.625 \t0.75 \t1 \t1 \t1]$ 

فضای پارامتری و فضای اندیکسی بردار گرهی باال در [شکل 95](#page-116-0)-5 نشان داده شده است.

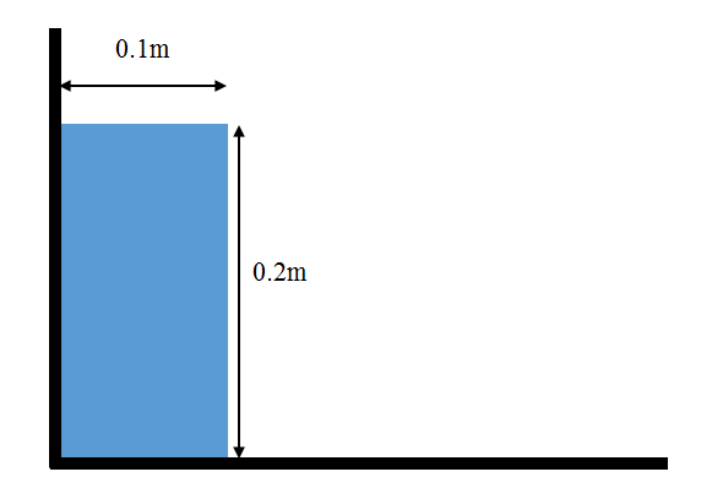

<span id="page-114-0"></span>شکل ۵-۳۳: ابعاد ستون آب برای مدل سازی شکست سد

در [شکل 96](#page-117-0)-5 مدلسازی شکست سد با استفاده از روش ایزوژئومتریک و روش بدون شبکه مرجع [2] با هم مقایسه شده است. همانطور که در [شکل 96](#page-117-0)-5 مشاهده میشود با در نظر گرفتن 422 نقطهی کنترلی جوابها بدست آمده از روش ایزوژئومتریک و روش بدون شبکه نزدیک به هم میباشد. برای مدلسازی در روش بدون شبکه 152 گره در نظر گرفته شده است (مرجع [2]). بنابراین دستگاه معادلات روش ایزوژئومتریک دارای اندازه بسیار کمتر نسبت به روش بدون شبکه میباشد.

در [شکل 97](#page-118-0)-5 جابجایی نقاط کنترلی در زمانهای مختلف را نشان میدهد.

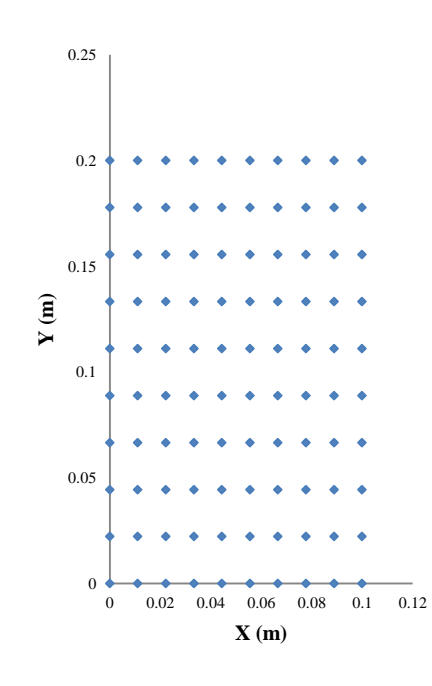

<span id="page-115-0"></span>شکل ۵-۳۴: نقاط کنترلی برای مدلسازی روش ایزوژئومتریک

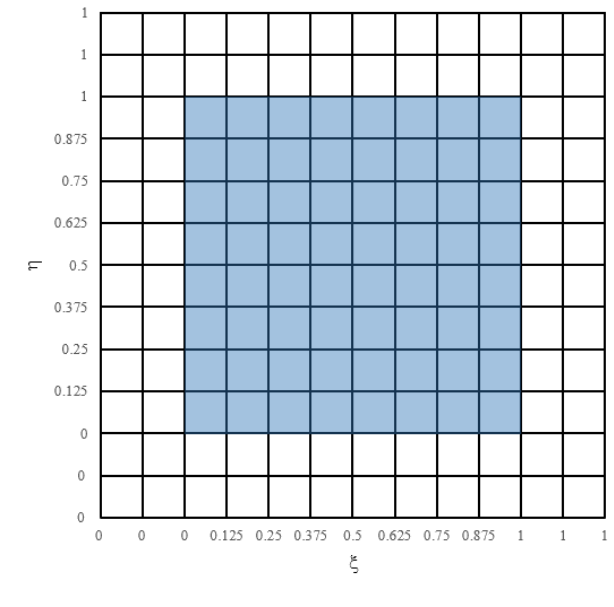

<span id="page-116-0"></span>شکل ۵-۳۵: فضای پارامتری و فضای اندیکسی بردار گرهی

 $E=H=[0 \t0 \t0.125 \t0.25 \t0.375 \t0.5 \t0.625 \t0.75 \t1 \t1 \t1]$ 

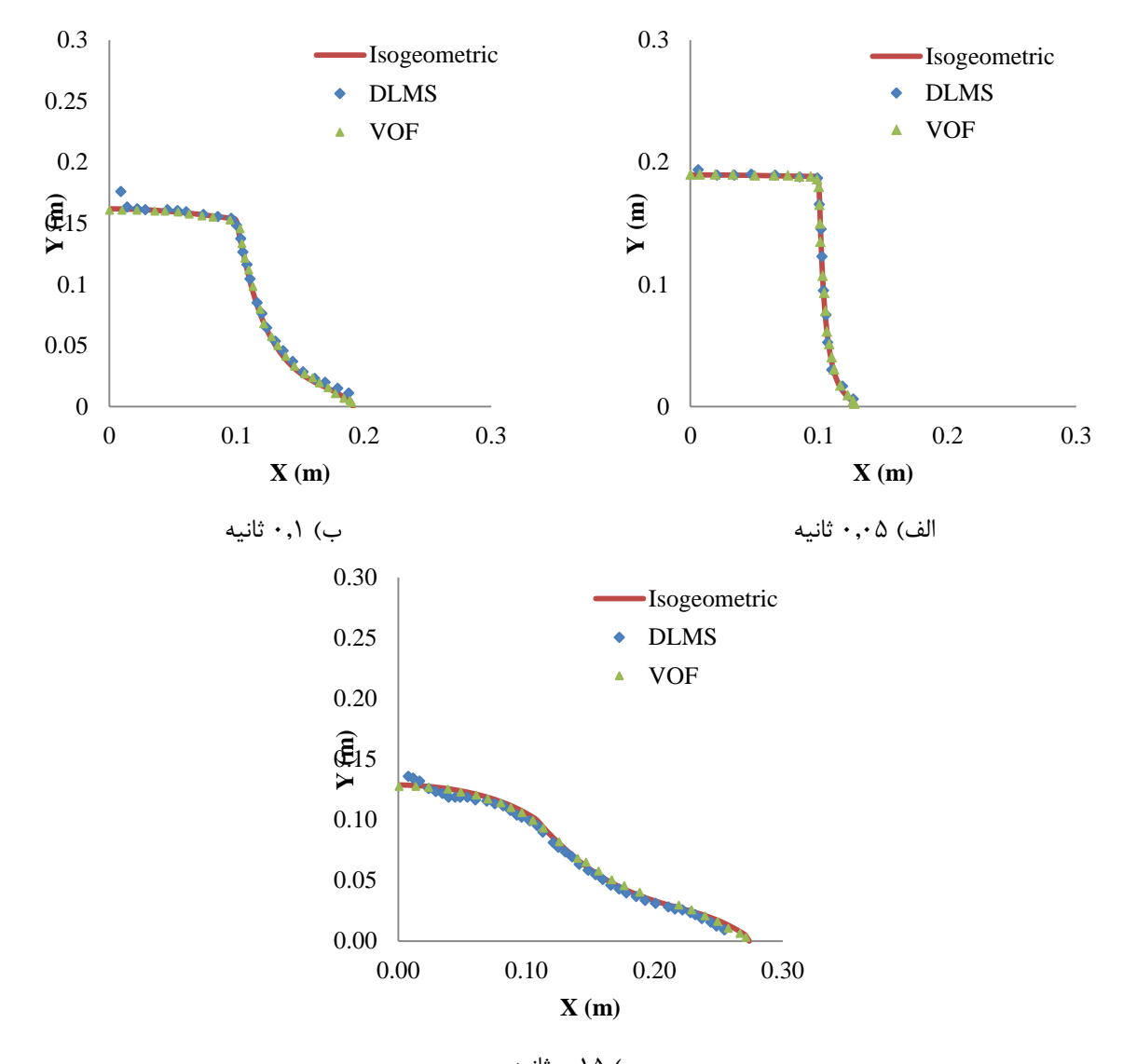

<span id="page-117-0"></span>ج) ۱۵,۵ ثانیه شکل ۵-۳۶: مقایسهی مدلسازی شکست سد با استفاده از روش ایزوژئومتریک و روش بدون شبکه (مرجع [2]) در زمانهای الف) ۰٫۰۵ ثانیه، ب) ۰٫۱ ثانیه و ج) ۰٫۱۵ ثانیه

در [شکل 98](#page-120-0)-5 بردارهای سرعت بدست آمده از روش ایزوژئومتریک و روش بدون شبکه مرجع [2] با هم مقایسه شده است.

با توجه به شکل میتوان فهمید که در ابتدا سرعت ذرات بیشتر تحت تاثیر نیروی گرانشی هستند و با افزایش زمان سرعت در راستای قائم کم شده و سرعت در راستای افقی بیشتر میشود.

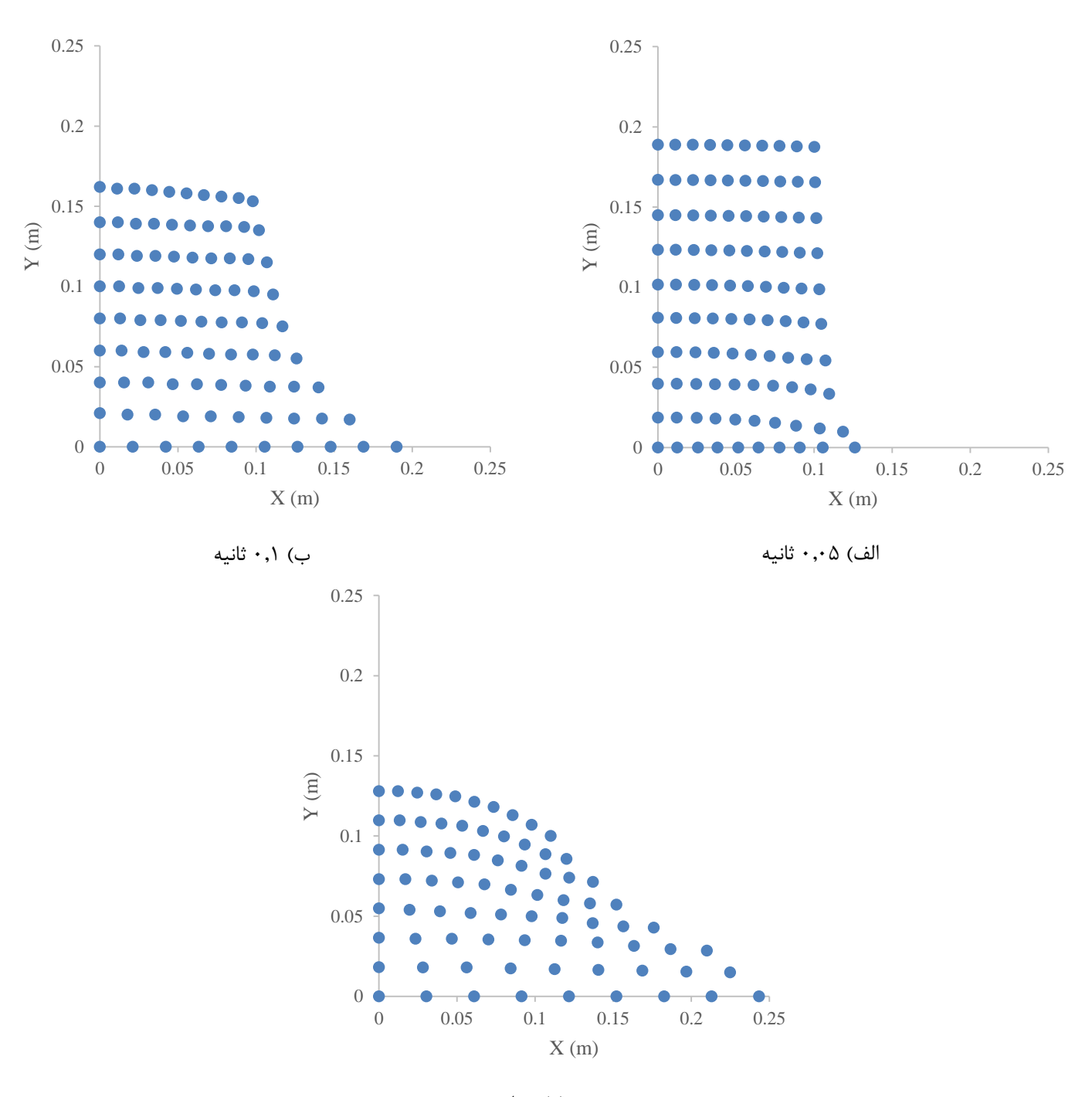

<span id="page-118-0"></span>ج) ۱۵,۵ ثانیه شکل ۵-۳۷: موقعیت نقاط کنترلی در زمانهای الف) ۰٫۰۵ ثانیه و ب) ۰٫۱ ثانیه ج) ۰٫۱۵ ثانیه

در [شکل 93](#page-121-0)-5 پروفیل فشار در زمانهای مختلف بدست آمده از روش ایزوژئومتریک و روش بدون شبکه مرجع [2] با هم مقایسه شده است. با توجه به مقایسهی نتایج روش ایزوژئومتریک و روش بدون شبکه میتوان به قابلیت مهم روش ایزوژئومتریک برای مدلسازی جریاناتی که با دیدگاه الگرانژی حل میشوند پیبرد. البته یکی از مشکالت روش ایزوژئومتریک با دیدگاه الگرانژی حل جابجاییهای بزرگ و یا پیچیده میباشد. به عنوان مثال جریان شکست سد که مانع جلو آن قرار گرفته است [\)شکل 12](#page-121-1)-5( مدلسازی آن با دیدگاه الگرانژی و استفاده از روش ایزوژئومتریک کاری بسیار سخت میباشد. بنابراین برای مدلسازی چنین پدیدههایی باید از دیدگاه اویلری استفاده نمود و برای مدلسازی سطح آزاد از روشهای مرسوم مانند روش حجم سیال و یا سطوح تراز استفاده نمود. در ادامه با استفاده از دیدگاه اویلری شکست با مانع را مورد بررسی قرار میدهیم.

**8-3-3 مدلسازی شکست سد با مانع با دیدگاه اویلری**

در این بخش برای بررسی دیدگاه اویلری و مقایسهی با نتایج آزمایشگاهی از مرجع [62] استفاه میکنیم. ابعاد کانال و ستون آب در [شکل 12](#page-121-1)-5 نشان داده شده است.

در شکل ۲۰-۴ نقاط GP10 ،GP10 ،GP10 ،GP8، 3P1، 2P10 به ترتیب از مخزن دارای فاصلههای ۲، ۸، ۱۰، ،44 ،49 22 متر میباشد. نتایج مدلسازی در [شکل 14](#page-122-0)-5 نشان داده شده است.

**1-3-3مقایسهی روش ایزوژئومتریک و روش اجزای محدود**

در این قسمت به مقایسهی نتایج مدل سازی شکست سد با روش ایزوژئومتریک (دیدگاه لاگرانژی) و روش اجزای محدود میپردازیم. برای مدلسازی شکست با روش اجزای محدود از مرجع [3] استفاده شده است. در این مرجع برای مدلسازی از روش جداسازی بر پایهی مشخصه` استفاده شده است. ابعاد مدلسازی شکست سد در شکل

 $\overline{a}$ 

<sup>&</sup>lt;sup>1</sup> Characteristic Based Split (CBS)

[12](#page-123-0)-[5](#page-123-0) نشان داده شده است. عرض ستون آب برابر 0.35 متر و ارتفاع آن 0.7 متر است. برای مدلسازی با روش ایزوژئومتریک تعداد گرهها و بردار گرهی مانند مثال قبل استفاده میشود.

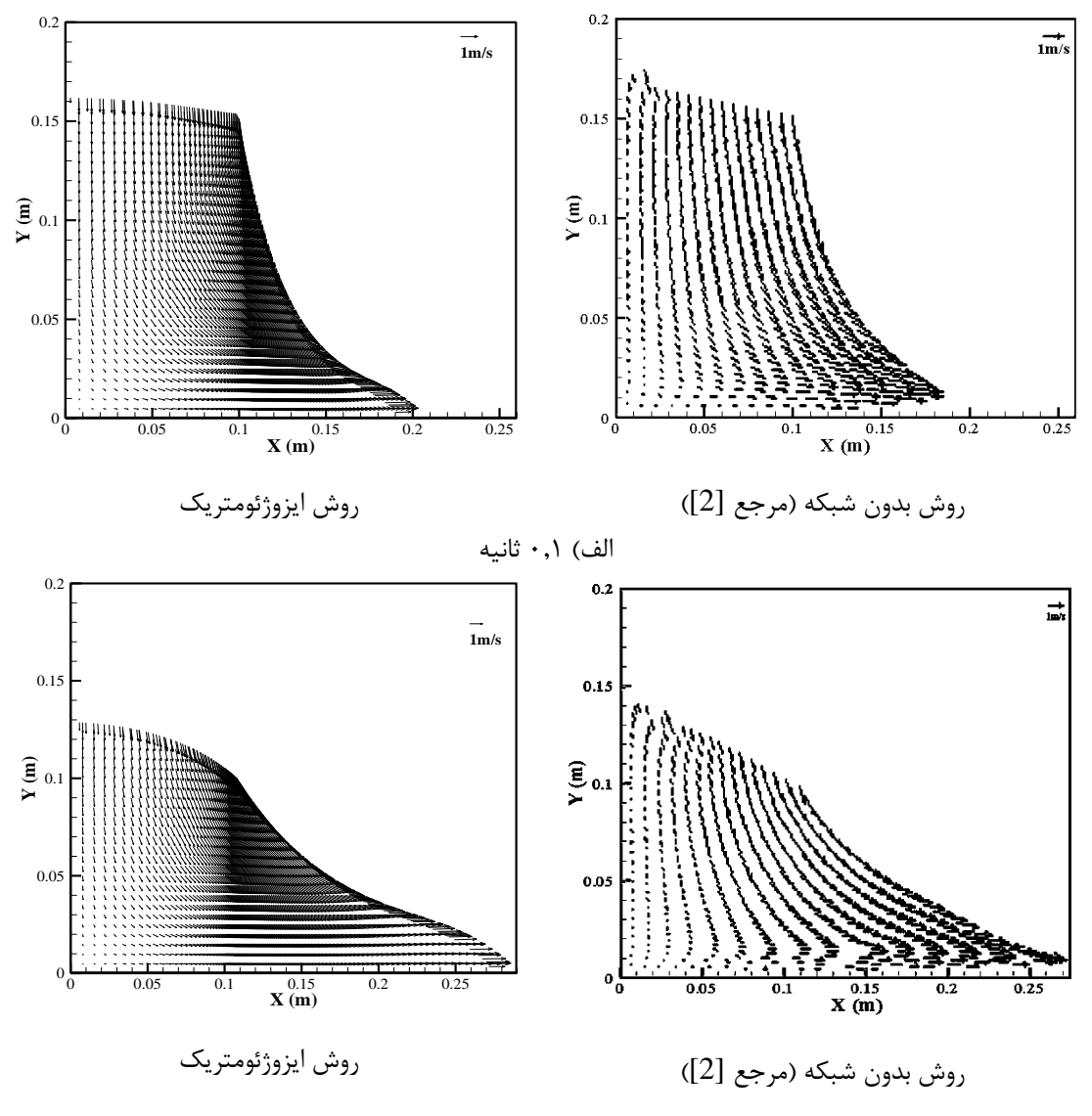

<span id="page-120-0"></span>ب( 2045 ثانیه

شکل ۵-۳۸- مقایسهی بردار سرعت با استفاده از روش ایزوژئومتریک و روش بدون شبکه (مرجع [2]) در زمانهای الف) ۰٫۱ ثانیه و ب) ۰٫۱۵ ثانیه.

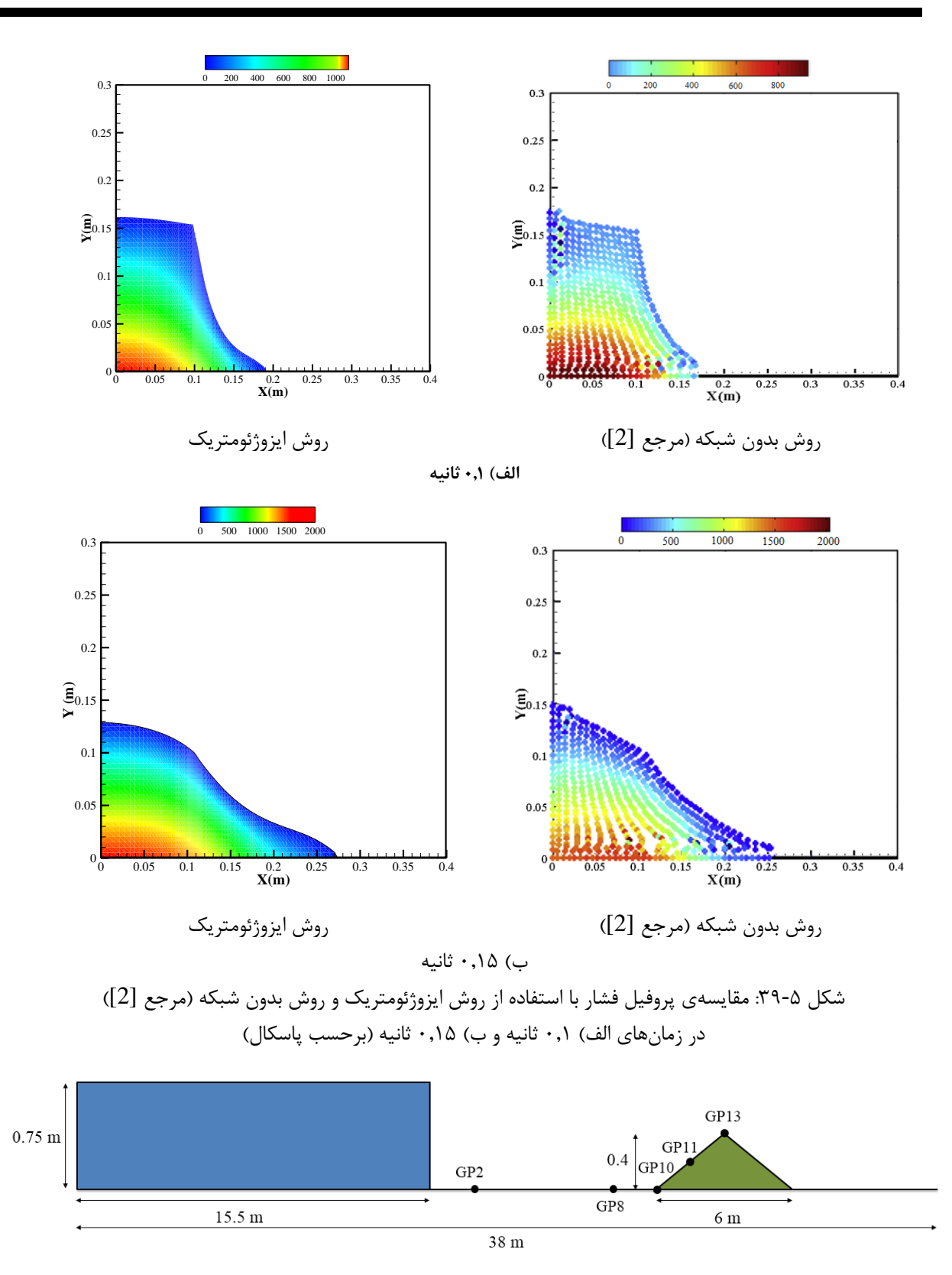

<span id="page-121-1"></span><span id="page-121-0"></span>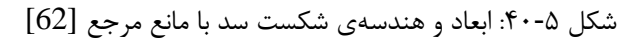

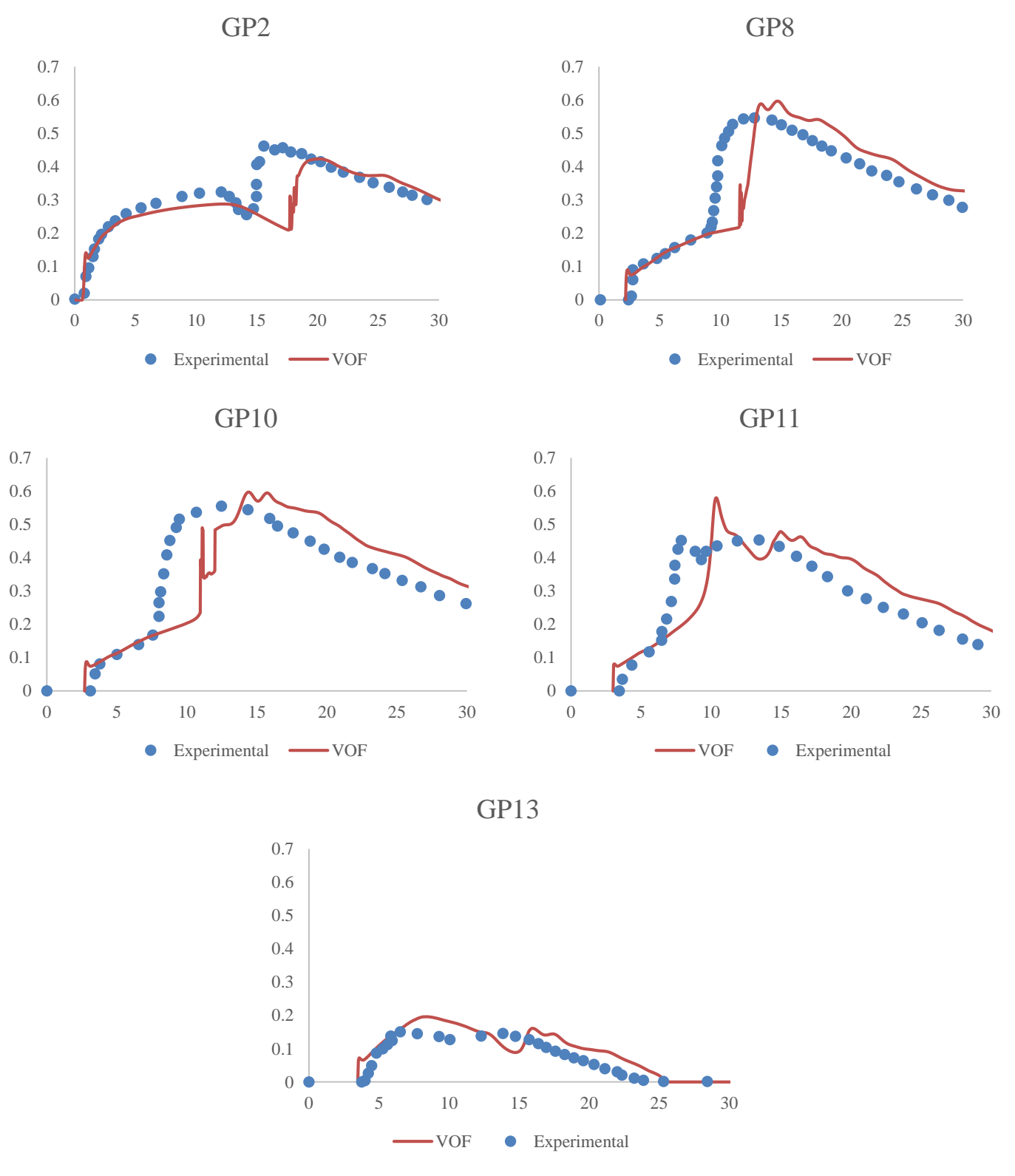

<span id="page-122-0"></span>شکل ۵-۴۱: مقایسهی نتایج روش ایزوژئومتریک با نتایج آزمایشگاه با مرجع [62]

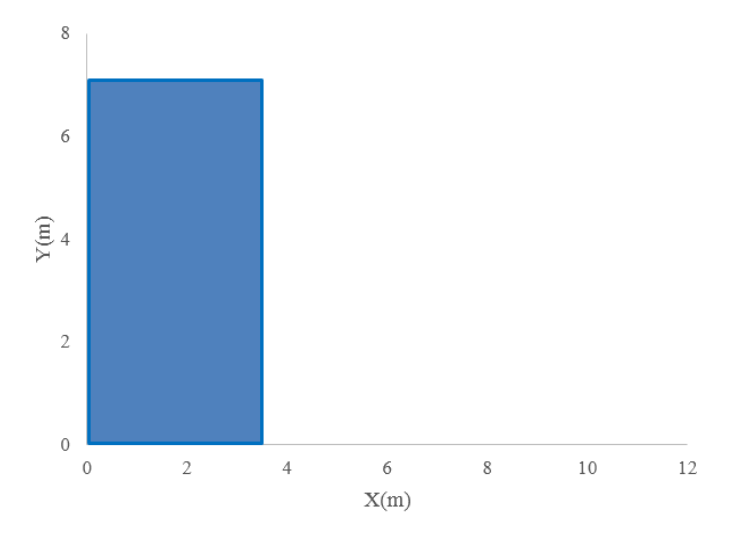

<span id="page-123-0"></span>شکل ۵-۴۲: هندسهی مدل شکست سد.

نتایج شکست سد در زمانهای مختلف حاصل از روش ایزوژئومتریک در [شکل 19](#page-124-0)-5 با روش اجزای محدود مقایسه شده است. با توجه به [شکل 19](#page-124-0)-5 میتوان از صحت نتایج روش ایزوژئومتریک اطمینان حاصل کرد. در [شکل](#page-125-0)  [11](#page-125-0)-[5](#page-125-0) نتایج بردار سرعت و در [شکل 15](#page-126-0)-5 نتایج پروفیل فشار از روش ایزوژئومتریک نشان داده شده است. البته در مرجع [3] اشارهای به مقادیر بردار سرعت و پروفیل فشار نشده بنابراین مقایسهای بین این نتایج هم نشده است.

**1-3-3مقایسهی انواع روشهای مدلسازی شکست سد با نتایج آزمایشگاهی**

در این قسمت برای مقایسهی بهتر روش ایزوژئومتریک (دیدگاه لاگرانژی) و روش بدون شبکه (مرجع [2]) نتایج این دو روش را با نتایج آزمایشگاهی (مرجع [54]) مقایسه میکنیم. بدین منظور میزان پیشروی موج را در زمانهای مختلف مقایسه میکنیم. نتایج در [شکل 16](#page-127-0)-5 نشان داده شده است. در این شکل <sup>a</sup> عرض مخزن قبل از شکست سد (a=0.1m)، g شتاب جاذبه و x موقعیت سطح آب روی بستر میباشد.

با توجه به [شکل 16](#page-127-0)-5 میتوان دریافت که نتایج روش ایزوژئومتریک نسبت به نتایج روش بدون شبکه به نتایج آزمایشگاهی نزدیکتر میباشد. گسستهسازی معادالت حاکم بر جریان با فرض سیال بدون ویسکوزیته انجام شد و با استفاده از روش پیشبینی- تصحیح گسستهسازی معادالت صورت گرفت. در این قسمت برای بررسی اثرات ویسکوزیته در معادالت، نتایج را با مرجع [61] که ویسکوزیته را در نظر گرفته و برای گسستهسازی از روش پیشبینی-تصحیح استفاده کرده میپردازیم. مقایسهی نتایج در [شکل 17](#page-127-1)-5 نشان داده شده است.

همانطور که از [شکل 17](#page-127-1)-5 مشخص است اختالف بسیار اندکی بین در نظر گرفتن یا در نظر نگرفتن ویسکوزیته وجود دارد.

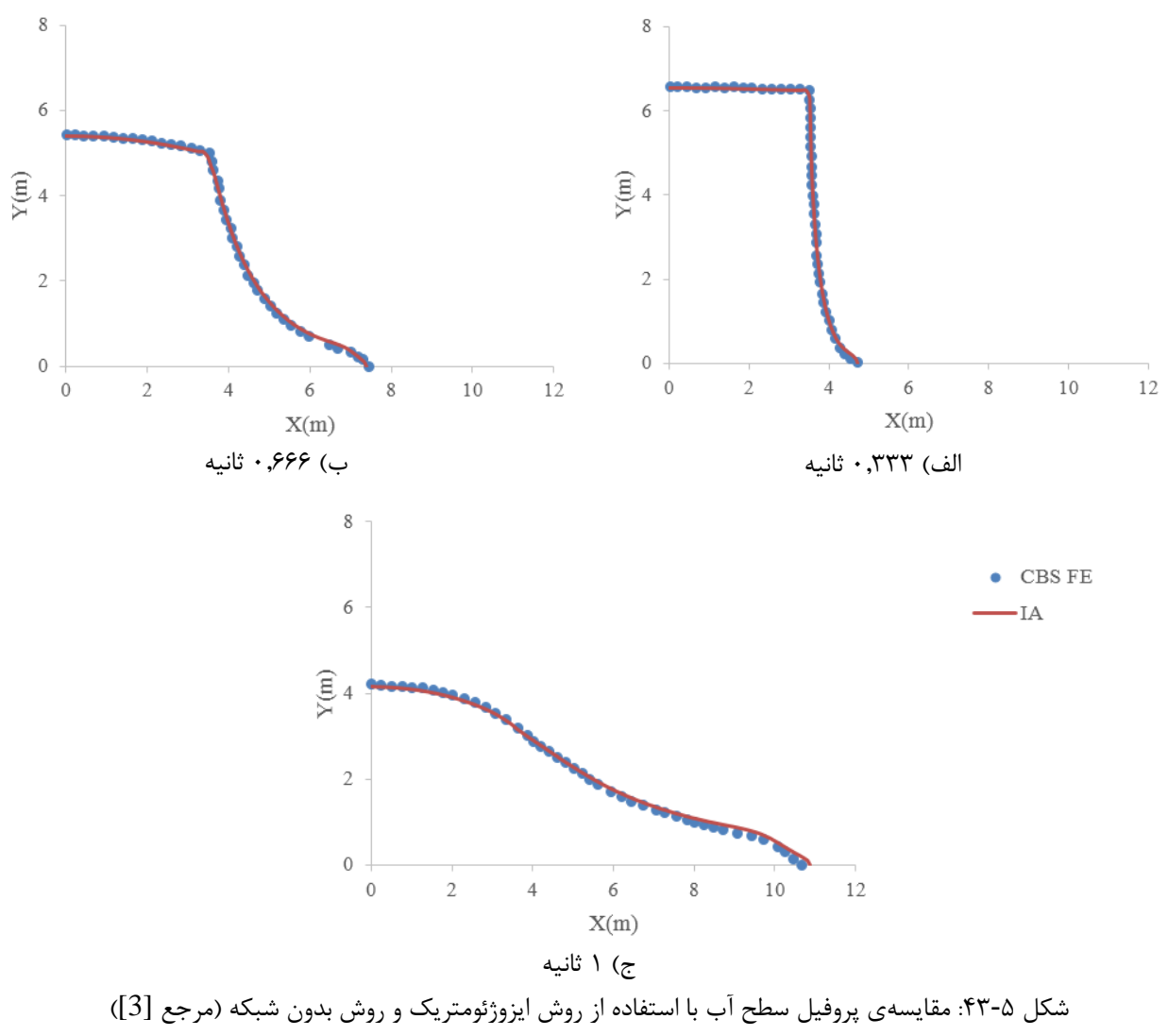

<span id="page-124-0"></span>در زمان های الف) ۳۳۳.۰ ثانیه، ب) ۶۶۶.۰ ثانیه و ج) ۱ ثانیه.

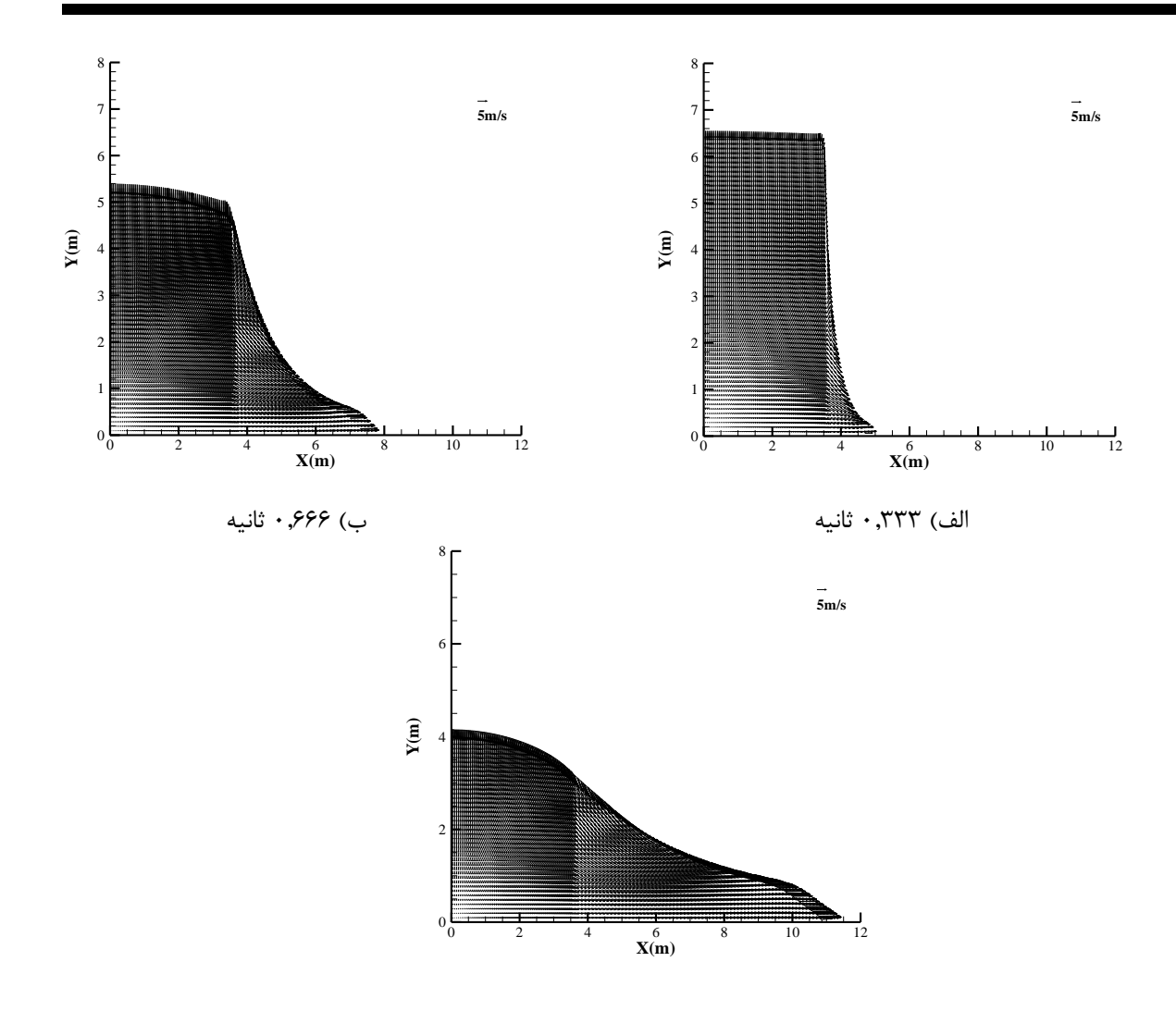

<span id="page-125-0"></span>ج) ۱ ثانیه شکل :11-5 بردارهای سرعت بدست آمده از روش ایزوژئومتریک.

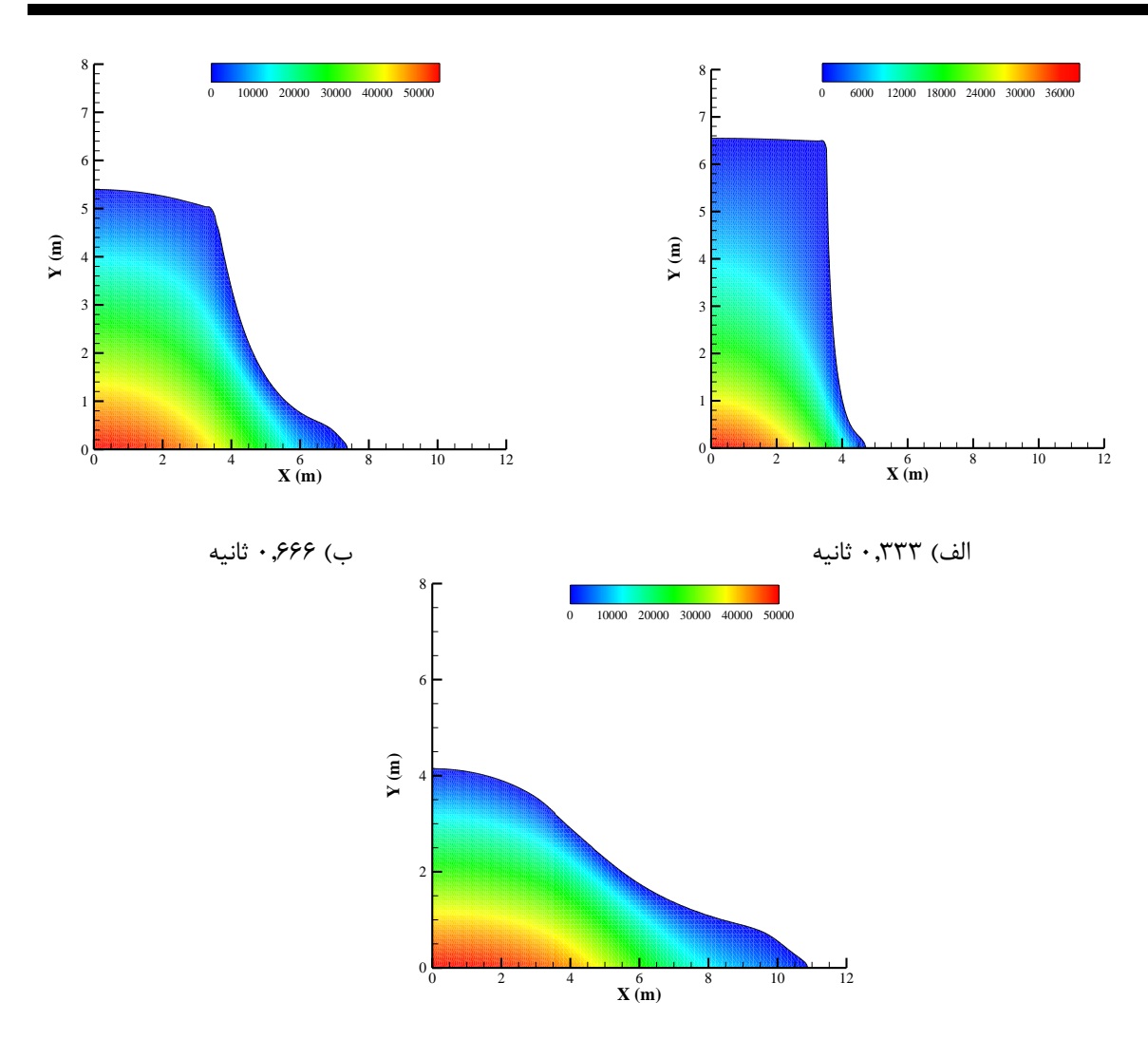

<span id="page-126-0"></span>ج) ۱ ثانیه

شکل ۵-۴۵: پروفیل فشار بدست آمده از روش ایزوژئومتریک (برحسب پاسکال).

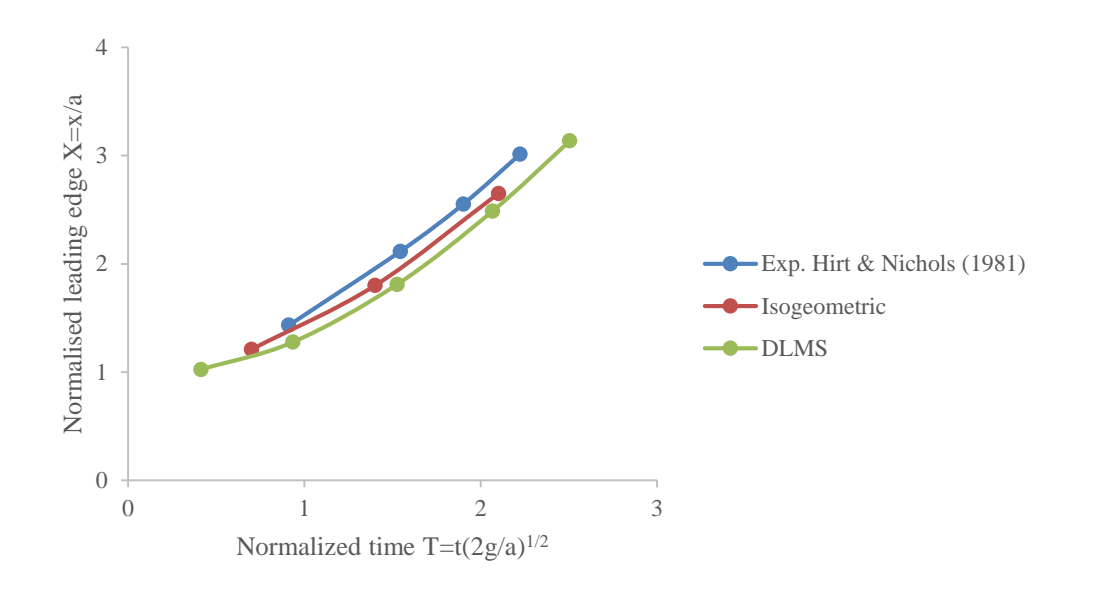

<span id="page-127-0"></span>شکل ۵-۴۶: مقایسهی نتایج روش ایزوژئومتریک و بدون شبکه ([2]) با نتایج آزمایشگاهی ([54])

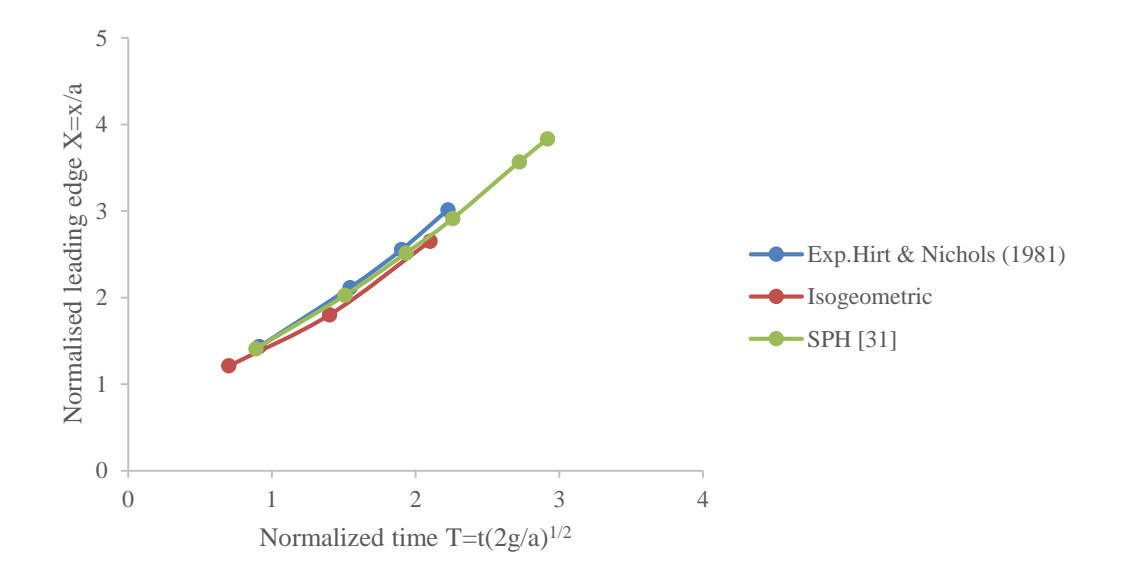

<span id="page-127-1"></span>شکل ۵-۴۷، مقایسهی نتایج روش ایزوژئومتریک و SPH) ([61]) و آزمایشگاهی ([54])

ل فص م شش

ع جم ج و ی بندی نتیج و پینهادات ا<br>ا ان<br>م پیش

#### **1-6 مقدمه**

این رساله در شش فصل تنظیم شده است. فصل اول مقدمهای در مورد پایاننامه و فرضیات بکار رفته توضحیاتی داده شد. در فصل دوم به مقدمهای بر روش ایزوژئومتریک و در فصل سوم به طور مختصر اصول روشهای عددی اشاره شده است. در فصل چهارم روشهای تولید هندسه توضیح داده شده است. در فصل پنجم چند مثال برای بررسی کارایی روش ایزوژئومتریک مورد بررسی قرار گرفته است. در ابتدای این فصل یافتهها و نتایج فصل پنجم ارائه شده است و در ادامه چند پیشنهاد برای تحقیقات آتی در مسائل دینامیک سیاالت محاسباتی با روش ایزوژئومتریک معرفی شده است.

## **9-6 جمعبندی نتایج**

با توجه به نو ظهور بودن روش ایزوژئومتریک و استفادهی بیشتر آن در مکانیک جامدات، استفاده از این روش در دینامیک سیاالت محاسباتی میتواند گامی توانمند برای رفع مشکالت و بهبود مسائل دینامیک سیاالت محاسباتی باشد. با در نظر گرفتن نقاط قوت این روش میتوان در بررسی پدیدههای سیالاتی که روشهای دیگر دارای ضعف میباشند، از این روش استفاده نمود. در واقع این رساله گامی در جهت استفاده از روش ایزوژئومتریک در بررسی برخی از پدیدههای دینامیک سیاالت محاسباتی میباشد و با توجه به پیشرفت روش ایزوژئومتریک در آینده میتوان مسائل پیچیدهتری را با روش ایزوژئومتریک مورد بررسی قرار داد.

## **1-9-6 نتایج عمومی**

در این قسمت نتایجی که از این پایاننامه بدست آمده و در دیگر مقاالت یا پایاننامهها آمده شده اشاره میشود.

-4 کاهش قابل مالحظهی دستگاه معادالت در روش ایزوژئومتریک نسبت به روشهای مانند روش اجزای محدود. که این امر موجب کاهش زمان حل و کاهش فضای حافظه مورد استفاده در کامیپوتر میشود.

- -2 ایجاد هندسهی دقیق بخصوص در مسائلی که دارای هندسهی دایرهای و غیره میباشند. در حالی که در بقیهی روشها مانند روش اجزای محدود برای ایجاد هندسهی دقیق نیاز به شبکهبندی بسیار ریزتر میباشد که موجب افزایش تعداد مجهوالت و افزایش زمان حل میشود.
- -9 با استفاده از توابع نربز ایجاد و تغییر هندسه بسیار آسان میباشد در واقع با استفاده از نقاط کنترل به آسانی میتوان هندسهی مورد نظر را تعریف و یا آنرا تغییر داد.
- -1 اطالعات ورودی )مانند درجهی بردار گرهی، بردار گرهی و غیره( بسیار ساده و قابل فهم میباشند و برای بررسی هر کدام از آنها میتوان به سادگی تغییراتی ایجاد نمود و به تحلیل اثرات آنها در حل مسائل مختلف که با روش ایزوژئومتریک حل میشوند، پرداخت.
- -5 روش ایزوژئومتریک براساس روش اجزای محدود میباشد و تفاوت اصلی آن استفاده از توابع شکل دیگر میباشد. در واقع در روش ایزوژئومتریک از مزایای روش توابع نربز برای مدلسازی هندسهی دقیق و توابع شکل استفاده شده است.
- -6 برای انتگرالگیری در روش ایزوژئومتریک میتوان از روش اجزای محدود یعنی انتگرالگیری گوسی استفاده نمود. البته باید در انتخاب تعداد نقاط گوسی دقت فراوان انجام داد.
- -7 در روش ایزوژئومتریک برای گسستهسازی معادالت میتوان از روشهای معمول اجزای محدود )مانند روش گالرکین) استفاده نمود.
- -8 در روش ایزوژئومتریک برای ایجاد هندسه نقاط کنترلی لزوما بر روی هندسهی جسم واقع نمیشوند در حالی که در دیگر روشها نقاط گرهی بر روی هندسهی جسم قرار میگیرند.
- -3 انتخاب تعداد نقاط کنترلی در روش ایزوژئومتریک برای رسیدن به جواب مطلوب بسیار مهم میباشد. و افزایش تعداد نقاط کنترلی روند رسیدن به جواب دقیق بسیار سریع میباشد بنابراین با انتخاب مناسب

تعداد نقاط کنترلی ضمن رسیدن به جواب مناسب میتوان از افزایش تعداد مجهوالت و در نتیجه افزایش زمان حل جلوگیری نمود. -42 یکی دیگر عوامل موثر در رسیدن به جواب مطلوب در روش ایزوژئومتریک انتخاب مناسب بردار گرهی میباشد. که با توجه به نوع مسئله باید انتخاب شود.

**9-9-6نتایج**

نتایجی که از این تحقیق و بررسی برخی از پدیدههای دینامیک سیاالت محاسباتی با روش ایزوژئومتریک بدست آمده عبارتنداز:

- -4 در این تحقیق نشان داده شد که روش ایزوژئومتریک هم برای دیدگاه اویلری و هم برای دیدگاه الگرانژی مسائل دینامیک سیاالت محاسباتی مناسب است.
- -2 کارآیی مناسب روش ایزوژئومتریک در حل مسئلهی شکست سد با دیدگاه الگرانژی و مدلسازی سطح آزاد در زمانهای مختلف.
- -9 کاهش قابل مالحظهی دستگاه معادالت روش ایزوژئومتریک نسبت به روش بدون شبکه و روش اجزای محدود در حل مسئلهی شکست سد با دیدگاه الگرانژی.
	- -1 مدلسازی دقیقتر سطح آزاد مسئلهی شکست سد روش ایزوژئومتریک نسبت به روش بدون شبکه.
- -5 برای مدلسازی شکست سد در نظر گرفتن عباراتی که شامل لزجت باشند موجب سادهتر شدن معادالت شده و مدلسازی انجام شده این معادالت سادهتر و دارای جواب قابل قبول میباشند.
- -6 مناسب بودن گسستهسازی زمانی انجام شده براساس الگوی دو مرحلهای پیشبینی-تصحیح برای مدلسازی شکست سد و استفاده مناسب این الگو با روش ایزوژئومتریک.

**5-6 پیشنهادات**

با توجه به جدید بود روش ایزوژئومتریک و استفادهی کمتر آن در دینامیک سیاالت محاسباتی بیشتر پدیدههای که با روشهای اجزای محدود و بدون شبکه بررسی شده است را میتوان با این روش نیز مورد مطالعه قرار داد و از خصوصیات مهم آن نسبت به این دو روش استفاده کرد. برای انجام تحقیقات بیشتر در ادامهی این تحقیق میتوان موارد زیر را پیشنهاد داد.

- -4 روشهای مختلفی برای گسستهسازی زمانی معادالت وجود دارد. که تقریبا دارای مبنای یکسانی میباشند )با استفاده از معادلهی ممنتوم، معادلهی پیوستگی جریان به معادلهی پواسون فشار تبدیل میشود(. در این تحقیق از روش پیشبینی و اصالح سرعت و فشار که روش دو مرحلهای میباشد استفاده شده است. روشهای دیگری همچون معادلهی پواسون فشار، روش تصویر کردن و غیره را میتوان مورد بررسی قرار داد.
- -2 تمامی مدلهای عددی دارای مقداری خطا میباشند که تقریبا اجتنابناپذیر میباشد. خطاهایی که در روشهای عددی وجود دارد شامل خطای گسستهسازی و خطای گرد کردن میباشد. روشهای مختلفی برای برآورد خطا وجود دارد. پس از برآورد خطا میتوان نواحی که دارای خطای بیشتری میباشند با روشهای گوناگون خطای آن محدوده را کمتر کرد. این موضوع میتواند خود به عنوان پژوهشی در ادامهی این تحقیق باشد.
- -9 همانطور که قبال ذکر شد برای مدلسازی سطح آزاد میتوان از دو روش اویلری و الگرانژی استفاده کرد. یکی از معایب روش ایزوژئومتریک با دیدگاه الگرانژی ناتوانایی آن در مسائلی است که دارای جابجاییهای بسیار زیاد میباشند.

برای بررسی چنین پدیدههای میتوان از دیدگاه اویلری استفاده کرد و برای مدلسازی سطح آزاد روش حجم سیال را بکار برد. برخی از این پدیدهها که میتوان با استفاده از دیدگاه اویلری و روش حجم سیال میتوان مدلسازی نمود عبارتنداز:

- مدلسازی جریان شکست با استفاده از دیدگاه اویلری.
	- مدلسازی امواج سونامی 4 .

 $\overline{a}$ 

<sup>4</sup> Tsunami waves

ویپست

# **الف- حل تحلیلی توزیع سرعت در کانال شیبدار با جریان یکنواخت ب- محاسبهی وزنهای نقاط کنترل برای ترسیم سطوح نربز**

**الف- حل تحلیلی توزیع سرعت در کانال شیبدار با جریان یکنواخت**

معادلهی دیفرانسیلی حاکم بر این جریان به صورت زیر میباشد:

$$
v \left( \frac{\partial^2 u}{\partial x^2} + \frac{\partial^2 u}{\partial y^2} \right) + g \sin \alpha = 0
$$
 (1)

در این رابطه u سرعت در راستای شیب کانال، لزجت سینماتیکی سیال، g شتاب گرانشی و شیب کانال است (شکل ۱). در حالت کلی معادلهی (۱) به صورت زیر نوشته میشود:

$$
\frac{\partial^2 u}{\partial x^2} + \frac{\partial^2 u}{\partial y^2} = a \tag{5}
$$

که در آن 
$$
a = -\frac{g \sin \alpha}{v}
$$
 است.

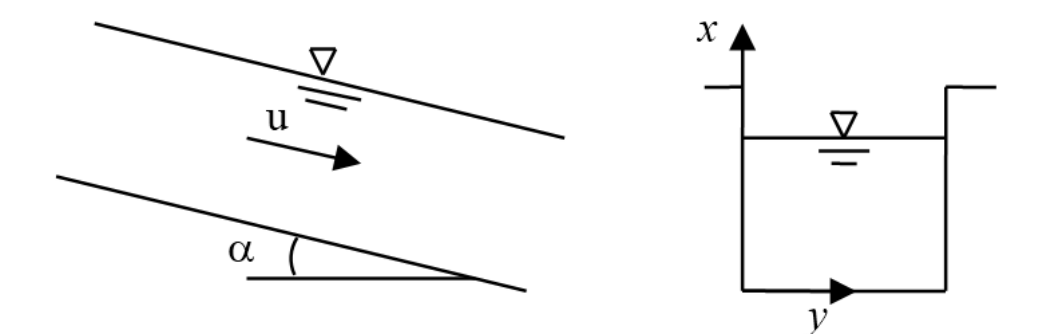

شکل :4 کانال با جریان یکنواخت

شرایط مرزی حاکم بر این جریان در شکل 2 نشان داده شده است.

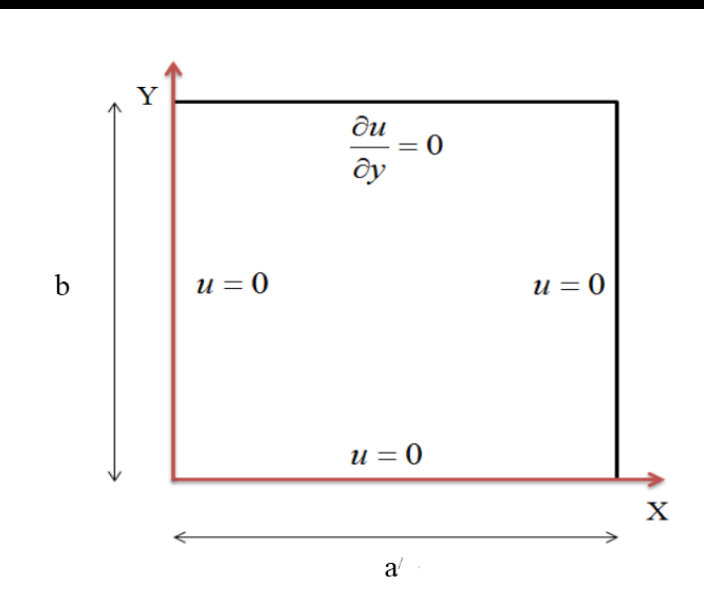

شکل ۲: شرایط مرزی حاکم بر مسئلهی شکل ۱

با در نظر گرفتن شکل 2 شرایط مرزی به صورت زیر نوشته میشود:

$$
\begin{cases}\n u(0, y) = 0 & , & u(a', y) = 0 \\
 u(x, 0) = 0 & , & \frac{\partial u}{\partial y}(x, b) = 0\n\end{cases}
$$
\n
$$
(3) (4)
$$

برای حل تحلیلی از روش سری فوریه استفاده میشود. بدین منظور u را به صورت زیر در نظر میگیریم:

$$
u(x, y) = m(x, y) + n(x) \tag{f}
$$

با این تغییر متغیر رابطهی )2( برابر است با:

$$
\frac{\partial^2 m}{\partial x^2} + \frac{\partial^2 m}{\partial y^2} + \frac{\partial^2 n}{\partial x^2} = a
$$
 (2)

معادلهی دیفرانسلی (۵) را به دو معادله تبدیل میکنیم:

$$
\frac{\partial^2 n}{\partial x^2} = a \tag{9}
$$

$$
\frac{\partial^2 m}{\partial x^2} + \frac{\partial^2 m}{\partial y^2} = 0
$$
 (V)

برای حل این دو معادله نیاز به شرایط مرزی میباشد. با توجه به رابطهی (۴) و شرایط مرزی (۳) داریم:

$$
\begin{cases}\n u(0, y) = m(0, y) + n(0) = 0 & \to \begin{cases} m(0, y) = 0 \\ n(0) = 0 \end{cases} \\
 u(a', y) = m(a', y) + n(a') = 0 & \to \begin{cases} m(a', y) = 0 \\ m(a') = 0 \end{cases} \\
 u(x, 0) = m(x, 0) + n(x) = 0 & \to \begin{cases} m(a', y) = 0 \\ n(a') = 0 \\ m(x, 0) = -n(x) \end{cases}\n \end{cases}\n \tag{A}
$$

بنابراین دو معادلهی دیفرانسیلی (۶) و (۷) با شرایط مرزی (۸) باید حل شود. ابتدا معادلهی (۶) حل میشود.

$$
\frac{\partial^2 n}{\partial x^2} = a \quad , \quad \begin{cases} n(0) = 0 \\ n(a') = 0 \end{cases} \tag{9}
$$

بنابراین

$$
\frac{\partial^2 n}{\partial x^2} = a \quad \to \quad \frac{\partial n}{\partial x} = ax + c_1 \quad \to \quad n(x) = \frac{ax^2}{2} + c_1 x + c_2 \quad \to \quad\n\begin{cases}\nn(0) = 0 \\
n(a') = 0\n\end{cases}\n\quad \to \quad\n\begin{cases}\nc_2 = 0 \\
c_1 = -\frac{aa'}{2}\n\end{cases}
$$

$$
\to n(x) = \frac{ax^2}{2} + \frac{aa'}{2}x = \frac{a}{2}x(x - a')
$$
 (1)

اما برای حل معادلهی دیفرانسیل (۷) و شرایط مرزی (۸) از روش تفکیک متغیرها استفاده میکنیم:

$$
\frac{\partial^2 m}{\partial x^2} + \frac{\partial^2 m}{\partial y^2} = 0 \qquad , \qquad \begin{cases} m(0, y) = 0 \\ m(a', y) = 0 \\ m(x, 0) = -n(x) \\ m_y(x, b) = 0 \end{cases} \tag{11}
$$

بنابراین:

$$
m(x, y) = F(x)G(y) \xrightarrow{\begin{bmatrix} m_{xx} = F'G \\ m_{yy} = F\ddot{G} \end{bmatrix}} F''G + F\ddot{G} = 0 \rightarrow \frac{F''}{F} = -\frac{\ddot{G}}{G} = k \rightarrow \begin{cases} F'' - kF = 0 \\ \ddot{G} + kG = 0 \end{cases}
$$
\n(17)

که k عدد ثابت است. k میتواند صفر، مثبت و یا منفی باشد. در دو حالت صفر و مثبت جوابی بدست نمیآید و فقط حالت منفی دارای جواب است. بنابراین معادالت )42( به صورت زیر میشود:

$$
k = -\lambda^2 \quad \to \quad \begin{cases} F'' + \lambda^2 F = 0 \\ \ddot{G} - \lambda^2 G = 0 \end{cases} \tag{17}
$$

برای حل این دو معادله شرایط مرزی الزم است. شرایط مرزی با توجه به تغییر متغیر )42( و شرایط مرزی )44( بدست میآید.

$$
m(x, y) = F(x)G(y) \rightarrow \begin{cases} m(0, y) = F(0)G(y) = 0 & \rightarrow F(0) = 0 \\ m(a', y) = F(a')G(y) = 0 & \rightarrow F(a') = 0 \\ m_y(x, b) = F(x)G_y(b) = 0 & \rightarrow G_y(b) = 0 \end{cases}
$$
(15)

حل معادلهی اول )49( با شرایط مرزی )41( به صورت زیر است:

$$
F(x) = c_3 \cos(\lambda x) + c_4 \sin(\lambda x) \xrightarrow{\begin{bmatrix} F(0) = 0 \\ F(a') = 0 \end{bmatrix}} \begin{cases} c_3 = 0 \\ \sin(\lambda a') = 0 \rightarrow \lambda a' = n\pi \rightarrow \lambda_n = \frac{n\pi}{a'} \quad n = 1, 2, ... \end{cases}
$$

$$
\to F(x) = c_4 \sin\left(\frac{n\pi}{a'}x\right) \tag{12}
$$

حل معادلهی دوم )49( با شرایط مرزی )41( به صورت زیر است:

$$
G(y) = c_5 e^{\lambda_n y} + c_6 e^{-\lambda_n y} \quad \to \quad G(y) = c_7 \cosh \lambda_n (y - b) \tag{18}
$$

بنابراین با توجه به روابط (١۵) و (١۶)، (m(x,y) برابر است با:

$$
m(x, y) = c_4 \sin\left(\frac{n\pi}{a'}x\right) c_7 \cosh\lambda_n(y - b)
$$
 (19)

 $:c_4c_7=A_n$  با فرض

$$
m(x, y) = \sum_{n=1}^{\infty} A_n \sin\left(\frac{n\pi}{a'}x\right) \cosh\lambda_n(y - b)
$$
 (1A)

با توجه به سومین شرط مرزی (۱۱) داریم:

$$
m(x,0) = -n(x) = -\frac{a}{2}x(x-a') \rightarrow m(x,0) = \sum_{n=1}^{\infty} A_n \sin\left(\frac{n\pi}{a'}x\right) \cosh\lambda_n(-b) = -\frac{a}{2}x(x-a')
$$
\n(19)

$$
2x(a'-x) = A_n \sin\left(\frac{n\pi}{a'}x\right) \cosh\lambda_n(b) \rightarrow \int_0^{a'} \frac{a}{2}x(a'-x) \sin\left(\frac{n\pi}{a'}x\right) dx = \int_0^{a'} A_n \sin^2\left(\frac{n\pi}{a'}x\right) \cosh\lambda_n(b) dx
$$

$$
A_n = \frac{\int_0^{a'} \frac{a}{2}x(a'-x) \sin\left(\frac{n\pi}{a'}x\right) dx}{\cosh\lambda_n(b) \int_0^{a'} A_n \sin^2\left(\frac{n\pi}{a'}x\right) dx} = \frac{\int_0^{a'} ax(a'-x) \sin\left(\frac{n\pi}{a'}x\right) dx}{n\pi \cosh\left(\frac{n\pi b}{a'}\right)}
$$
(17.1)

با قرار دادن رابطهی (۲۰) در رابطهی (۱۸) و با استفاده از رابطهی (۱۰) و رابطهی (۴) داریم:

$$
u(x, y) = \frac{a}{2}x(x - a') + \sum_{n=1}^{\infty} \frac{\int_0^{a'} ax(a' - x) \sin\left(\frac{n\pi}{a'}x\right) dx}{n\pi \cosh\left(\frac{n\pi b}{a'}\right)} \sin\left(\frac{n\pi}{a'}x\right) \cosh\frac{n\pi}{a'}(y - b)
$$
(51)

**ب- محاسبهی وزنهای نقاط کنترل برای ترسیم سطوح نربز**

استفاده از منحنی در کارهای مهندسی کامال رایج و الزامی است. روشهای مختلفی برای رسم منحنی وجود دارد. مانند نقاط کنترلی بسیار زیاد و یا وزنهای منفی. یکی از سادهترین روشها در این قسمت توضیح داده میشود. ،482 میتوان از تابع نربز درجهی دو با بردار گرهی {1 1, 1, 0, 0, 0,}= مشابه <sup>O</sup> برای ساخت کمانی کمتر از شکل 9 استفاده نمود.

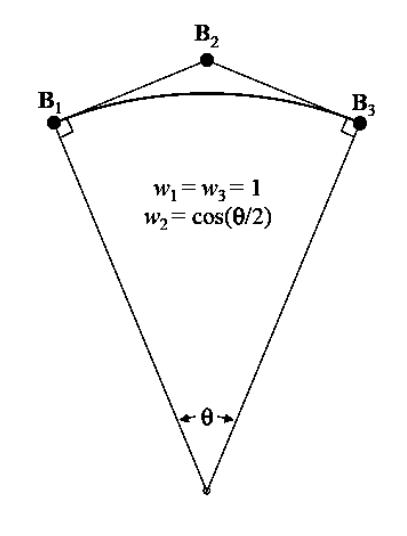

شکل ۳: چگونگی محاسبهی وزنهای نقاط کنترلی (مرجع [1])

با توجه به شکل، اولین و آخرین نقطهی کنترلی یعنی 1B و 3B در ابتدا و انتهای منحنی قرار گرفتهاند. بنابراین وزنهای مربوط به 1w و 3w برابر واحد در نظر گرفته میشود. نقطهی کنترلی وسطی یعنی 2B در تقاطع خطوط مماس عبوری از دو نقطهی کنترلی 1B و 3B بهدست میآید. بنابراین وزن نقطهی کنترلی 2B برابر است با 482 -20s(0/2) میتوان از چند کمان کوچکتر ساخته شود.  $\lambda \cdot \circ$  /2)  $w_2 = cos(\theta/2)$ 

برای ایجاد دایره میتوان بردار گرهی {4 4, 4, 3, 3, 2, 2, 1, 1, 0, 0, 0,}= و وزنهای نشان داده شده در شکل 1 استفاده نمود که موجب ایجاد دایره خواهد شد.

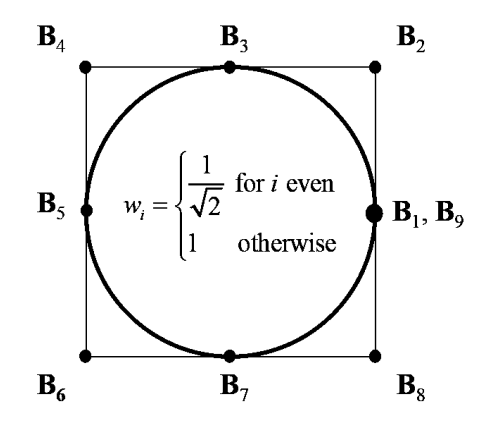

شکل ۴: وزنهای نقاط کنترلی برای ایجاد دایره (مرجع [1])

**مراجع**

[1] Hughes T.G.R., Cottrell J.A., Bazilevs Y. (2005) "Isogeometric analysis: CAD, finite elements, NURBS, exact geometry and mesh refinement" *Comput. Method Appl. Mech. Engrg,* vol. 194, p. 4135–4195.

[2] Shobeyri G., Afshar M.H. (2010) "Simulating free surface problems using Discrete Least Squares Meshless method" *Computers & Fluids,* vol. 39, pp. 461-470.

[3] Sun X., Jia-Zhong Z., Xiao-Lomg R. (2012) "Characteristic-Based Split (CBS) finite element method for incompressible viscous flow with moving boundaries" *Engineering Applications of Computational Fluid Mechanics,* vol. 6, no. 3, pp. 461-474.

[4] Argris J. H., Kelsey S. (1960) "*Energy Theorems and Structural Analysis*" London: Butterworths.

[5] Clough R. W. (1960) "*The Finite Element Method in Plane Stress Analysis*" Pittsburgh: PA.

[6] Courant R. (1943) "Variational Methods for Solution of Equilibrium and Vibration" *Bulletin of the American Mathematical Society,* vol. 49, pp. 1-43.

[7] Gallagher R.H., Padlog J., Bijlaard P.P. (1962) "Stress Analysis of Heated Complex Shapes" *American Rocket Society Journal,* vol. 32, pp. 700-707.

[8] Taig I.C. (1961) "*Structural Analysis by the Matrix Displacement Method*" English Electric Aviation: Technical Report.

[9] Irons B.M. (1966) "Engineering Application of Numerical Integration in Stiffness Method" *Journal of the American Institute of Aeronautics and Astronautics,* vol. 14, pp. 2035-2037.

[10] Zienkiewicz O.C., Cheung Y.K. (1968) "*The Finite Element Method in Structural and Continuum Mechanica*" McGraw-Hill.

[11] Zienkiewicz O.C., Irons B.M., Campbell J., Scott F.C. (1970) "*Three Dimensional Stress Analysis*" In IUTAM Symposium on High Speed Computing in Elasticity: Liege.

[12] Raviart P.A., Thomas J.M. (1977) "Primal Hybrid Finite Element Methods for 2nd-order Elliptic Equations" *Mathematics of Computation,* vol. 31, pp. 391-413.

[13] Brezzi F., Douglas J., Marini L.D. (1985) "Two Families of Mixed Finite Elements for 2ndorder Elliptic Problems" *Numerische Mathematik,* vol. 47, pp. 231-235.

[14] Brezzi F., Fortin M. (1991) "*Mixed and Hybrid Finite Element Methods*" Springer-Verlag.

[15] Nedelec J.C. (1980) "Mixed Finite Elements in ir3" *Numerische Mathematik,* vol. 35, pp. 315- 341.

[16] Demkowicz L. (2007) "*Computing with hp-Adaptive Finite Elements*" Vol 1: One and Two Dimensional Elliptic and Maxwell Problems: Chapman & Hall/CRC.

[17] Nayroles B., Touzot G., Villon P. (1992) "Generalizing the Finite Element Method: Diffuse Approximation and Diffuse Elements" *Computational Mechanics,* vol. 10, pp. 307-318.

[18] Schoenberg I. (1946) "Contributions to the Problem of Approximation of Equidistant Data by Analytic Functions" *Quarterly of Applied Mathematics,* vol. 4, pp. 45-49.

[19] Riesenfeld R.F. (1972), PhD. thesis "Application of B-Spline Approximation to Geometric Problems of Computer Aided Design", Syracuse University.

[20] Versprille K.J. (1975), PhD. thesis, "Computer Aided Design Applications of the Rational BSpline Approximation Form", Syracuse University.

[21] Sederberg T.W., Zheng J., Bakenov A., Nasri A. (2003) "T-Spline and TNURCCSs" *ACM Transactions on Graphics,* vol. 22, no. 3, pp. 477-484.

[22] Sederberg T.W., Finnigan G.T., Li X., Lin H., Ipson H. (2008) "Watertight trimmed NURBS" *In SIGGRAPH'08: ACM SIGGRAPH 2008 papers,* vol. New York, no. NY, ACM, pp. 1-8.

[23] Sabin M.A. (1997), PhD. thesis, "Spline Finite Element", Cambridge University.

[24] Kagan P., Fischer A., Bar-Yoseph P.Z. (1998) "New B-Spline Finite Element Approach For Geometrical Design and Mechanical Analysis" *Int. J. of Numerical Meth. in Eng.,* vol. 41, pp. 435- 458.

[25] Hollig K. (2003) "Finite Element Methods with B-Splines" *Society of Industrial and Applied Mathematics*.

[26] Akkerman I., Bazilevs Y., Kees C.E., Farthing M.W. (2011) "Isogeometric analysis of freesurface flow" *Journal of Computational Physics,* vol. 230, pp. 4137-4152.

[27] Bazilevs Y., Calo V.M., Zhang Y., Hughes T.J.R. (2006) "Isogeometric fluid–structure interaction analysis with applications to arterial blood flow" *Comput. Mech.,* vol. 38, pp. 310-322.

[28] Bazilevs Y., Calo V.M., Cottrell J.A., Hughes T.J.R., Reali A., Scovazzi G. (2007) "Variational multiscale residual-based turbulence modeling for large eddy simulation of incompressible flows" *Comput. Methods Appl. Mech. Engrg.,* vol. 197, no. 1-4, pp. 173-201.

[29] Bazilevs Y., Calo V.M., Hughes T.J.R., Zhang Y. (2008) "Isogeometric fluid–structure interaction: theory, algorithms, and computations" *Comput. Mech,* vol. 43, no. 1, pp. 3-37.

[30] Bazilevs Y., Hughes T.J.R. (2008) "NURBS-based isogeometric analysis for the computation of flows about rotating components" *Comput. Mech.,* vol. 43, pp. 143-150.

[31] Gmez H., Calo V., Bazilevs Y., Hughes T.J.R. (2008) "Isogeometric analysis of the Cahn– Hilliard phase–field model" *Comput. Methods Appl. Mech. Engrg.,* vol. 197, no. 49-50, pp. 4333- 4352.
[32] Buffa A., deFalco C., Sangalli G. (2010) "Isogeometric analysis: new stable elements for the stokes equation" *Int. J. Numer. Meth. Fluids 2000,* vol. 00, pp. 1-6.

[33] Wall W.A., Frenzel M.A., Cyron C. (2008) "Isogeometric structural shape optimization," *Comput. Methods Appl. Mech. Engrg.,* vol. 197, no. 33-40, pp. 2976-2988.

[34] Hassani B., Taheri A.H., Moghaddam N. Z. (2013) "An improved isogeometrical analysis approach to functionally graded plane elasticity problems" *Applied Mathematical Modelling,* vol. 37, no. 22, pp. 9242-9268.

[35] B. Hassani, A. Ganjali, M. Tavakkoli (2012) "An isogeometrical approach to error estimation and stress recovery" *European Journal of Mechanics A/Solids,* vol. 31, pp. 101-109.

[36] Cottrell J.A., Reali A., Bazilevs Y., Hughes T.J.R. (2006) "Isogeometric analysis of structural vibrations" *Comput. Methods Appl. Mech. Engrg.,* vol. 195, no. 41-43, pp. 5257-5296.

[37] Auricchio F., Beirao da Veiga L., Buffa A., Lovadina C., Reali A., Sangalli G. (2007) "A fully ''locking-free'' isogeometric approach for plane linear elasticity problems: astream function formulation" *Comput. Methods Appl. Mech. Engrg.,* vol. 197, no. 1-4, pp. 160-172.

[38] Elguedj T., Bazilevs Y., Calo V.M., Hughes T.J.R. (2008) "B and –F projection methods for nearly incompressible linear and non-linear elasticity and plasticity using higher-order NURBS elements" *Comput. Methods Appl. Mech. Engrg.,* vol. 197, pp. 2732-2762.

[39] Lipton S., Evans J.A., Bazilevs Y., Elguedj T., Hughes T.J.R. (2010) "Robustness of isogeometric structural discretizations under severe mesh distortion" *Comput. Methods Appl. Mech. Engrg.,* vol. 199, no. 5-8, pp. 357-373.

[40] Auricchio F., Beirao da Veiga L., Lovadina C., Reali A. (2010) "The importance of the exact satisfaction of the incompressibility constraint in nonlinear elasticity: mixed FEMs versus NURBS-based approximations" *Comput. Methods Appl. Mech. Engrg.,* vol. 199, no. (5–8), p. 314– 323.

[41] Benson D.J., Bazilevs Y., Hsu M.C., Hughes T.J.R. (2010) "Isogeometric shell analysis: the Reissner–Mindlin shell" *Comput. Methods Appl. Mech. Engrg.,* vol. 199, no. 5-8, pp. 276-289.

[42] Hassani B., Moghaddam N.Z., Tavakkoli S.M. (2009) "Isogeometrical solution of laplace equation" *Asian Journal of Civil Engineering (building and housing),* vol. 10, no. 5, pp. 579-592.

[43] Cottrell J. A., Hughes T. J. R., Bazilevs Y. (2009) "*Isogeometric Analysis: Toward Integration of CAD and FEA*" Singapore: John Wiley & Sons Ltd.

[44] Wrede R.C., Spiegel M.R. (2002), "*Theory and Problems of Advanced Calculus*", New York, 2nd ed: McGraw-Hill.

[45] Liu G. R., Mesh free methods (2003), "*Moving beyond the finite element method*", Boca Raton: Chemical Rubber.

[46] Reddy J.N. (1993), "*An Introduction to the Finite Element Method*" *Singapore,* Vols. McGraw-Hill.

[47] T. W. Piegl L (1997), "*The NURBS Book*", Springer-Verlag, New York: 2nd ed.

[48] D.F. Rogers (2001), "*An Introduction to NURBS with Historical Perspective*", San Diego: Academic Press.

[49] Iserles A. (2009), "*A First Course in the Numerical Analysis of Differential Equations*", New York: Cambridge university press.

[50] Shakibaeinia A., Yee-Chung Jin (2011) "A mesh-free particle model for simulation of mobilebed dam break" *Advances in Water Resources,* vol. 304, p. 794–807.

[51] Monaghan JJ. (1994) "Simulating free surface flows with SPH" *J Comput Phys,* vol. 110, pp. 399-406.

[52] Ferrari A., Dumbser M., Toro E.F., Armanini A. (2009) "A new 3D parallel SPH scheme for free surface flows" *Comput Fluids,* vol. 38, no. 6, pp. 1203-17.

[53] Lv X., Zou Q., Zhao Y., Reeve D. (2010) "A novel coupled level set and volume of fluid method for sharp interface capturing on 3D tetrahedral grids" *Journal of Computational Physics,*  vol. 229, pp. 2573-2604.

[54] Hirt C.W., Nichols B.D. (1981) "Volume of fluid methods for the dynamics of free boundaries," *Journal of Computational Physics,* vol. 39, pp. 201-225.

[55] Biscarini C., Di Francesco S., Manciola P. (2010) "CFD modelling approach for dam break flow studies" *Hydrol. Earth Syst. Sci.,* vol. 14, pp. 705-718.

[56] Cheng Hu K., Chun Hsiao S., Hweng Hwung H., Ren Wu T. (2012) "Three-dimensional numerical modeling of the interaction of dam-break waves and porous media" *Advances in Water Resources,* vol. 47, pp. 14-30.

[57] Il-Ryong P., Kwang-Soo K., Jin K., Suak-Ho V. (2012) "Numerical investigation of the effects of turbulence intensity on dam-break flows" *Ocean Engineering,* vol. 42, pp. 176-178.

[58] Sussman M., Smereka P., Osher S. (1994) "A level set approach for computing solutions to incompressible 2-phase flow" *J. Comput. Phys,* vol. 114, no. 1, pp. 146-159.

[59] Enright D., Fedkiw R., Ferziger J., Mitchell I. (2002) "A hybrid particle level set method for improved interface capturing" *J. Comput. Phys,* vol. 183, no. 1, pp. 83-116.

[60] Olsson E., Kreiss G., Zahedi S. (2007) "A conservative level set method for two phase flow II" *J. Comput. Phys,* vol. 225, no. 1, pp. 785-807.

[61] Shao S., Gotoh H. (2005) "Turbulence particle models for tracking free surfaces" *Journal of Hydraulic Research,* vol. 43, no. 3, p. 276–289.

[62] Soares Fraz˜ao, S. (2002), PhD. thesis, "Dam-break induced flows in complex topographies. Theoretical, numerical and experimental approaches", Universitcity catholique de Louvain, Louvain-la-25 Neuve, Civil Engineering Department, Hydraulics Division, 116(1).

## **Abstract**

The Isogeometric analysis (IA) method is based on Computer Aided Design (CAD). The main advantages of the isogeometric analysis are: a considerable reduction in the size of system of equations, accuracy in the definition of the geometry and its boundaries, using of common methods in finite element (FE) method, having more advantages over FE method, the possibility of solution of problems with moving meshes such as Lagrangian problems, etc.

In this thesis, it is tried to use this method for solution of Eulerian and Lagrangian problems in computational fluid dynamics due to its novelty. For this purpose, two types of Eulerian problems are modeled by IA method. The first problem is to find the velocity distribution of uniform flow in a sloped channel and the second is irrotational flow around circular and rectangular obstacles. Also in Lagrangian approach two problems of incompressible free surface flows and dam break are simulated.

The purpose of modeling velocity distribution of uniform flow in a sloped channel is to compare IA and FE method by size of system of equations. The purpose of modeling irrotational flow around circular obstacle is to investigate the ability of the IA method in constructing curves and surfaces with high precision. The purpose of modeling dam break is to investigate the ability of the IA method in some problems with large deformations which usually happens in Lagrangian approach.

**Keywords**: Isogeometric Analysis (IA) method, Computational Fluid Dynamics (CFD), Eulerian approach, Lagrangian approach, velocity distribution in a sloped channel, irrotational flow, dam break.

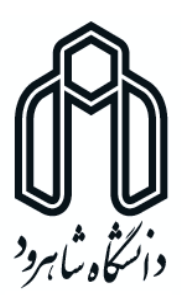

University of Shahrood

Faculty of Civil Engineering

Modeling of flow in open channels by isogeometric method

Reza Maghsoodi

Supervisor:

Dr. Ramin Amini

Advisor:

Dr. Nasser Zarif Moghaddam Basefat

Date: Sep, 2015